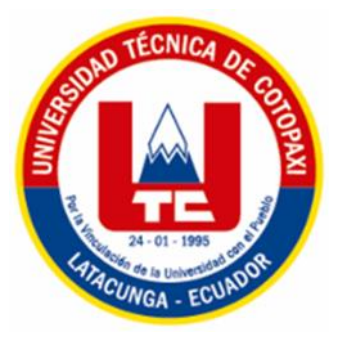

# <span id="page-0-0"></span>**UNIVERSIDAD TÉCNICA DE COTOPAXI**

# **EXTENSIÓN LA MANÁ**

## **CARRERA DE SISTEMAS DE INFORMACIÓN**

# **PROYECTO DE INVESTIGACIÓN**

# **IMPLEMENTACIÓN DE UN SISTEMA WEB PARA LA GESTIÓN DE VENTAS, CON ANALÍTICA DE DATOS PARA LA TOMA DE DECISIONES EN EL ALMACÉN DE ROPA "NOVEDADES DOS HERMANOS" EN EL CANTÓN LA MANÁ**

Proyecto de investigación previo a la obtención al Título de Ingeniero en Sistemas de Información

**AUTORES:**

Carla Noemi Pallo Macias

Jhony German Yanchapaxi Guilcazana

**TUTOR:**

Ing. MSc. Rodolfo Najarro Quintero

**LA MANÁ-ECUADOR FEBRERO-2024**

### <span id="page-1-0"></span>**DECLARACIÓN DE AUTORÍA**

Pallo Macias Carla Noemi, con cédula de ciudadanía No. 1250523022, Yanchapaxi Guilcazana Jhony German, con cédula de ciudadanía No. 0504433657 declaramos ser autores del presente **PROYECTO DE INVESTIGACIÓN: "IMPLEMENTACIÓN DE UN SISTEMA WEB PARA LA GESTIÓN DE VENTAS, CON ANALÍTICA DE DATOS PARA LA TOMA DE DECISIONES EN EL ALMACÉN DE ROPA "NOVEDADES DOS HERMANOS" EN EL CANTÓN LA MANÁ"**, siendo el Ing. Rodolfo Najarro Quintero MSc., Tutor del presente trabajo; y, eximo expresamente a la Universidad Técnica de Cotopaxi y a sus representantes legales de posibles reclamos o acciones legales.

Además, certificamos que las ideas, conceptos, procedimientos y resultados vertidos en el presente trabajo investigativo, son de nuestra exclusiva responsabilidad.

La Maná, febrero 20 del 2024

 $\mu$ 

Carla Noemi Pallo Macias C.C: 1250523022

SHARTHAN STENT

Jhony German Yanchapaxi Guilcazana  $C.C: 0504433657$ 

### <span id="page-2-0"></span>**AVAL DEL TUTOR DEL PROYECTO DE INVESTIGACIÓN**

En calidad de Tutor del Proyecto de Investigación sobre el título:

**"IMPLEMENTACIÓN DE UN SISTEMA WEB PARA LA GESTIÓN DE VENTAS, CON ANALÍTICA DE DATOS PARA LA TOMA DE DECISIONES EN EL ALMACÉN DE ROPA "NOVEDADES DOS HERMANOS" EN EL CANTÓN LA MANÁ"**, de Pallo Macias Carla Noemi; Yanchapaxi Guilcazana Jhony Germán, de la carrera de Sistemas de Información, considero que dicho Informe Investigativo es merecedor del aval de aprobación al cumplir las normas técnicas, traducción y formatos previstos, así como también ha incorporado las observaciones y recomendaciones propuestas en la pre-defensa.

La Maná, 20 de febrero del 2024

Hoselyes W

Ing. MSc. Rodolfo Najarro Quintero C.C.: 1725234569 **TUTOR** 

### <span id="page-3-0"></span>**AVAL DE APROBACIÓN DEL TRIBUNAL DE TITULACIÓN**

En calidad de Tribunal de Lectores, aprueban el presente Informe de Investigación de acuerdo a las disposiciones reglamentarias emitidas por la Universidad Técnica de Cotopaxi Extensión La Maná por cuanto, los postulantes: Pallo Macias Carla Noemi; Yanchapaxi Guilcazana Jhony German, con el título del Proyecto de Investigación: **"IMPLEMENTACIÓN DE UN SISTEMA WEB PARA LA GESTIÓN DE VENTAS, CON ANALÍTICA DE DATOS PARA LA TOMA DE DECISIONES EN EL ALMACÉN DE ROPA "NOVEDADES DOS HERMANOS" EN EL CANTÓN LA MANÁ"**, ha considerado las recomendaciones emitidas oportunamente y reúne los méritos suficientes para ser sometido al acto de sustentación del trabajo de titulación.

Por lo antes expuesto, se autoriza grabar los archivos correspondientes en un CD, según la normativa institucional.

La Maná, 20 de febrero del 2024

Para constancia firman:

Ing. MSc. Giancarlo Miguel Alvarez Reyes C.C: 1311728941 **LECTOR 1 (PRESIDENTE)** 

Ing. MSc. Alba/Marisol Córdova Vaca C.C. 1804093779 **LECTOR 2 (MIEMBRO)** 

Ing. MSc. José Luis Mise Pasuña **C: 0502965247** LECTOR 3 (MIEMBRO)

#### <span id="page-4-0"></span>*AGRADECIMIENTO*

*Agradecemos a la Universidad Técnica de Cotopaxi Extensión La Maná, así como a los docentes por habernos permitido ser parte de esta institución y haber compartido su conocimiento con nosotros durante nuestra formación académica.*

> *Carla Jhony*

### <span id="page-5-0"></span>*DEDICATORIA*

*Dedico este proyecto de investigación principalmente a Dios por haberme dado la vida. A mis padres, mi esposo, mi hijo y a mis suegros que con su apoyo incondicional nos han dado ánimos para seguir con nuestros estudios.*

### *Carla*

*Este proyecto de investigación lo dedico a Dios por darme la vida, A mis padres quienes han sido mi mayor fuente de apoyo y motivación durante todo este proceso universitario. A mi hijo por ser mi fuente de inspiración.*

### *Jhony*

# **UNIVERSIDAD TÉCNICA DE COTOPAXI FACULTAD DE CIENCIAS DE LA INGENIERÍA Y APLICADAS**

### **TITULO: "IMPLEMENTACIÓN DE UN SISTEMA WEB PARA LA GESTIÓN DE VENTAS, CON ANALÍTICA DE DATOS PARA LA TOMA DE DECISIONES EN EL ALMACÉN DE ROPA "NOVEDADES DOS HERMANOS" EN EL CANTÓN LA MANÁ"**

**Autores**

Pallo Macias Carla Noemi

Yanchapaxi Guilcazana Jhony Germán

### **RESUMEN**

<span id="page-6-0"></span>El presente proyecto de investigación se efectuó con el propósito de solucionar los problemas del almacén de ropa "NOVEDADES DOS HERMANOS" que está ubicado en el Cantón La Maná provincia de Cotopaxi, dado que no tiene un sistema informático que automatice la gestión de los procesos de ventas, inventarios, productos, clientes, proveedores, por ello se procedió a la implementación de un sistema web para la gestión de ventas aplicando analítica de datos para la toma de decisiones.

Para el desarrollo del sistema web lo realizamos basándonos en la metodología ágil Scrum, la misma que nos permite trabajar en conjunto con las necesidades que tiene el almacén, esta metodología es flexible lo que permite realizar modificaciones del sistema cuando este sea requerido, pero siempre antes de la implementación.

En la investigación se determinó las herramientas y los lenguajes de programación, que sirvieron para el desarrollo y funcionamiento del sistema, es importarte realizar un análisis exhaustivo de los requerimientos, con el fin de alcanzar la implementación correcta del sistema web. Para el desarrollo se usaron las siguientes herramientas: PHP, MySQL, Laravel y Microsoft Power Bi, estas no tienen ningún costo, además, se ajustan a los requerimientos del sistema.

**Palabras claves:** Sistema Web, Gestión, Analítica de datos, Toma de decisiones, Metodología Ágil, Requerimientos.

# **TECHNICAL UNIVERSITY OF COTOPAXI FACULTY OF ENGINEERING AND APPLIED SCIENCES**

### **THEME: "IMPLEMENTATION OF A WEB SYSTEM FOR SALES MANAGEMENT, WITH DATA ANALYTICS FOR DECISION-MAKING IN THE CLOTHING WAREHOUSE "NOVEDADES DOS HERMANOS" IN THE LA MANA CANTON"**

### **Author:**

Pallo Macias Carla Noemi

Yanchapaxi Guilcazana Jhony Germán

### **ABSTRACT**

<span id="page-7-0"></span>The present research project was carried out with the purpose of solving the problems of the clothing warehouse "NOVEDADES DOS HERMANOS" which is located in La Maná Canton, Cotopaxi province since it does not have a computer system that automates the management of sales processes, inventories, products, customers, suppliers. So, the researchers proceeded to implement a web system for sales management applying data analytics focused on decisionmaking.

For the development of the web system, the researchers based on the agile Scrum methodology, which allows them to work together with the warehouse needs. Consequently, this methodology shows flexibility because it permits to make modifications in the system when it is required, but always before the implementation.

In the research, it was possible to determine the tools and programming languages that served for the development and system operation. So, it is vitally important to carry out an exhaustive analysis of the requirements in order to achieve the correct implementation of the web system. In this way, the following tools were used for the development: PHP, MySQL, Laravel and Microsoft Power Bi, these ones do not have cost. In addition, they adjust to the system requirements.

**Keywords:** Web System, Management, Data Analytics, Decision Making, Agile Methodology, Requirements.

<span id="page-8-0"></span>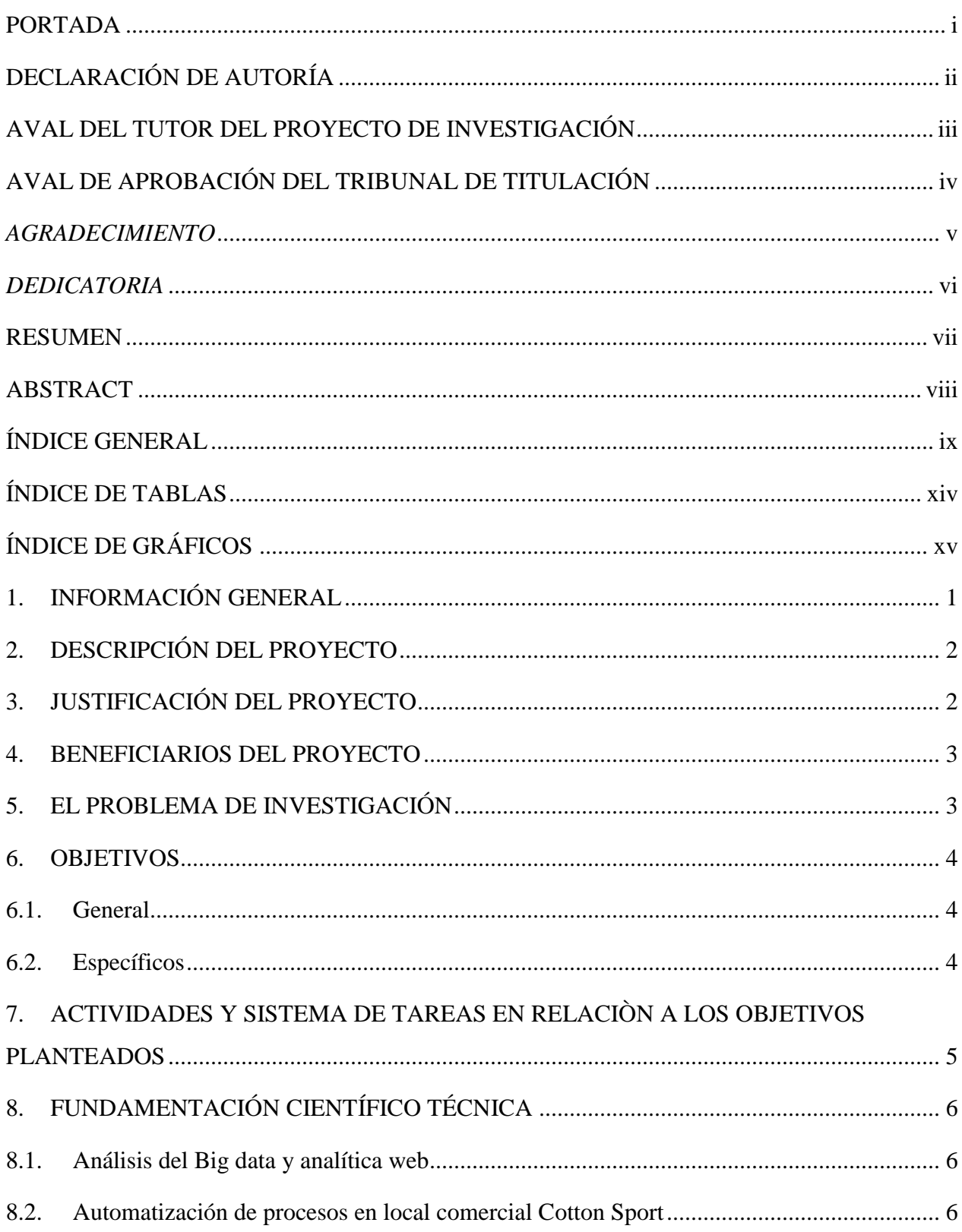

## ÍNDICE GENERAL

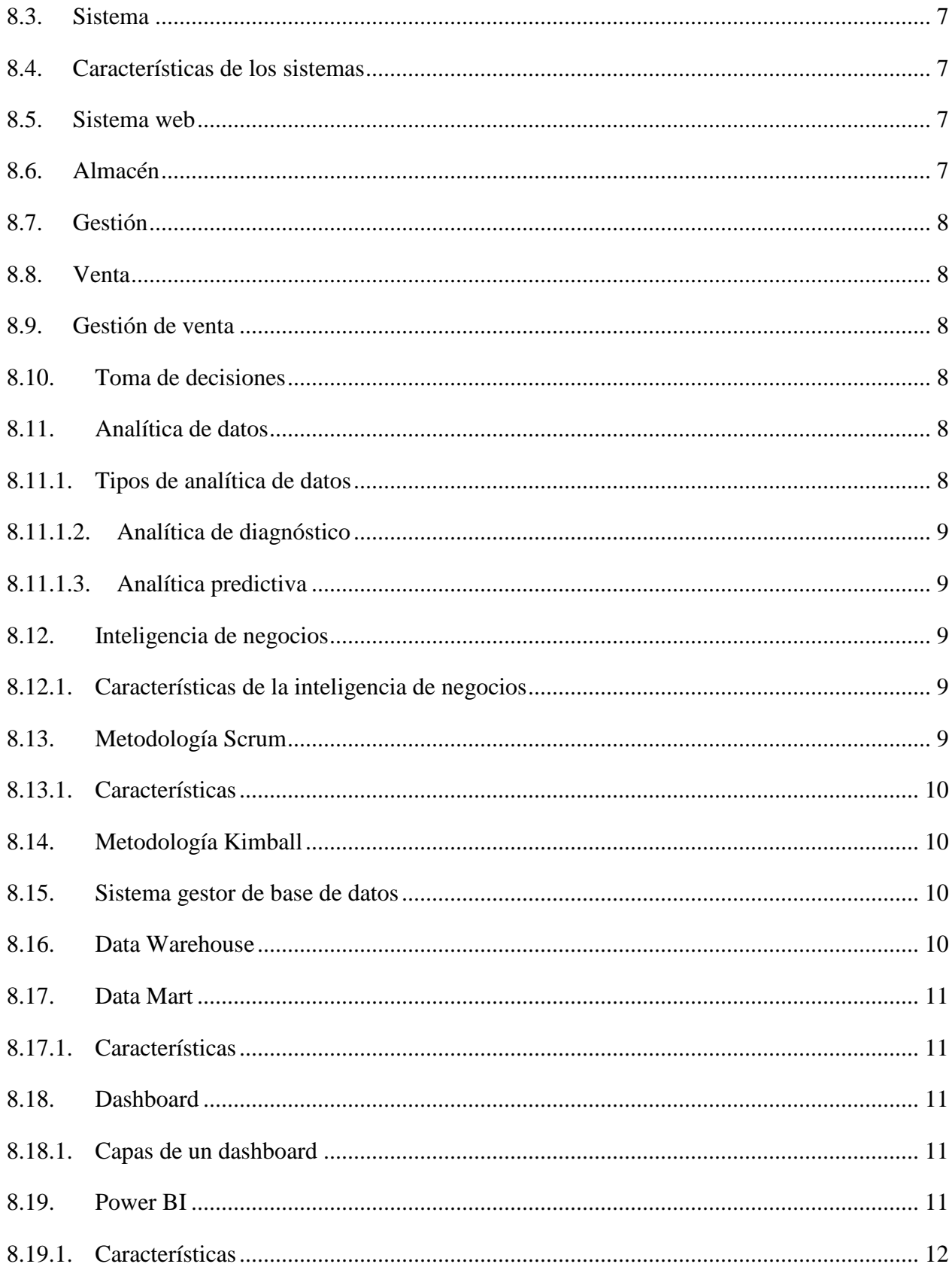

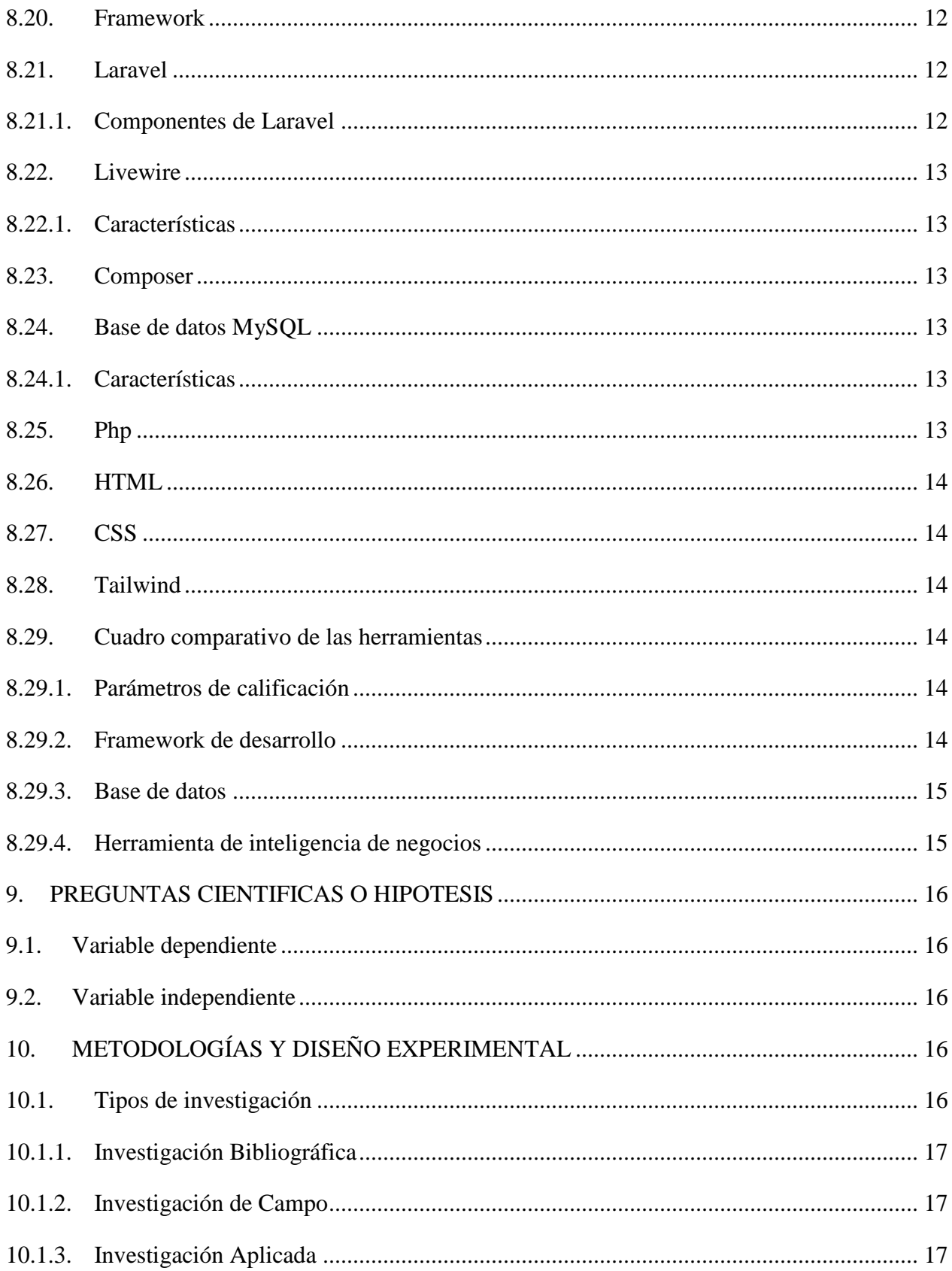

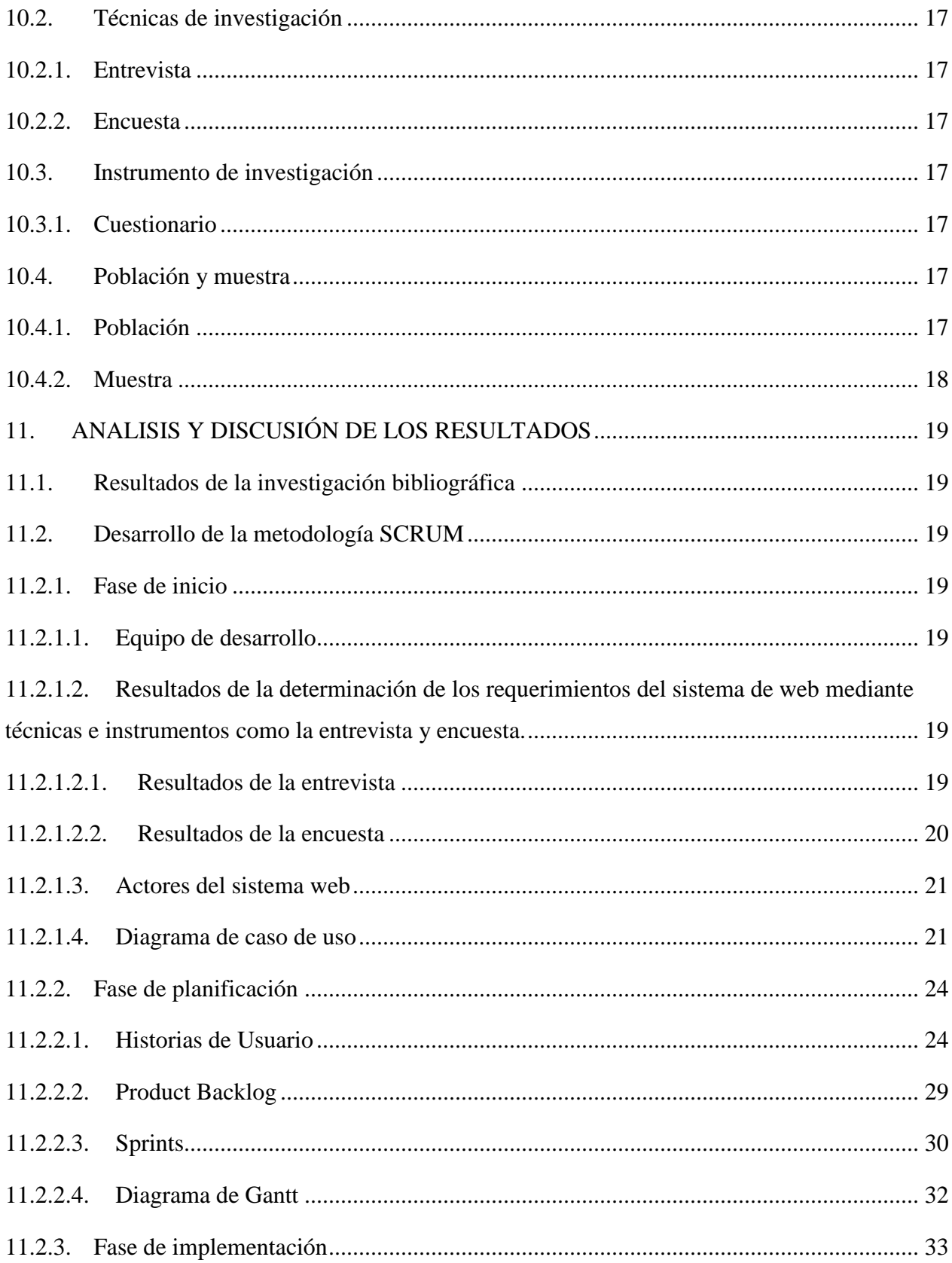

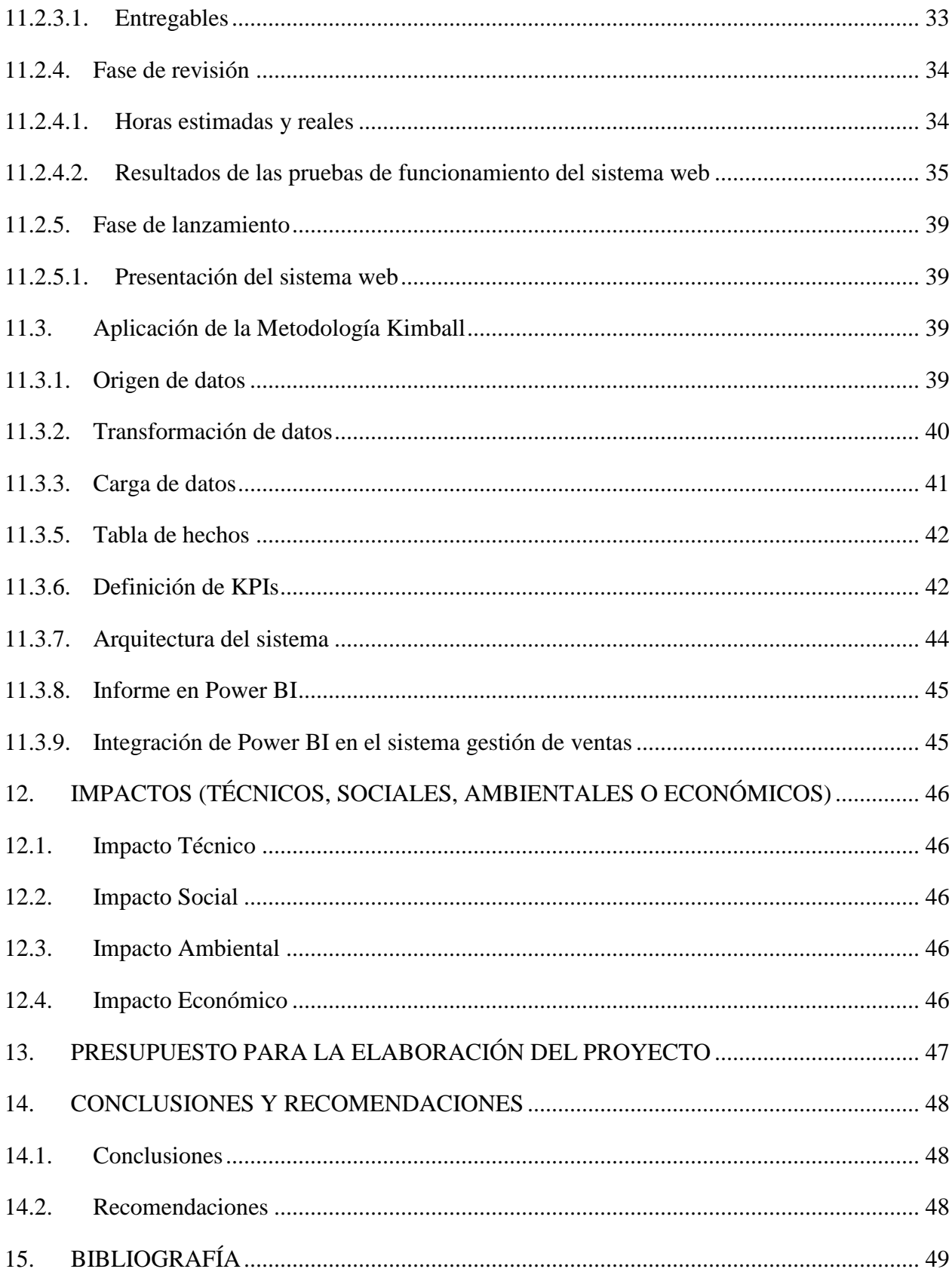

## ÍNDICE DE TABLAS

<span id="page-13-0"></span>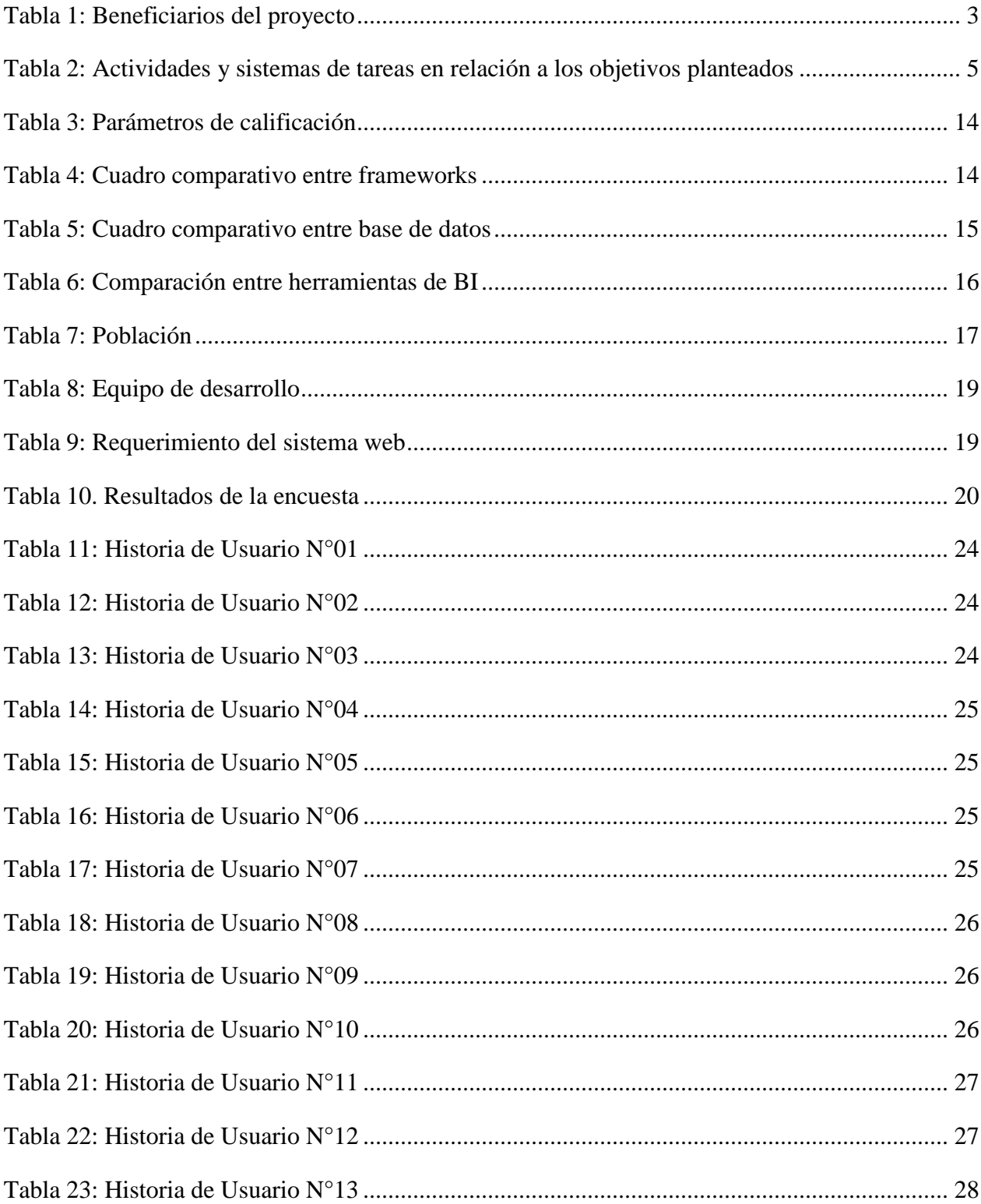

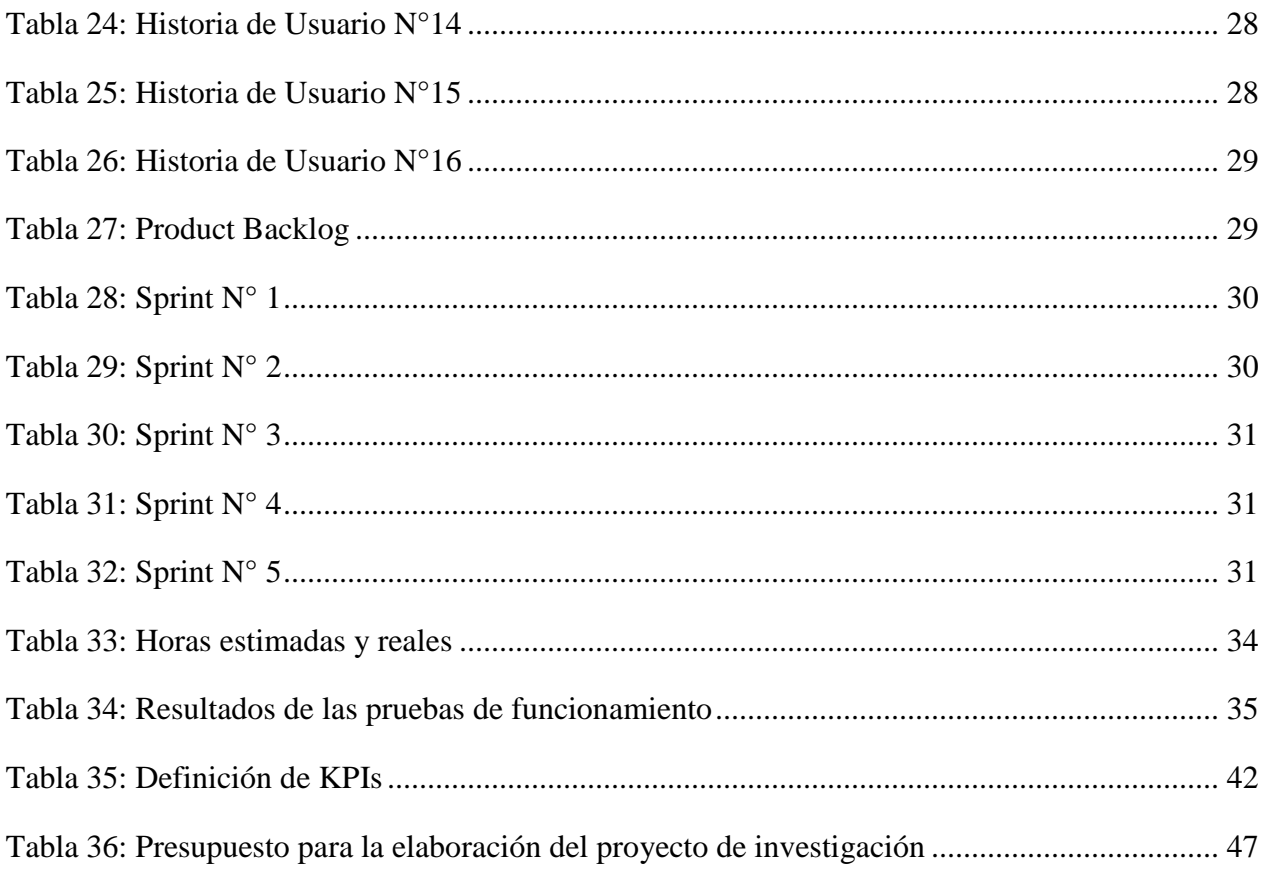

## <span id="page-14-0"></span>ÍNDICE DE GRÁFICOS

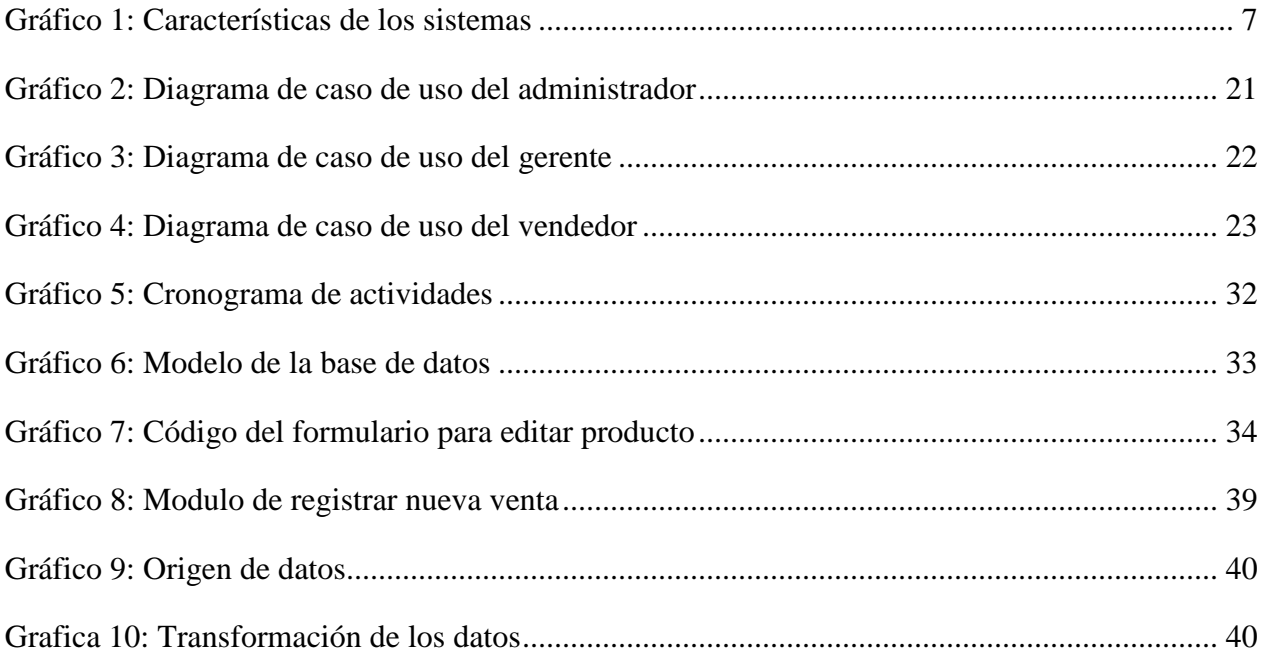

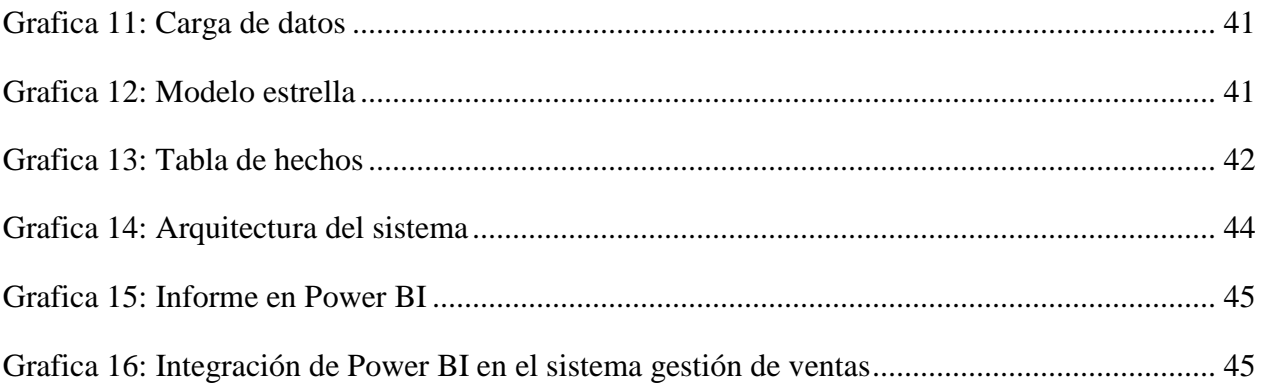

## **1. INFORMACIÓN GENERAL**

### <span id="page-16-0"></span>**Título del Proyecto:**

IMPLEMENTACIÓN DE UN SISTEMA WEB PARA LA GESTIÓN DE VENTAS, CON ANALÍTICA DE DATOS PARA LA TOMA DE DECISIONES EN EL ALMACÉN DE ROPA "NOVEDADES DOS HERMANOS" EN EL CANTÓN LA MANÁ.

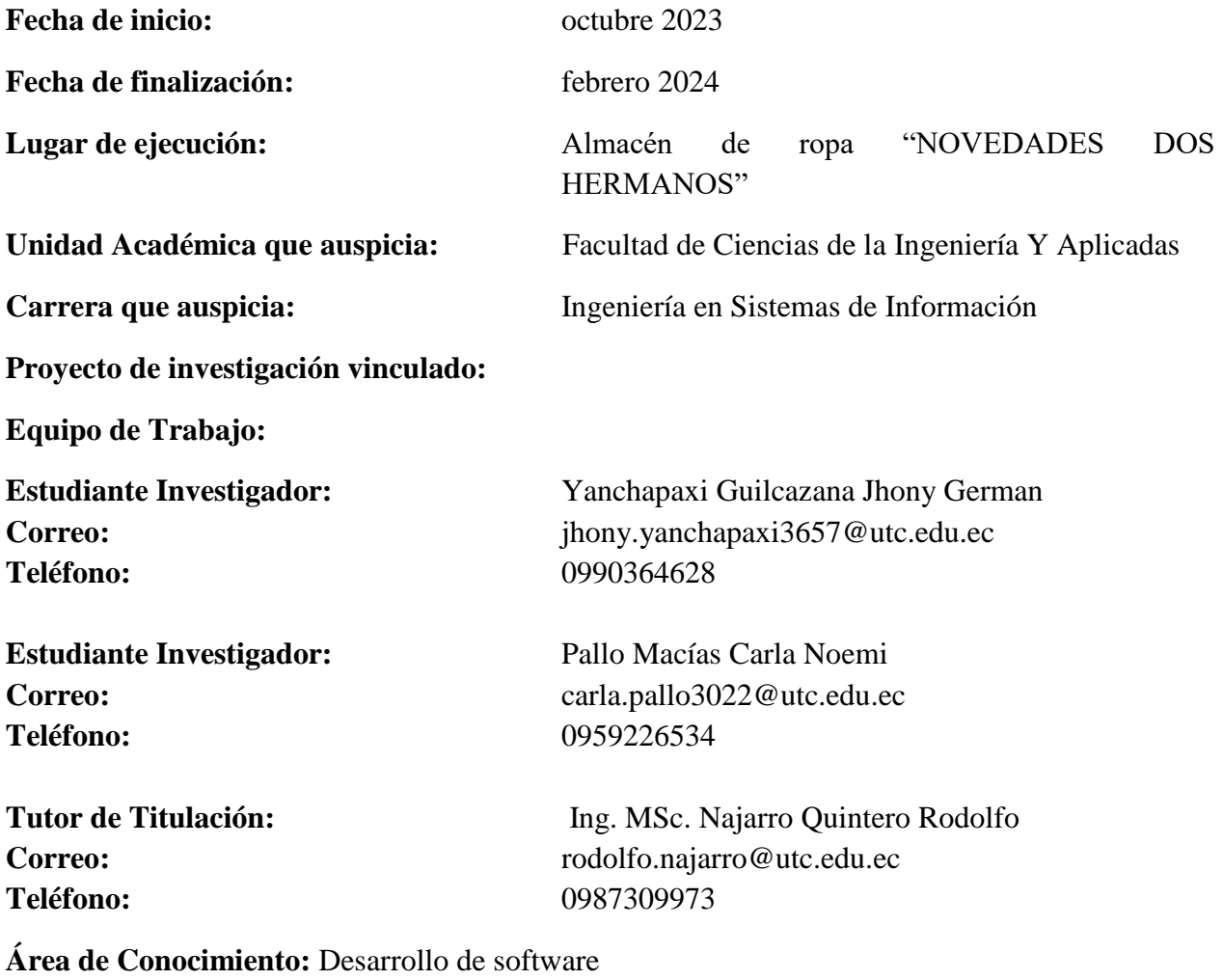

**Línea de investigación:** Tecnologías de la Información y Comunicación (TICS)

**Sub líneas de investigación de la Carrera:** Ciencias Informáticas para la modelación de Sistemas de Información a través del desarrollo de software.

### **2. DESCRIPCIÓN DEL PROYECTO**

<span id="page-17-0"></span>El presente proyecto tiene la finalidad de implementar un sistema web para la gestión de ventas, con analítica de datos en el almacén ropa "NOVEDADES DOS HERMANOS" en el Cantón La Maná, la cual proporcionó un mejor seguimiento de todas sus actividades, permitiendo al propietario tomar decisiones basándose en el análisis de datos recolectados durante sus procesos de ventas.

Los Sistema de Información (SI) permiten la automatización de diferentes procesos lo que lleva a las PYMES a su implementación, logrando controlar la información de forma eficaz y sistemática. Por lo expuesto se consideró en el almacén "NOVEDADES DOS HERMANOS" la implementación de un sistema web para la gestión de ventas para controlar las operaciones y la misma llevara los siguientes módulos: clientes, producto, reportes, proveedores, ventas.

El desarrollo del proyecto brindo la posibilidad de generar estadística actualizada, facilitando el seguimiento y control de los procesos internos del almacén. Esto permitió una mayor visibilidad de la situación actual del negocio, identificando mejoras y fortalezas para optimizar la gestión del almacén.

Es por ello, se propone la implementación de un sistema de gestión de ventas con analítica de datos, la cual permitirá recopilar datos precisos y actualizados sobre los procesos del almacén, que mediante el uso de herramientas de inteligencia de negocios poder identificar tendencias y generar estrategias, la misma que serviría para la toma de decisiones.

### **3. JUSTIFICACIÓN DEL PROYECTO**

<span id="page-17-1"></span>En la actualidad los sistemas de información son cada vez más indispensables para las PYMES, convirtiéndose en una herramienta importante para los procesos internos, con el fin de brindar un mejor servicio.

La implementación de un sistema web para la gestión de ventas encamino a la automatización de las actividades, mejorando los procesos de ventas, la atención al cliente, construyendo de este modo una estrategia corporativa de crecimiento, que no solo se redujo el tiempo de respuesta en la obtención de datos procesados, sino también mejoro el manejo de los mismos, y el propietario pudo tomar decisiones basados en datos analizados. Esto evito la falta y excedentes innecesarios, lo que resulto en una administración más estricta y precisa, siendo así que los productos estén disponibles cuando se soliciten.

Además, la adquisición de tecnologías modernas y soluciones innovadoras demostró el compromiso del almacén agilizando los procesos de registro de clientes, proveedores, ventas y observar las ganancias diarias, semanales y mensuales, lo que con llevo a reducir la carga de trabajo manual, minimizar errores, también al conocer los hábitos de compra de los clientes, pudimos mejorar su experiencia y fortalecer su lealtad hacia el almacén de ropa.

### **4. BENEFICIARIOS DEL PROYECTO**

<span id="page-18-0"></span>En el Cantón La Maná la población es de 53 793 habitantes, de los cuales económicamente activos son 43 999 habitantes. (INEC, 2023)

Con la implementación de un sistema web para la gestión de ventas se logró identificar dos tipos de beneficiarios, directos e indirectos, los mismos que se describen a continuación:

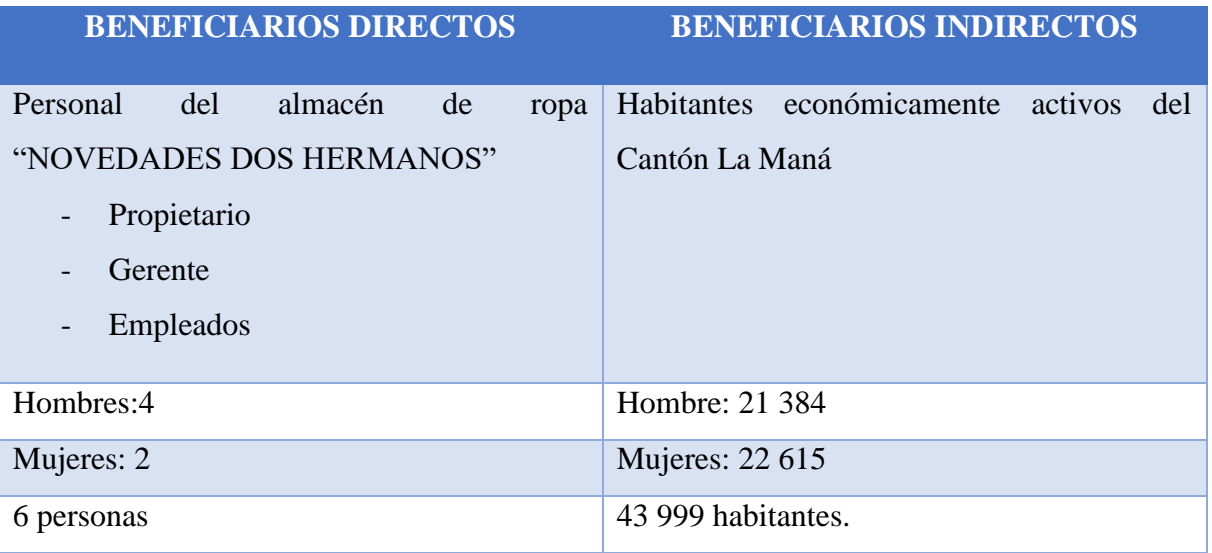

<span id="page-18-2"></span>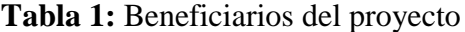

<span id="page-18-1"></span>**Elaborado por:** Los Investigadores

### **5. EL PROBLEMA DE INVESTIGACIÓN**

La rentabilidad de la empresa depende mucho de la competitividad, lo que lleva al uso de la tecnología. Las empresas que no hacen uso de la tecnología no pueden adaptarse a cambios lo que lleva a una pérdida de clientes. Un claro ejemplo es "Sara's Boutique" una empresa dedicada a la venta de prendas de vestir, esta no contaba con un sistema de información por lo que no pudo integrar información sobre sus procesos, lo que le impidió anticiparse a los cambios y poder obtener ventajas competitivas. La propuesta fue que la empresa adopte un sistema de información en donde llevo la gestión de todos sus procesos. (Yarleque, 2022)

En Ecuador los almacenes implementan sistemas informáticos con el fin de salvaguardar la integridad de los datos, en algunos casos pocas de ellas no cuentan con aplicaciones web o móviles que les permita llevar el control de sus procesos, lo cual siguen usando métodos tradicionales.

Actualmente, en la provincia de Cotopaxi Cantón La Maná se encuentra situado el almacén de ropa "NOVEDADES DOS HERMANOS" que se encarga de ofrecer una gran variedad de prendas de vestir, sin embargo, sus procesos no están automatizados. El almacén llevo gran parte de la información registrada en papel como el inventario, las ventas, los proveedores, los clientes, los productos, las ganancias diarias. Esto genero una serie de problemas como la perdida de información, lentitud en los procesos, incluso errores al realizar cuentas de las ventas diarias.

### <span id="page-19-0"></span>**6. OBJETIVOS**

#### **6.1. General**

<span id="page-19-1"></span>Implementar un sistema web para la gestión de ventas aplicando analítica de datos para la toma de decisiones en el almacén de ropa "NOVEDADES DOS HERMANOS" en el Cantón La Maná.

### **6.2. Específicos**

- <span id="page-19-2"></span>Investigar información bibliográfica vinculada con la propuesta de investigación.
- Determinar los requerimientos del sistema de web mediante técnicas e instrumentos como la entrevista y encuesta.
- Desarrollar el sistema web para la gestión de ventas aplicando la metodología de desarrollo Scrum.
- Realizar pruebas de funcionamiento del sistema web.

# <span id="page-20-0"></span>**7. ACTIVIDADES Y SISTEMA DE TAREAS EN RELACIÒN A LOS OBJETIVOS PLANTEADOS**

<span id="page-20-1"></span>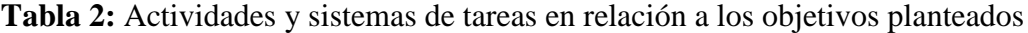

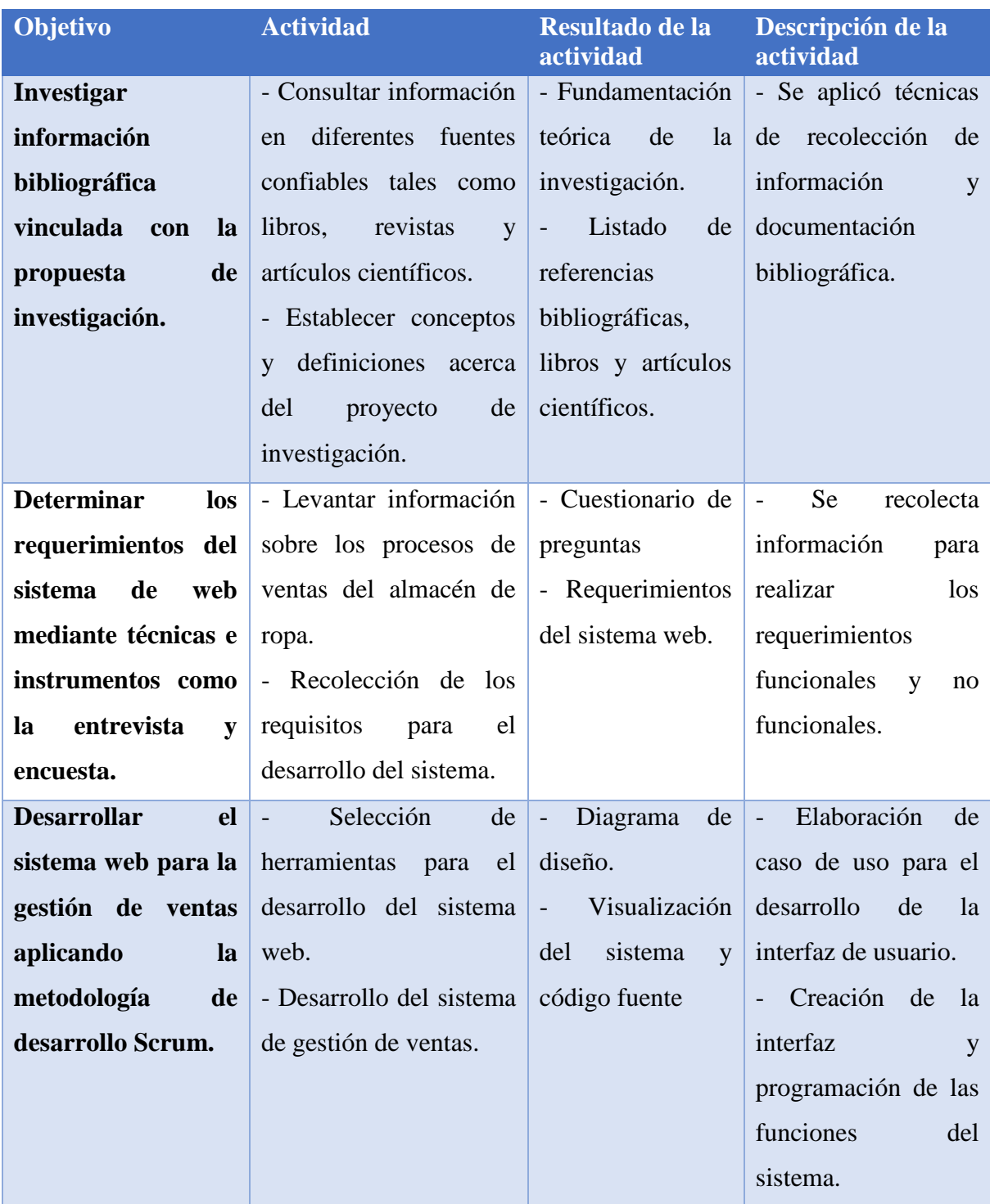

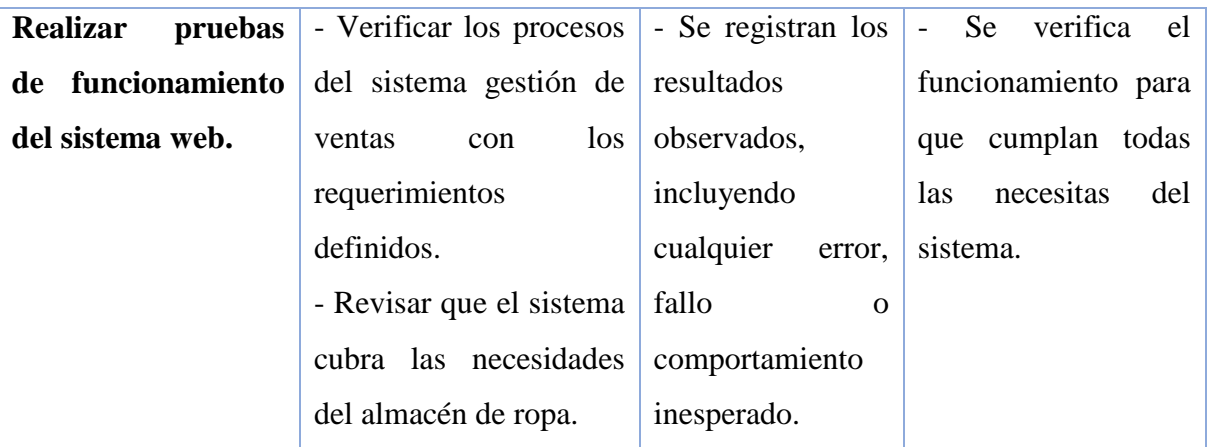

### <span id="page-21-0"></span>**8. FUNDAMENTACIÓN CIENTÍFICO TÉCNICA**

#### **8.1. Análisis del Big data y analítica web**

<span id="page-21-1"></span>En el Big data y la analítica web se destacan retos, riesgos y problemas, que se presentan al utilizar estas herramientas y datos, así como sobre los contextos de uso de estas técnicas de tratamientos de datos para la toma de decisiones. En la actualidad, la estadística y la informática están convergiendo y colaborando para resolver diversos aspectos de un mismo problema. Sin embargo, es difícil encontrar especialistas que dominen ambas disciplinas por completo. (Cobos, 2014)

### **8.2. Automatización de procesos en local comercial Cotton Sport**

<span id="page-21-2"></span>La investigación realizada en local comercial Cotton Sport llevo a la automatización de los procesos en la gestión de mercadería, esto se dio con la ayuda de un aplicativo web y móvil para el e-commerce, el mismo que les permitió promocionar sus productos físicos mediante medios informáticos, robustecer los procesos y, además, visualizar los resultados en gráficas apoyadas en preferencias del comprador y volúmenes transaccionales. Para efectuar este proyecto se utilizó la metodología RUP, en la que se logró el desarrollo del sistema, cumpliendo todos los requerimientos establecidos dentro del cronograma. Para el desarrollo se hizo usos de lenguajes de programación como PHP y como gestor de base de datos MySQL. La efectividad del sistema se evaluó mediante pruebas unitarias, además se utilizó la norma ISO/IEC 25010 obteniendo como resultado la tienda virtual lista para su uso. Con la implementación de las aplicaciones web y móvil, los clientes logran realizar compras sin horario definido. Además, Cotton Sport tiene una seguridad en cuanto a la visibilidad y gestión de la información de los clientes. (Castro Ayerve & Montes Ladines, 2022)

### **8.3. Sistema**

<span id="page-22-0"></span>Es un conjunto de elementos relaciones que permiten recolectar, diseminar y manipular datos y convertirlos en información para apoyar a la toma de decisiones logrando así cumplir con objetivos previamente planteados. (Saldiña, 2012)

### **8.4. Características de los sistemas**

<span id="page-22-4"></span><span id="page-22-1"></span>**Gráfico 1:** Características de los sistemas

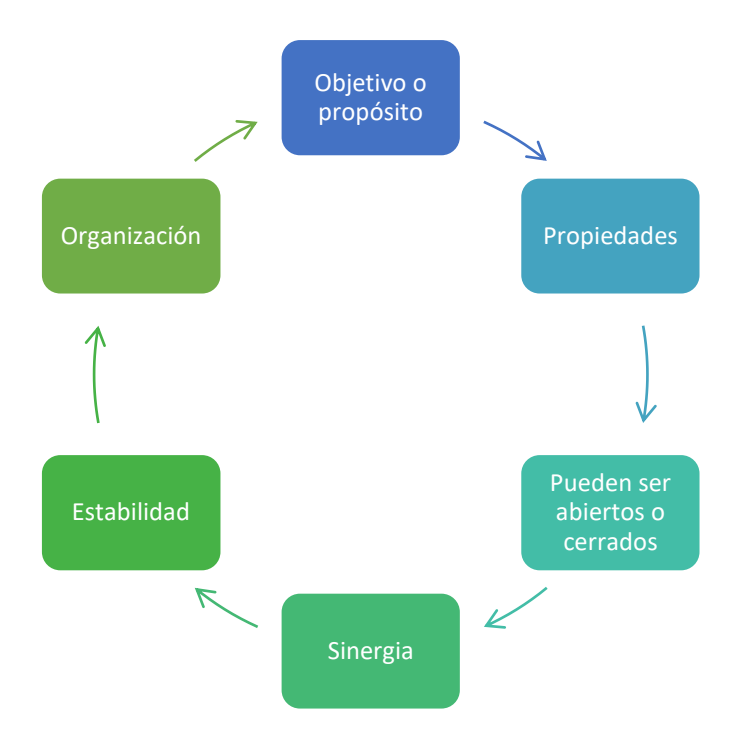

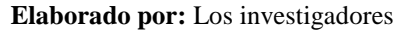

#### **8.5. Sistema web**

<span id="page-22-2"></span>Un sistema web es una aplicación informática, la cual se ejecuta en un servidor web y se utiliza mediante un navegador. Esta proporciona recursos a través de internet, permitiendo así el acceso desde cualquier lugar y dispositivo. (Codina, 2009)

### **8.6. Almacén**

<span id="page-22-3"></span>Un almacén se define como un lugar o un edificio en el cual se almacena mercadería, esta puede ser de varios tipos y donde ocasiones este se puede volver un lugar de venta. (Arana Quijije, 2014)

#### **8.7. Gestión**

<span id="page-23-0"></span>La gestión es la acción y el efecto de administrar de una forma más específica, con el fin de poder resolver un asunto, que puede ser de carácter administrativo o que lleva documentación. (Plasencia Soler, 2007)

#### **8.8. Venta**

<span id="page-23-1"></span>La venta es la acción y efecto de vender un producto, es decir traspasar algo a otra persona, con un precio conveniente. El termino se utiliza para nombrar la operación en sí misma y también a la cantidad de productos que se venden. A través de las ventas las empresas, compañías, almacenes obtienes ingresos, el hecho de que sea rentable corresponderá a diversos factores, como la gestión de costos. (Pérez Porto, 2022)

#### **8.9. Gestión de venta**

<span id="page-23-2"></span>La gestión de venta es establecer objetivos de forma estratégica para que este genere un aumento de ventas junto con el desarrollo y control de un plan de acciones y planificación de los recursos necesario para los procesos de ventas. (Mañas Viniegra, 2016)

#### **8.10. Toma de decisiones**

<span id="page-23-3"></span>La toma de decisiones es un proceso en la que la persona debe elegir distintas opciones con el fin de poder buscar una salida o una solución a la situación por la que está atravesando. Así mismo se debe tomar en cuenta que al existir varias decisiones no siempre serán las más optimas o simples para resolver el problema. (Prat, 2004)

#### **8.11. Analítica de datos**

<span id="page-23-4"></span>Es la transformación de los datos en información, con la finalidad de obtener conocimiento de su análisis, la misma que se utilizara de apoyo a los propietarios a tomar las decisiones. El análisis radica en modelos estadísticos y también matemáticos, que mediante el uso de herramientas que son entrenadas para este propósito facilita el análisis de los datos. (Sánchez & Zambrano, 2023)

### <span id="page-23-5"></span>**8.11.1. Tipos de analítica de datos**

### **8.11.1.1. Analítica descriptiva**

Este tipo de analítica busca explicar por medio de informes o gráficos los datos analizados de los hechos ocurrido en el pasado. Obtiene sus orígenes de información de datos no estructurados, dicho de otra manera, los que no han sido procesados todavía.

#### **8.11.1.2. Analítica de diagnóstico**

<span id="page-24-0"></span>La analítica de diagnóstico busca encontrar la razón de la ocurrencia de determinados hechos que han sucedido en el pasado. En este tipo, se hace una medición de los datos históricos con otros, con el fin de poder buscar respuestas a las interrogantes. Por medio de la analítica de comienza a profundizar, vincular e identificar patrones.

#### **8.11.1.3. Analítica predictiva**

<span id="page-24-1"></span>Este tipo de analítica se basa en procesos de automatización, que tiene como objetivo buscar las acciones que puede tomar en un momento determinado, para poder alcanzar el mejor provecho a una tendencia favorable o evadir un problema que podría suceder en un futuro. Las empresas utilizan este tipo de analítica para detectar oportunidades de abastecimiento de algunos productos en su inventario. El análisis prescriptivo unifica los datos históricos con la información derivada de fuentes externas; también es necesario para este tipo de análisis el uso de herramientas tecnológicas. (Bustamante, 2021)

#### **8.12. Inteligencia de negocios**

<span id="page-24-2"></span>La inteligencia de negocios es un conjunto de metodologías, estrategias y capacidades enfocadas a la administración que mediante un análisis de los datos de la empresa se obtendrá información la que permitirá tomar la mejor decisión.

#### **8.12.1. Características de la inteligencia de negocios**

- <span id="page-24-3"></span>**a) Accesibilidad a la información:** Acceso a los datos de la empresa, la cual ayudara a los usuarios de una forma más rápida y precisa transformarlos y procesarlos.
- **b) Apoya a la toma de decisiones:** Una vez que los usuarios obtengan el acceso a la información esta se transformara en conocimiento, de tal manera la herramienta debe permitir filtrados de los datos que los interesen para así poder realizar comparativas entre patrones.
- **c) Accesible al usuario final:** La forma de representación de datos debe ser lo más fácil posible para que este puede ayudar a la toma de decisiones. (Chalco, 2018)

#### **8.13. Metodología Scrum**

<span id="page-24-4"></span>Desarrollada por Ken Schwaber, Jeff Sutherland y Mike Beedle, el cual detalla que es un marco de trabajo para la gestión de proyectos, de tal forma logrando una eficaz colaboración del equipo de trabajo, la misma emplea un conjunto de reglas y define roles que generan una estructura correcta para su funcionamiento.

#### **8.13.1. Características**

<span id="page-25-0"></span>Se basa en iteraciones y en la entrega de incrementales. Posee las siguientes características:

- La prioridad se basa en la satisfacción del cliente.
- Aceptación de requisitos cambiantes.
- Enfocado en conseguir pequeñas ampliaciones de software totalmente funcionales.
- Su modo de desarrollo es adaptable.
- Alto grado de transparencia, el cliente está al tanto en que trabaja continuamente el equipo. (Armendáriz & Saltos, 2013)

#### **8.14. Metodología Kimball**

<span id="page-25-1"></span>La metodología kimball se basa en la creación de tablas de hechos, es decir, que contengan información cuantitativa de los itinerarios que se van a analizar. Esta metodología fue propuesta por Ralph Kimball, para la construcción de Data Warehouse.

#### **8.14.1. Ciclo de vida del negocio dimensional**

- Planificación: Determinación del propósito de la data warehouse.
- Análisis de requerimiento: Se debe conocer tanto lo que se pueda del negocio.
- Modelado dimensional: Es un proceso iterativo, se selecciona un proceso de negocio, se elige las dimensiones y posteriormente identificar las tablas de hechos y medidas. (Guzmán Terán)

#### **8.15. Sistema gestor de base de datos**

<span id="page-25-2"></span>Los sistemas gestores de base de datos son un tipo de software específico, que sirve como interfaz entre la base de datos y el usuario. Su propósito es manejar de manera sencilla y ordenada un conjunto de datos la cual se convertirá en información significativa para la organización. (Valderrey Sanza, 2015)

#### **8.16. Data Warehouse**

<span id="page-25-3"></span>La data warehouse es un repositorio en donde los datos se recogen de múltiples fuentes heterogéneas, lo cual posteriormente servirán para su análisis y permitirá a los ejecutivos del negocio comprender estos datos y utilizarlos para la toma de decisiones. (Rojas Muñoz, 2017)

### **8.17. Data Mart**

<span id="page-26-0"></span>Una data mart es un repositorio de datos más específicos que tiene información de una unidad de negocio dentro de la organización.

### **8.17.1. Características**

- <span id="page-26-1"></span>Se enfoca en un tema específico.
- Su diseño facilita el uso de la información.
- Es una base de datos relacional.
- Contiene datos históricos. (Aguiar Núñez, 2018)

### **8.18. Dashboard**

<span id="page-26-2"></span>Un dashboard es una aplicación de la inteligencia de negocios la cual permite visualizar la información más relevante de forma gráfica, permitiendo a las organizaciones analizar y administrar el rendimiento del negocio.

### **8.18.1. Capas de un dashboard**

- <span id="page-26-3"></span> **Capa o vista superior:** Los usuarios monitorean la información, con el estado de los indicadores más relevantes. Se usan alertas en caso que el rendimiento esta fuera de los rangos determinados.
- **Capa o vista intermedia**: En esta capa se despliegan los datos y las alertas que están la capa superior. Los usuarios pueden efectuar cálculos complejos, mover entre gráficas y tablas.
- **Capa o vista inferior:** Los usuarios tienen reportes detallados y registros de transacciones, siendo esta información útil que permite orientarse a la causa del problema. (Lema Siguencia, 2016)

### **8.19. Power BI**

<span id="page-26-4"></span>Power BI es una herramienta de análisis de inteligencia de negocios, la cual permite analizar datos y compartir esa información. Ofrece diferentes gráficas para la representación de los datos. La información se actualiza en tiempo real y está disponible en diferentes dispositivos, es decir que puede acceder desde cualquier lugar. (Flores Avendaño & Villacís Vera, 2017)

### **8.19.1. Características**

- <span id="page-27-0"></span>• Conexión con múltiples fuentes de datos.
- Paneles dinámicos.
- Informes interactivos.
- Análisis de negocio.
- Acceso rápido y fácil a los datos.
- Aplicación móvil, escritorio y servicio en la nube. (Iryopogu, 2021)

### **8.20. Framework**

<span id="page-27-1"></span>Un framework es un marco de trabajo, es decir representa una arquitectura de software, con la intención de facilitar en gran medida el desarrollo del sistema, en esto se puede incluir librerías, APIs y patrones de diseño simplificando y acelerando el proceso de trabajo. (Manzano Zumba & Cobo Rodríguez, 2014)

### **8.21. Laravel**

<span id="page-27-2"></span>Es un framework para el desarrollo de aplicación web que utiliza el lenguaje de programación PHP. La misma posee una sintaxis simple, además, facilita el trabajo de tareas comunes, en esta se puede destacar la autenticación, el enrutamiento, etc. (Cabrera León, 2019)

### **8.21.1. Componentes de Laravel**

- <span id="page-27-3"></span> **Eloquent ORM:** El mapeo de objeto relacional facilita la interacción con la base de datos, por medio del uso de modelos para representar tablas de base de datos y suministrar una sintaxis limpia y orientada a objetos.
- **Blade Templates:** Es un motor de plantillas que facilita la creación de vistas, proporcionando una sintaxis sencilla.
- **Middleware:** Permite filtrar las solicitudes HTTP que ingresan al aplicativo, siendo asi que puede realizar acciones antes o después de que la solicitud llegue al controlador.
- **Artisan Console:** Es una interfaz de línea de comandos, que permite realizar tareas comunes como generación de controladores y migraciones de la base de datos.
- **Migraciones:** Permite crear y modificar la base de datos de forma independiente de la plataforma.
- **Sistema de enrutamiento:** Permite definir rutas y asociarlas con controladores para majear las solicitudes HTTP.

 **Env:** Es un archivo que facilita la configuración del sistema, es decir que permite gestionar las variables de entorno usadas en la configuración. (Toasa Chisaguano, 2019)

### **8.22. Livewire**

<span id="page-28-0"></span>Es una librería de PHP, la cual permite crear aplicativos webs interactivos, con muchas funcionalidades, sin tener que escribir código de JavaScript complejo.

### **8.22.1. Características**

- <span id="page-28-1"></span>Utiliza componentes basados en PHP como el motor de vistas de Laravel Blade.
- Interactividad sin JavaScript.
- Comunicación entre vistas y el controlador.
- Reutilización de código. (Augusto Maisano, 2021)

### **8.23. Composer**

<span id="page-28-2"></span>Es un manejador de paquetes para PHP, el cual proporciona un estándar para administrar, descargar y poder instalar dependencia y también librerías las cuales serán usadas en los proyectos, además facilita la integración de bibliotecas de terceros. (Carmona Serrano, 2016)

### **8.24. Base de datos MySQL**

<span id="page-28-3"></span>Es un sistema gestión de base de datos relacional, que se utiliza para almacenar, organizar y gestionar datos.

### **8.24.1. Características**

- <span id="page-28-4"></span>• Modelo relacional
- Usa SQL como lenguaje de consulta
- Multiplataforma
- Rendimiento
- Arquitectura cliente servidor (López Quijado, 2014)

### **8.25. Php**

<span id="page-28-5"></span>PHP es un lenguaje de programación ampliamente usado en el desarrollo web, este se ejecuta del lado del servidor y puede ser incrustado en HTML, además puede conectarse a las bases de datos con el fin de generar contenido dinámico. (Flórez Fernández & Hernández Rodríguez, 2021)

#### **8.26. HTML**

<span id="page-29-0"></span>HTML en inglés (Hyper Text Markup Lenguage) es un lenguaje de marcado el cual se usa para crear y estructurar el contenido en la web. Se compone de un conjunto de etiquetas, se puede integrar con otros lenguajes como CSS, JavaScript y es por ende el navegador se encarga de interpretar el código HTML. (Torres Russo, 2009)

### **8.27. CSS**

<span id="page-29-1"></span>CSS en inglés (Cascading Style Sheets) es un lenguaje de estilos que se utiliza para el diseño en la web. Esta permite separar el contenido de la estructura en un documento que contendrá todos los diseños, siendo así que facilita el mantenimiento y consistencia de la web. (Orós Cabello, 2014)

#### **8.28. Tailwind**

<span id="page-29-2"></span>Tailwind CSS es un framework de diseño el cual se usa para crear interfaces de usuario en la web. Basado en clases de utilidad para aplicar con facilidad en HTML y además posee flujo de desarrollo el cual permite optimizar el peso excesivo del código CSS. (Lópes Revelo, 2022)

#### <span id="page-29-3"></span>**8.29. Cuadro comparativo de las herramientas**

#### **8.29.1. Parámetros de calificación**

<span id="page-29-6"></span><span id="page-29-4"></span>**Tabla 3:** Parámetros de calificación

 $1 =$ Deficiente

- $2 =$  Aceptable
- 3= Regular

 $4=$  Bueno

 $5=$  Excelente

**Elaborado por:** Los investigadores

#### **8.29.2. Framework de desarrollo**

<span id="page-29-5"></span>A continuación, se presenta un cuadro comparativo entre frameworks: Laravel, Django y Simfony.

#### <span id="page-29-7"></span>**Tabla 4:** Cuadro comparativo entre frameworks

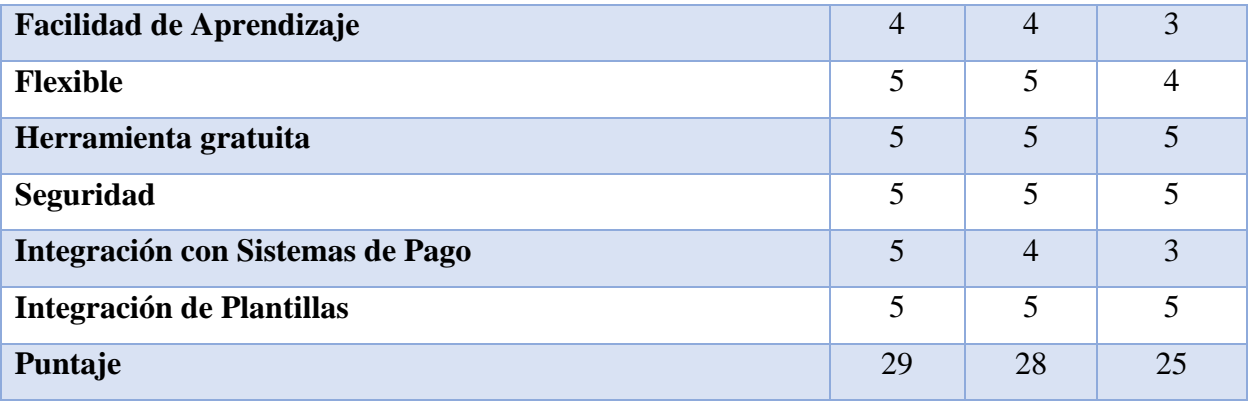

**Interpretación:** Como framework de desarrollo de nuestro proyecto se seleccionó Laravel, obteniendo un total de 29 puntos, en comparación con los demás framework, lo que lleva a que cada criterio evaluado ha alcanzado el mayor puntaje.

### **8.29.3. Base de datos**

<span id="page-30-0"></span>A continuación, se presenta un cuadro comparativo entre bases de datos:

<span id="page-30-2"></span>**Tabla 5:** Cuadro comparativo entre base de datos

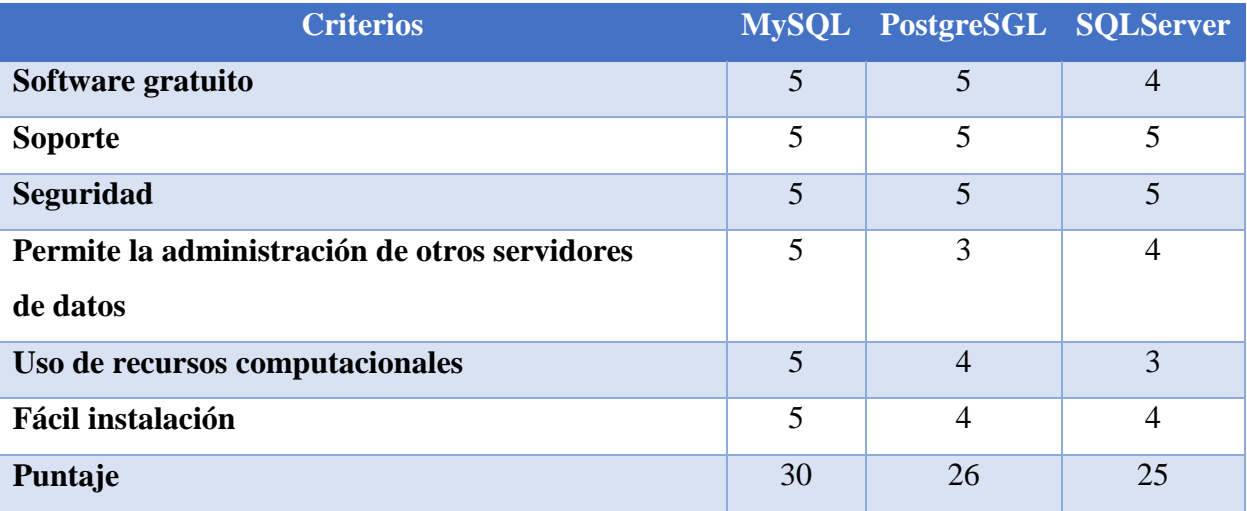

**Elaborado por:** Los investigadores

**Interpretación:** De la misma forma se eligió la base de datos MySQL, por su soporte, fácil instalación y también es completamente gratuita. Además, alcanzo el puntaje de 30 puntos, a comparación con las demás bases de datos.

### **8.29.4. Herramienta de inteligencia de negocios**

<span id="page-30-1"></span>A continuación, se presenta una tabla donde se realizará la comparación entre herramientas de BI:

### <span id="page-31-5"></span>**Tabla 6:** Comparación entre herramientas de BI

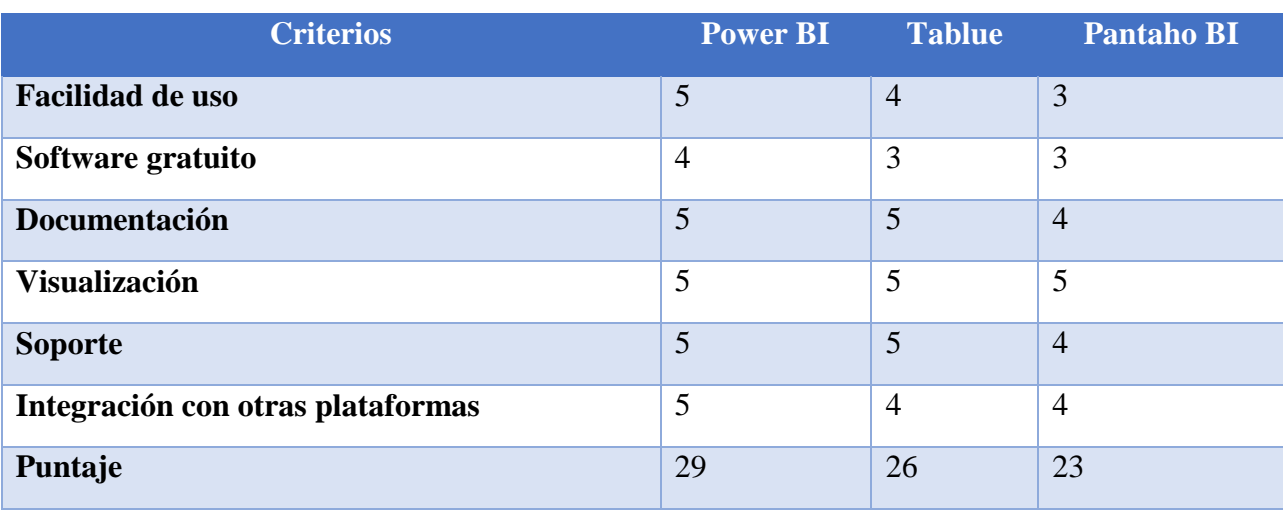

**Elaborado por:** Los investigadores

**Interpretación:** Como herramienta de inteligencia de negocios se utilizó Power BI, la misma que obtuvo 29 puntos, obteniendo las notas altas en las características con las que fue evaluada entre podemos destacar su facilidad de uso, herramienta gratuita e integración con otras plataformas, dando como resultado una herramienta eficiente para el desarrollo del proyecto investigativo.

### **9. PREGUNTAS CIENTIFICAS O HIPOTESIS**

<span id="page-31-0"></span>¿Como la implementación de un sistema web para la gestión de ventas, con analítica de datos ayudará a la toma de decisiones en el almacén de ropa "NOVEDADES DOS HERMANOS" en el Cantón La Maná?

### **9.1. Variable dependiente**

<span id="page-31-1"></span>Toma de decisiones en el almacén de ropa "NOVEDADES DOS HERMANOS" en el Cantón La Maná.

### **9.2. Variable independiente**

<span id="page-31-3"></span><span id="page-31-2"></span>La implementación de un sistema web para la gestión de ventas con analítica de datos.

### **10. METODOLOGÍAS Y DISEÑO EXPERIMENTAL**

### **10.1. Tipos de investigación**

<span id="page-31-4"></span>Durante el proceso de investigación se hizo uso de diferentes tipos de investigación, a continuación, se detalla cada una:

### **10.1.1. Investigación Bibliográfica**

<span id="page-32-0"></span>El uso de este tipo de investigación permitió recolectar información de diferentes fuentes tales como libros, revistas, sitios web y así poder realizar la fundamentación científica técnica.

#### **10.1.2. Investigación de Campo**

<span id="page-32-1"></span>Permite ubicarnos en el lugar de los hechos para conocer cómo se realizan los procesos de venta en el almacén de ropa "NOVEDADES DOS HERMANOS".

#### **10.1.3. Investigación Aplicada**

<span id="page-32-2"></span>Este tipo de investigación permite que todo el conocimiento científico de los investigadores debe ser plasmado en una solución tecnológica.

#### <span id="page-32-3"></span>**10.2. Técnicas de investigación**

### **10.2.1. Entrevista**

<span id="page-32-4"></span>Para tener un dominio fundamental de las actividades y procesos que realiza el almacén de ropa "NOVEDADES DOS HERMANOS" se considera una entrevista con el propietario con el fin de conocer las bases que sirvan para nuestro proyecto de investigación.

#### **10.2.2. Encuesta**

<span id="page-32-5"></span>La encuesta se realiza a los trabajadores del almacén "NOVEDADES DOS HEMANOS" donde se verifica las necesidades de contar con un sistema de gestión de ventas.

### <span id="page-32-6"></span>**10.3. Instrumento de investigación**

#### **10.3.1. Cuestionario**

<span id="page-32-7"></span>Para recolectar información se realizó una serie de preguntas las cuales deben ser respondidas por los trabajadores del almacén "NOVEDADES DOS HERMANOS".

### <span id="page-32-8"></span>**10.4. Población y muestra**

#### <span id="page-32-9"></span>**10.4.1. Población**

Mediante la investigación de campo se pudo generar la población evidenciando así el número total de individuos que intervienen y a los cuales se les efectuara la encuesta.

### <span id="page-32-10"></span>**Tabla 7:** Población

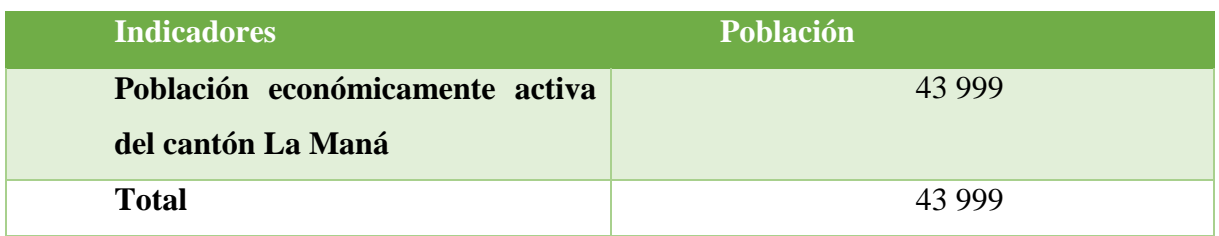

<span id="page-33-0"></span>**Fuente:** (INEC, 2023)

### **10.4.2. Muestra**

Para el cálculo de la muestra se utilizó el método de muestra aleatoria, la misma que se realiza en base a la siguiente formula: (López Roldán & Fachelli, 2018)

$$
m = \frac{Z^2 \sigma^2 N}{e^2 (N-1) + Z^2 \sigma^2}
$$
 (1) Fórmula utilizada

Datos:

n= Valor resultante de la muestra obtenida

N = Población Total

σ = Desviación Estándar

 $Z =$  Nivel de Confianza

e = Error Muestral

$$
n = \frac{3.84(0.25)(43999)}{(0.01)^2(43999 - 1) + (3.84)(0.25)}
$$
(2)  

$$
n = \frac{42239.04}{439.98 + 0.96}
$$
(3)  

$$
n = \frac{42239.04}{440.94}
$$
(4)  

$$
n = 95.78
$$
(5)  

$$
n = 96
$$
(6)

Conforme al cálculo de la fórmula para la muestra, la población de 43 999 habitantes económicamente activos en el Cantón La Maná, se determinó que la encuesta se aplicara a 96 involucrados.

### <span id="page-34-0"></span>**11. ANALISIS Y DISCUSIÓN DE LOS RESULTADOS**

### **11.1. Resultados de la investigación bibliográfica**

<span id="page-34-1"></span>La investigación bibliográfica proporciono una base sólida en la recolección de información basada en la propuesta investigativa, a través de la revisión de diferentes bibliotecas virtuales y repositorios universitarios, la misma que se pudo obtener diversos conceptos importantes que sirvieron para la compresión del tema, basada en la investigación se realizó las selecciones de herramientas con las que se trabajó para construir el sistema web.

### <span id="page-34-2"></span>**11.2. Desarrollo de la metodología SCRUM**

### <span id="page-34-3"></span>**11.2.1. Fase de inicio**

### **11.2.1.1. Equipo de desarrollo**

<span id="page-34-7"></span><span id="page-34-4"></span>**Tabla 8:** Equipo de desarrollo

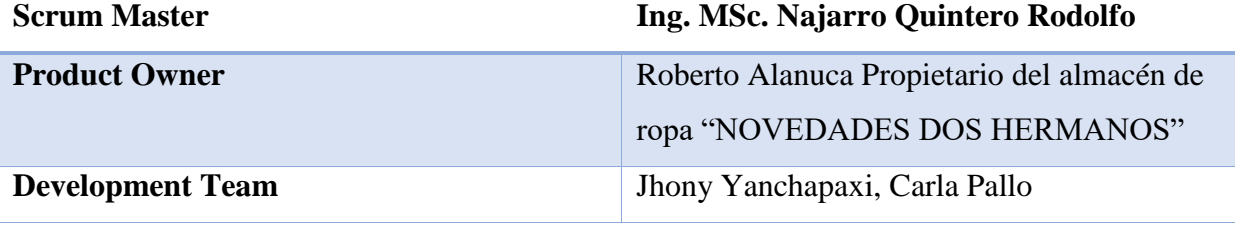

**Elaborado por:** Los investigadores

# <span id="page-34-5"></span>**11.2.1.2. Resultados de la determinación de los requerimientos del sistema de web mediante técnicas e instrumentos como la entrevista y encuesta.**

### **11.2.1.2.1. Resultados de la entrevista**

<span id="page-34-6"></span>Para la recolección sobre los productos que ofrece el almacén fue necesario reunirse con el propietario, el cual manifestó que en la actualidad no cuenta con un sistema que le permita gestionar sus procesos dentro del mismo, además los datos no están siendo aprovechados para ayudar a la toma de decisiones. Asimismo, mencionó las necesidades que tiene el almacén, con el fin de cubrir los requerimientos del sistema web. (Anexo 4)

<span id="page-34-8"></span>**Tabla 9:** Requerimiento del sistema web

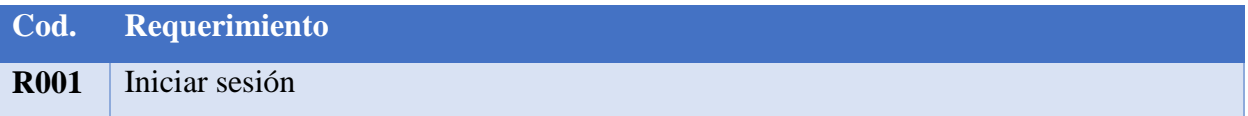

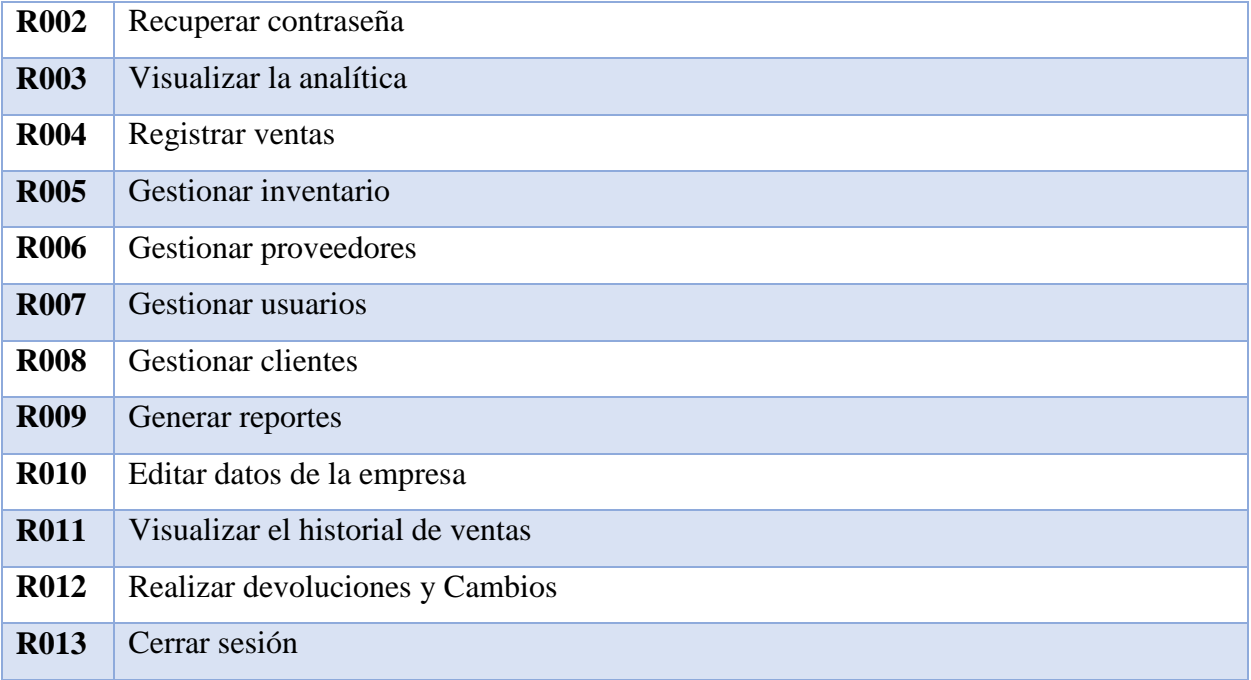

**Nota:** Los usuarios tendrán restricciones a algunos módulos, lo que implica que solo podrán acceder a los que se les permita.

### **11.2.1.2.2. Resultados de la encuesta**

<span id="page-35-0"></span>La encuesta se realizó a los clientes del almacén de ropa "NOVEDADES DOS HERMANOS", a continuación, se puede visualizar un resumen de los resultados obtenidos.

<span id="page-35-1"></span>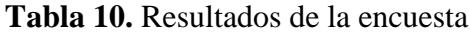

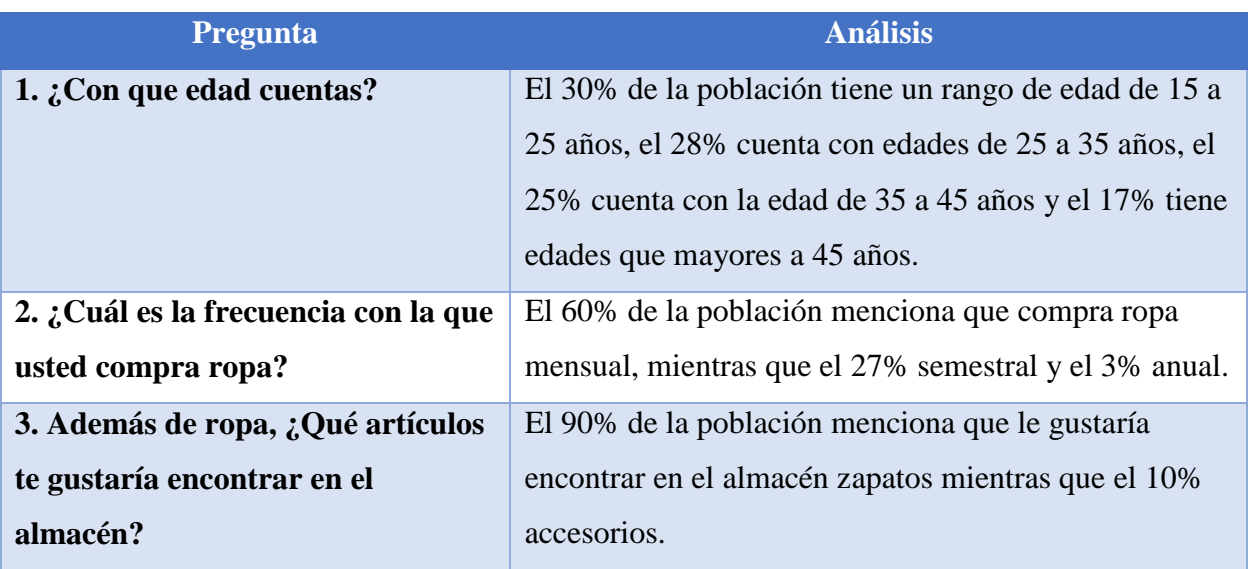

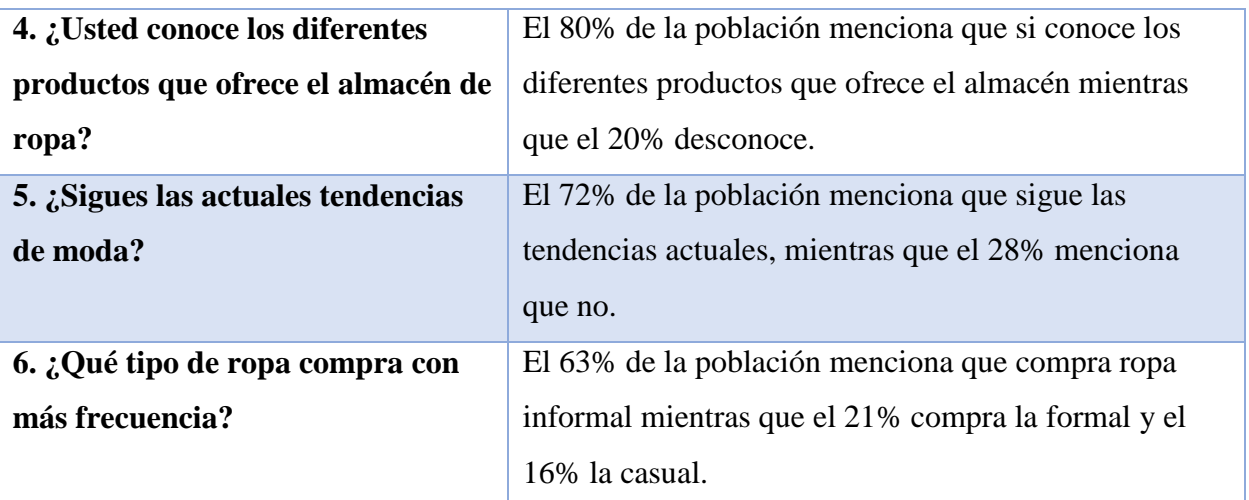

### **11.2.1.3. Actores del sistema web**

<span id="page-36-0"></span>Los actores que intervienen en el sistema son 3: Administrador, Gerente y vendedor. A continuación, se visualiza las siglas con las cuales se representará a los actores:

- ACT-01: Administrador
- ACT-02: Gerente
- ACT-03: Vendedor

### **11.2.1.4. Diagrama de caso de uso**

<span id="page-36-2"></span><span id="page-36-1"></span>**Gráfico 2:** Diagrama de caso de uso del administrador

Sistema gestión de ventas

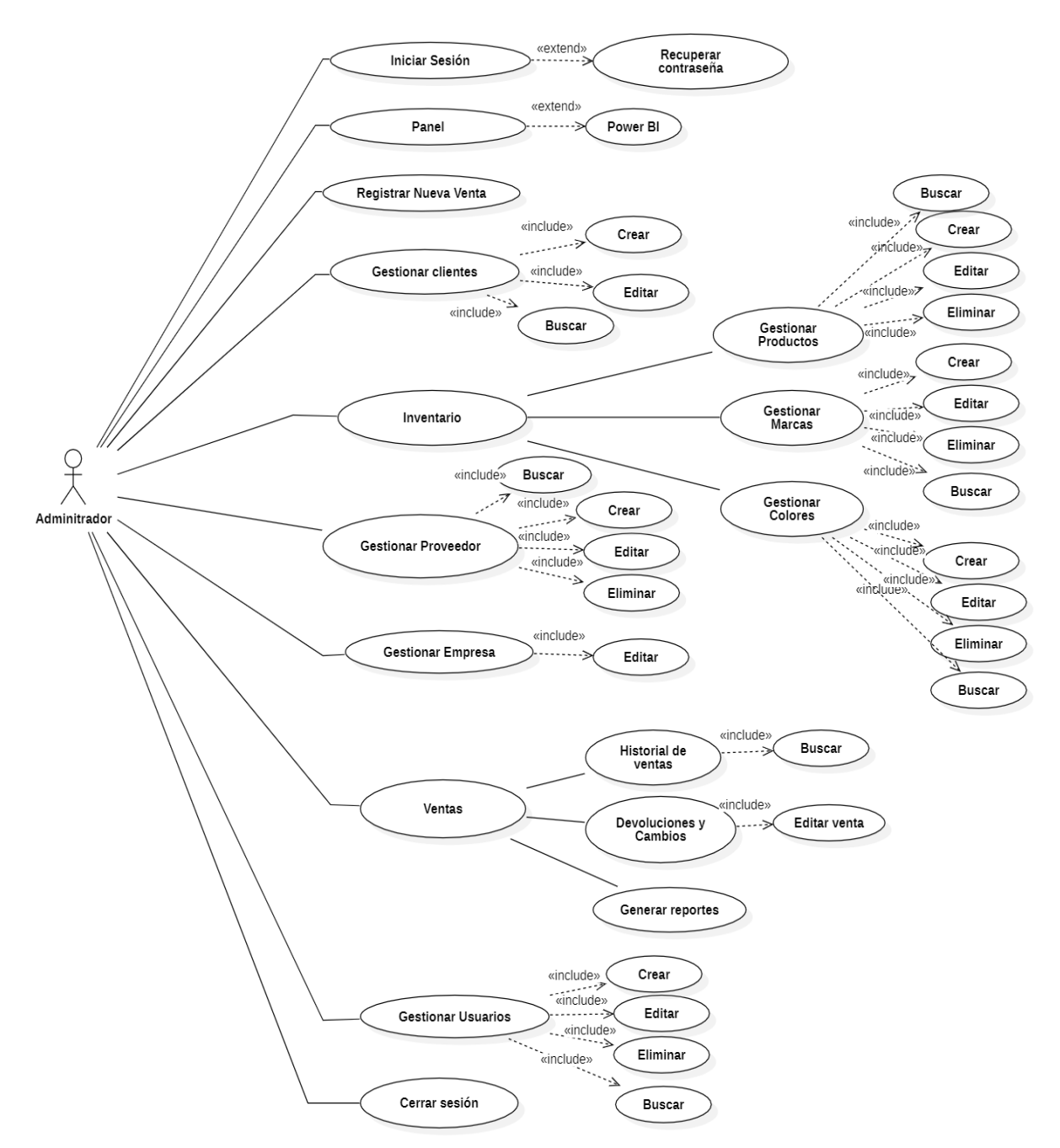

**Elaborado por:** Los investigadores

<span id="page-37-0"></span>**Gráfico 3:** Diagrama de caso de uso del gerente

Sistema gestión de ventas

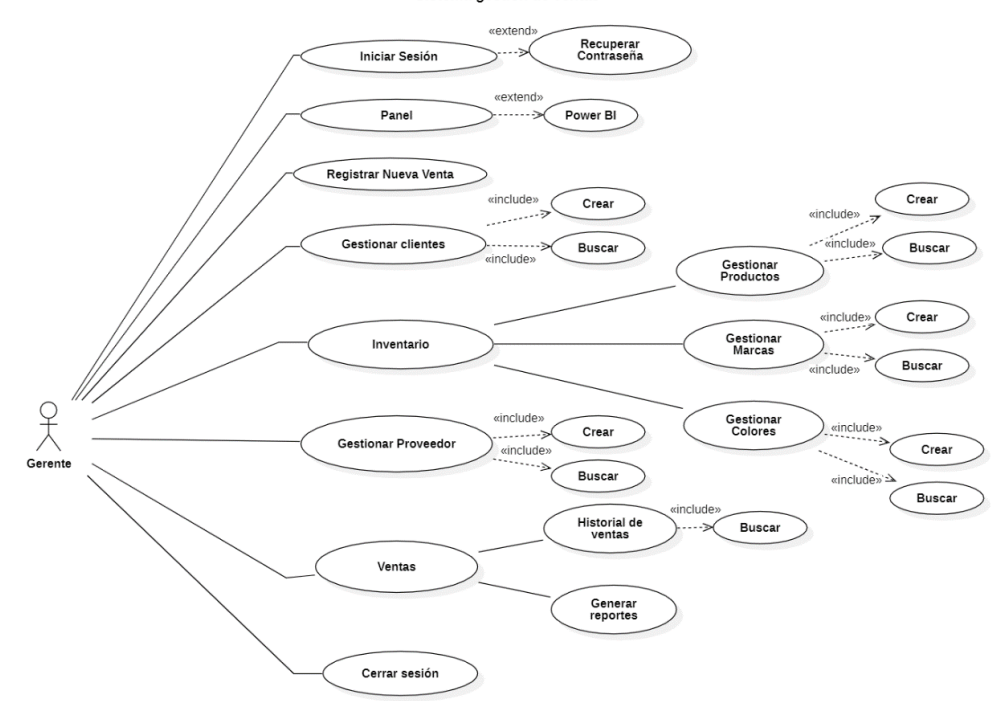

**Elaborado por:** Los investigadores

<span id="page-38-0"></span>**Gráfico 4:** Diagrama de caso de uso del vendedor

Sistema gestión de ventas

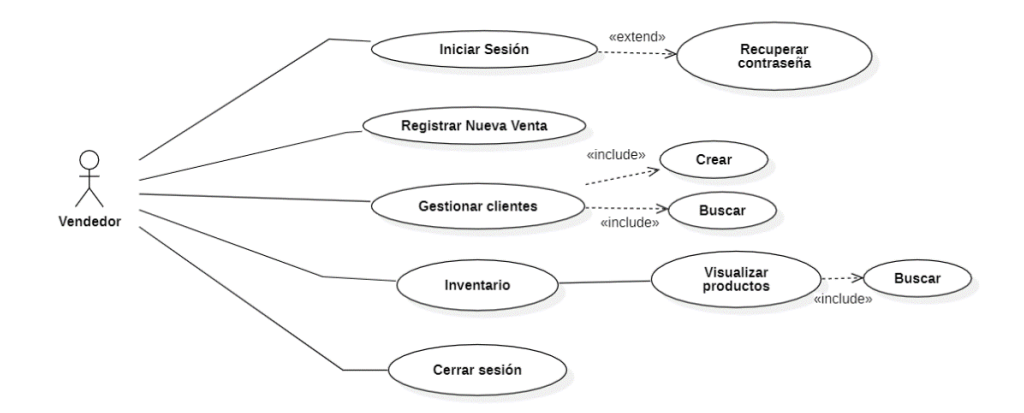

### <span id="page-39-0"></span>**11.2.2. Fase de planificación**

### **11.2.2.1. Historias de Usuario**

<span id="page-39-1"></span>Para generar las historias de usuario se basó en los requerimientos mencionados por el propietario del almacén de ropa "Novedades dos Hermanos". Estas historias de usuario están estructuradas de la siguiente forma: número de historia de usuario, actor que interviene y prioridad.

<span id="page-39-2"></span>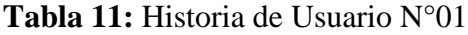

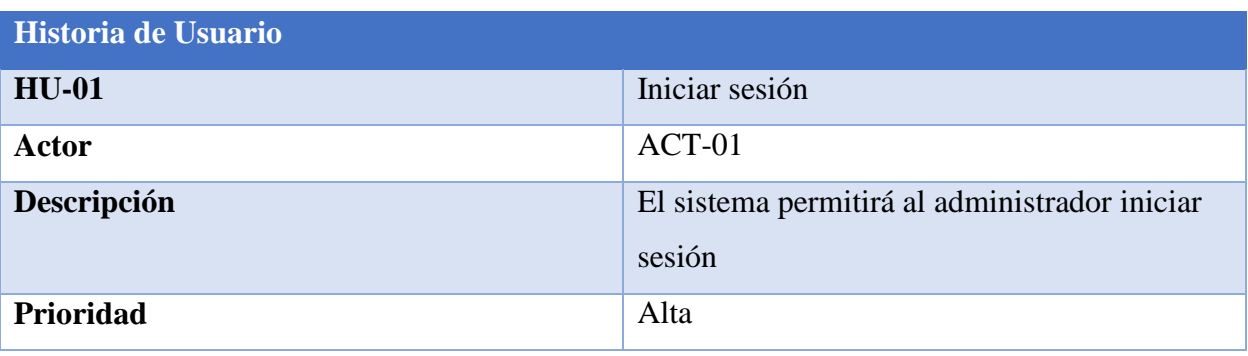

**Elaborado por:** Los investigadores

<span id="page-39-3"></span>**Tabla 12:** Historia de Usuario N°02

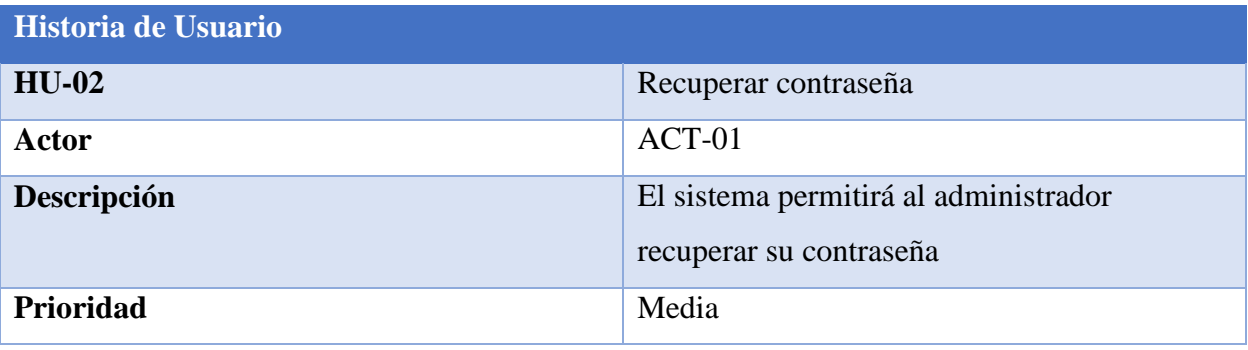

**Elaborado por:** Los investigadores

### <span id="page-39-4"></span>**Tabla 13:** Historia de Usuario N°03

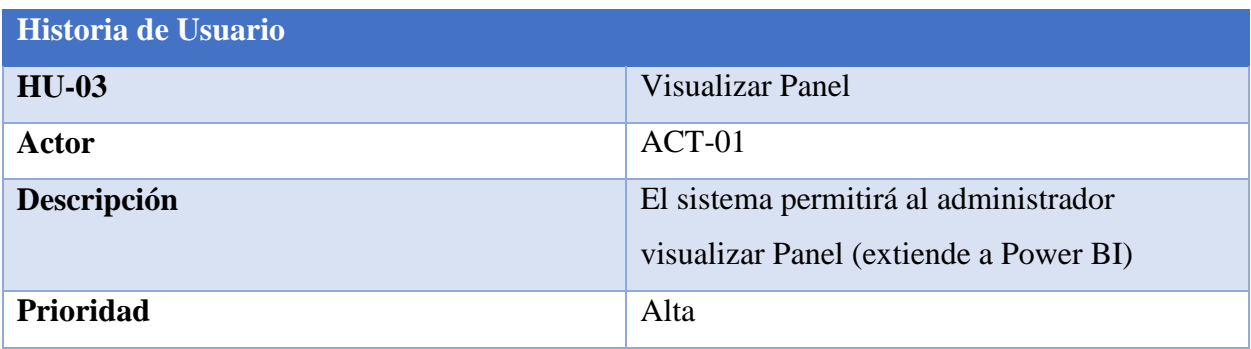

### <span id="page-40-0"></span>**Tabla 14:** Historia de Usuario N°04

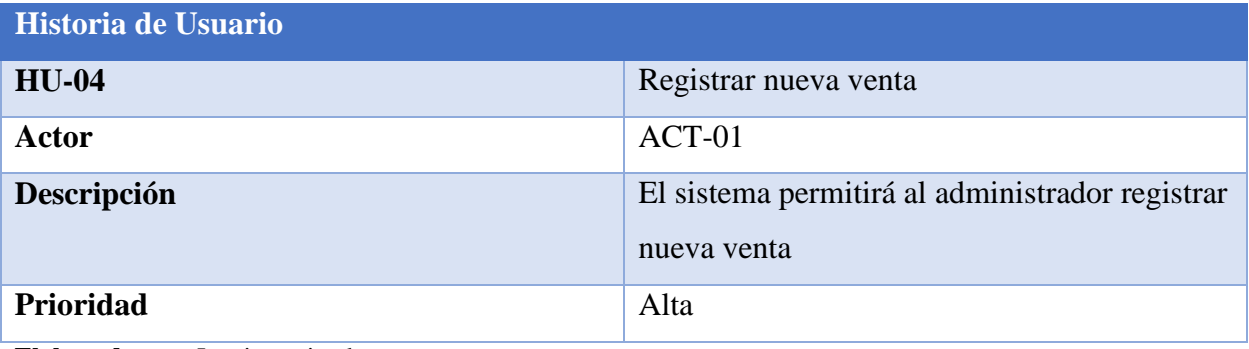

**Elaborado por:** Los investigadores

### <span id="page-40-1"></span>**Tabla 15:** Historia de Usuario N°05

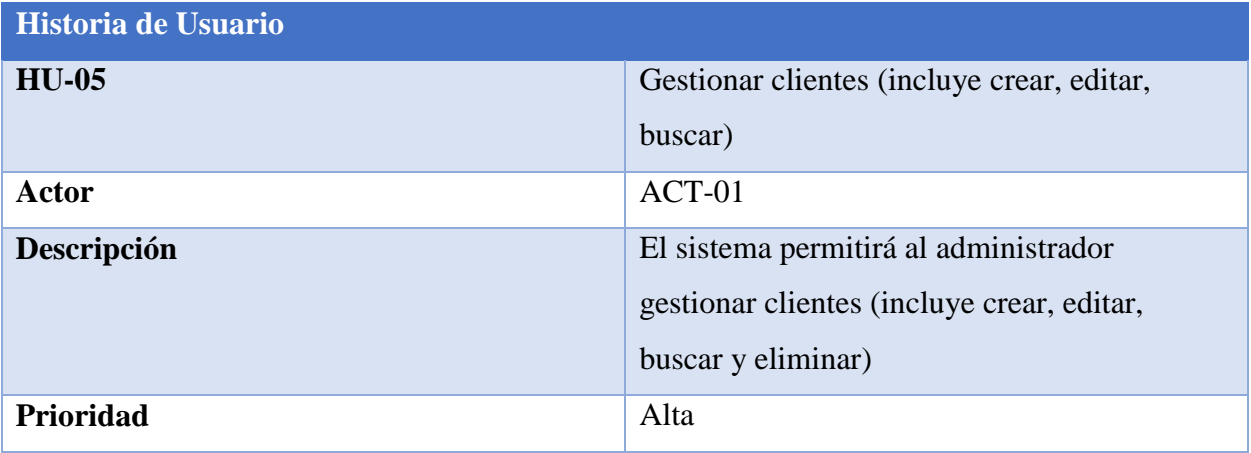

**Elaborado por:** Los investigadores

### <span id="page-40-2"></span>**Tabla 16:** Historia de Usuario N°06

<span id="page-40-3"></span>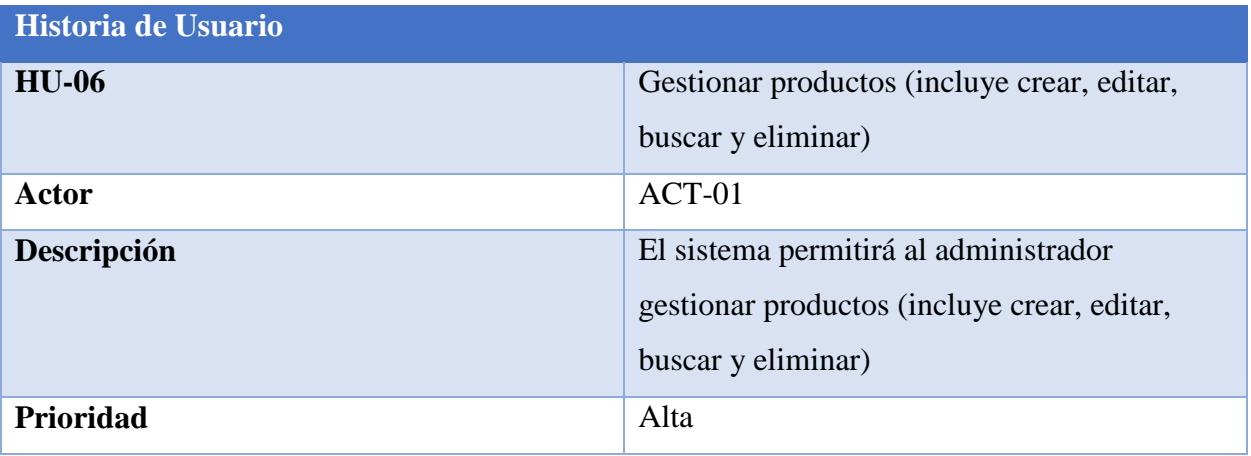

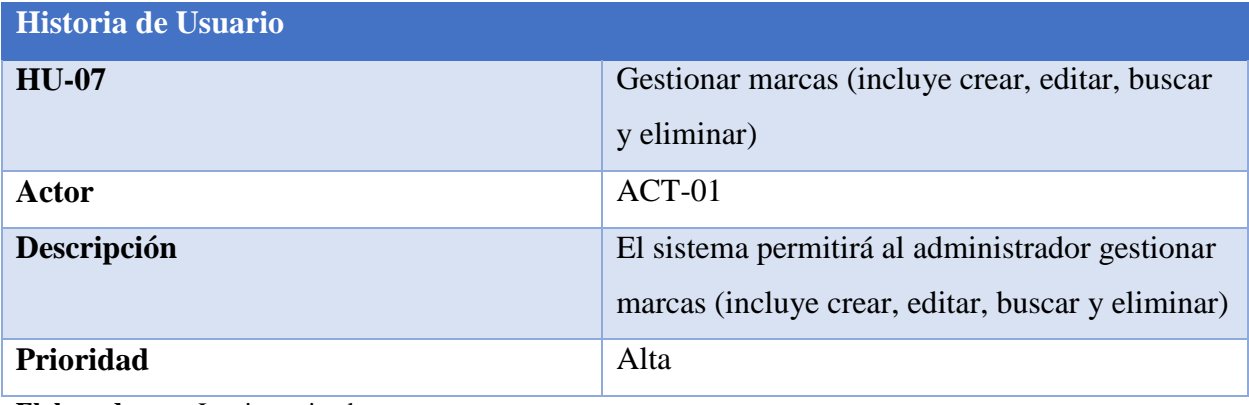

### <span id="page-41-0"></span>**Tabla 18:** Historia de Usuario N°08

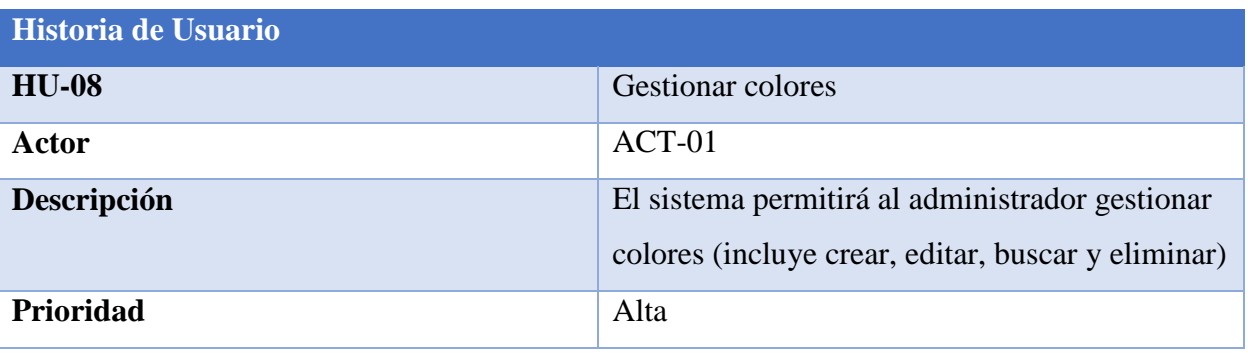

**Elaborado por:** Los investigadores

### <span id="page-41-1"></span>**Tabla 19:** Historia de Usuario N°09

<span id="page-41-2"></span>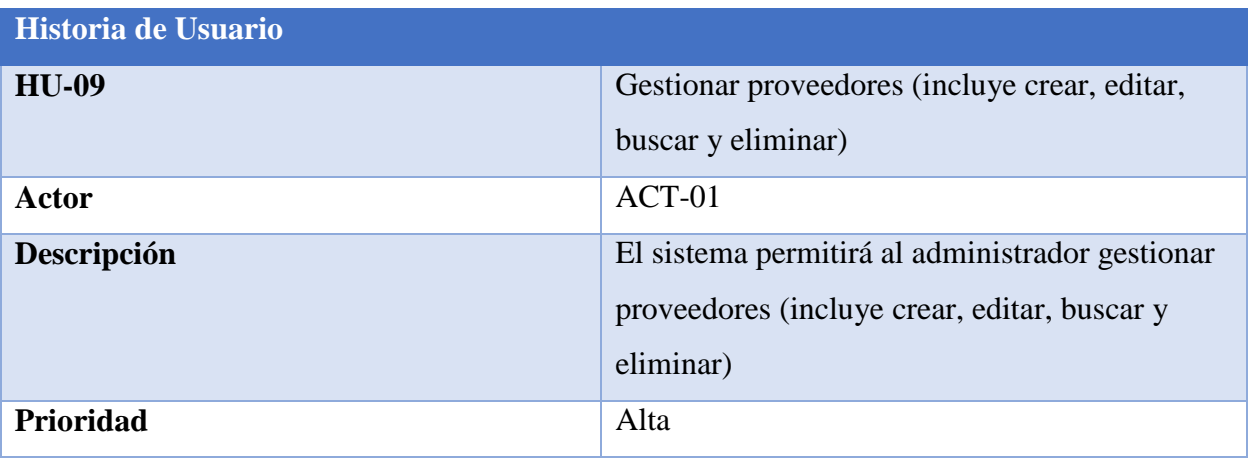

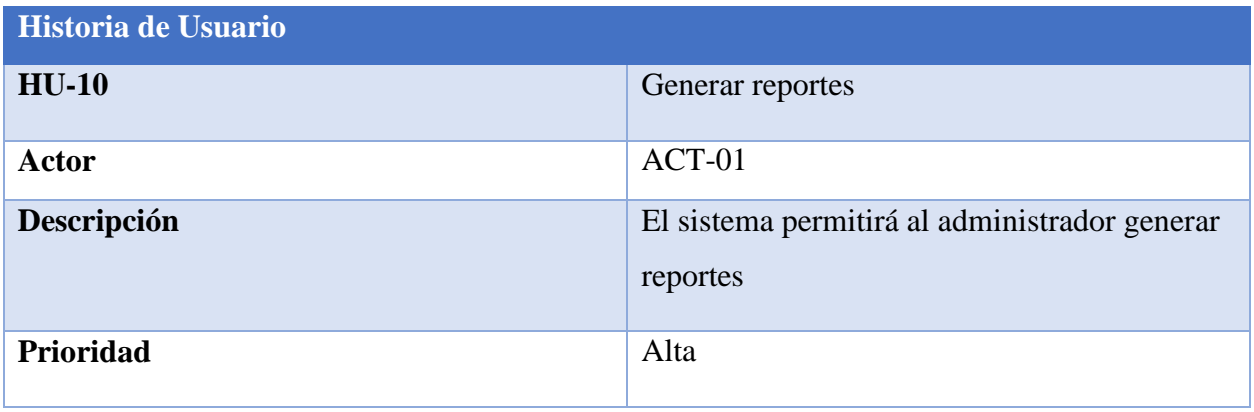

### <span id="page-42-0"></span>**Tabla 21:** Historia de Usuario N°11

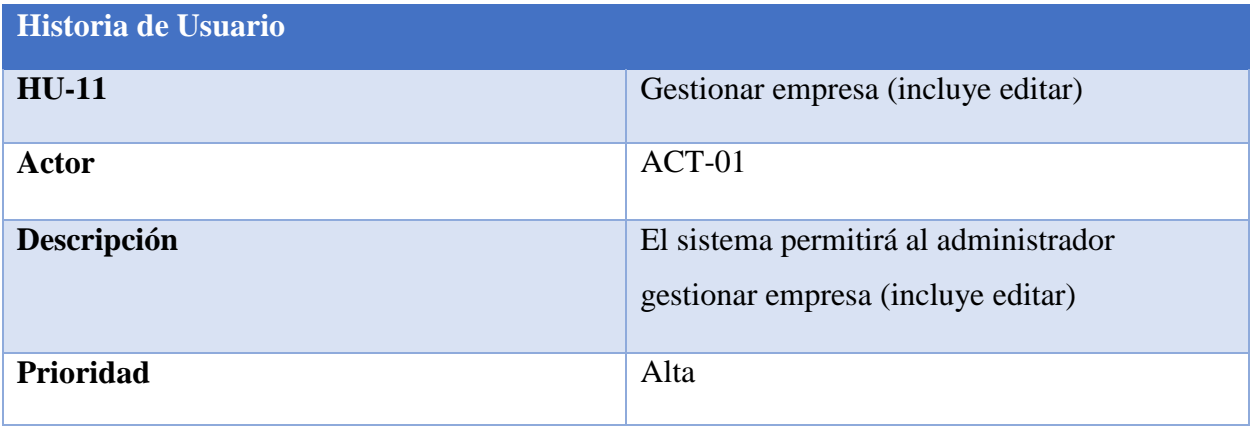

**Elaborado por:** Los investigadores

### <span id="page-42-1"></span>**Tabla 22:** Historia de Usuario N°12

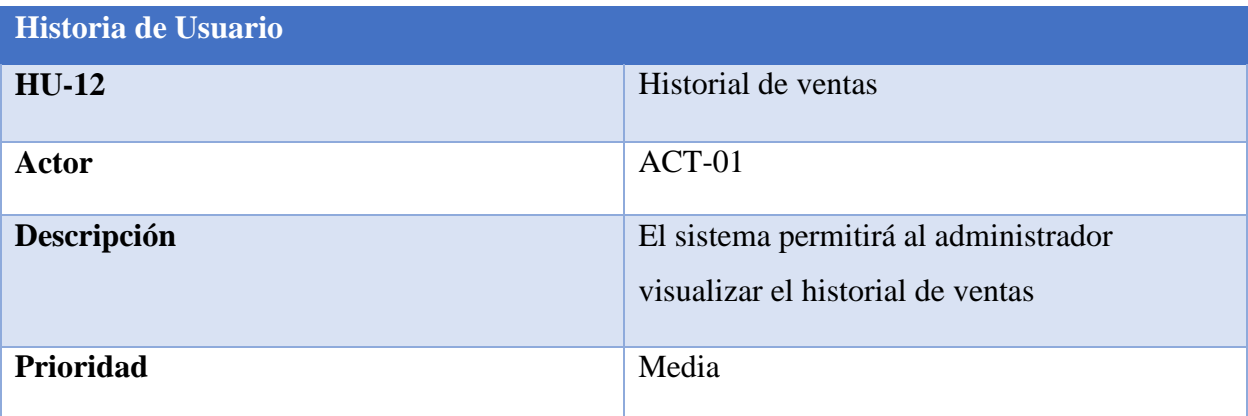

### <span id="page-43-0"></span>**Tabla 23:** Historia de Usuario N°13

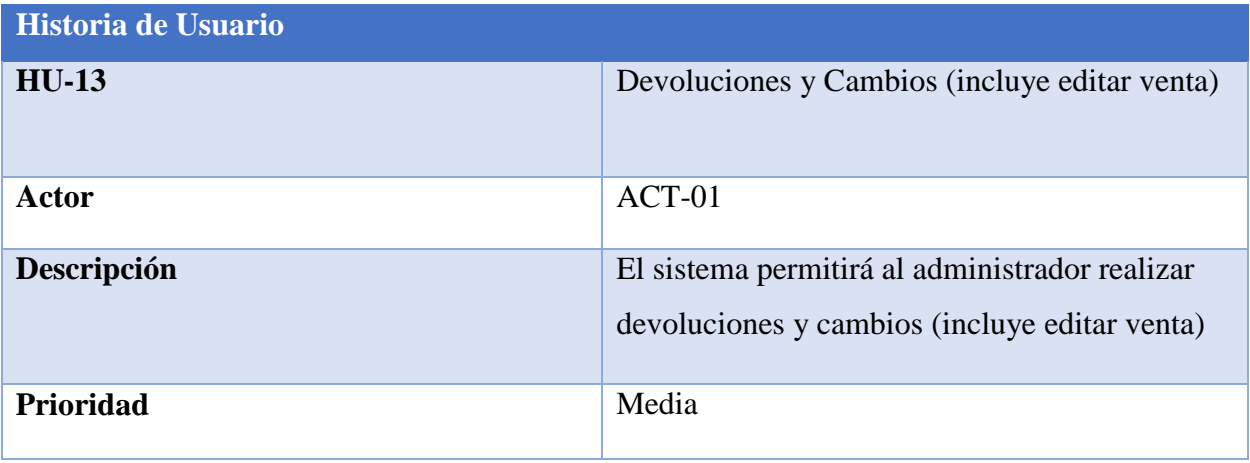

**Elaborado por:** Los investigadores

<span id="page-43-1"></span>**Tabla 24:** Historia de Usuario N°14

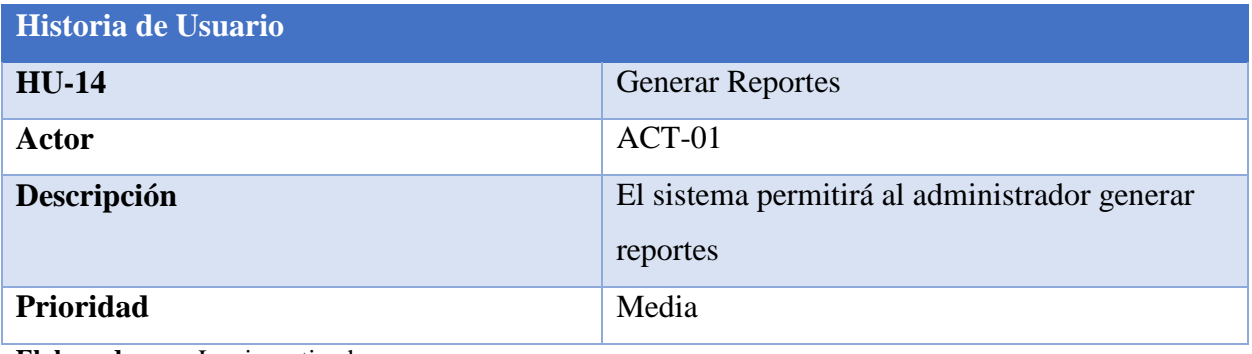

**Elaborado por:** Los investigadores

<span id="page-43-2"></span>**Tabla 25:** Historia de Usuario N°15

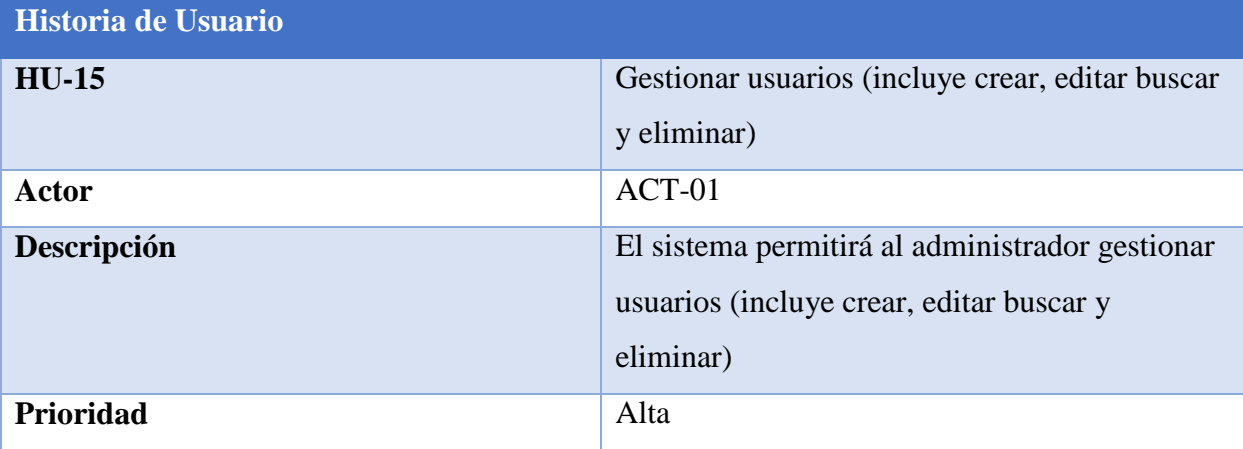

### <span id="page-44-1"></span>**Tabla 26:** Historia de Usuario N°16

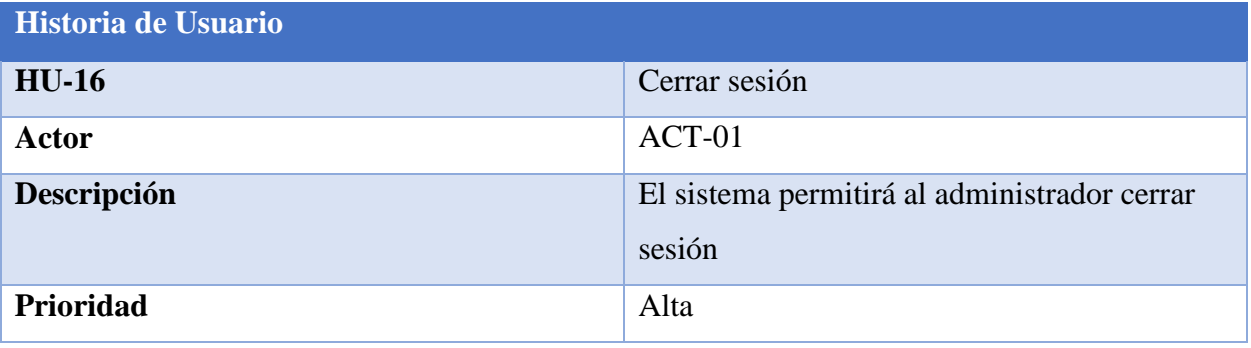

**Elaborado por:** Los investigadores

## **11.2.2.2. Product Backlog**

<span id="page-44-2"></span><span id="page-44-0"></span>**Tabla 27:** Product Backlog

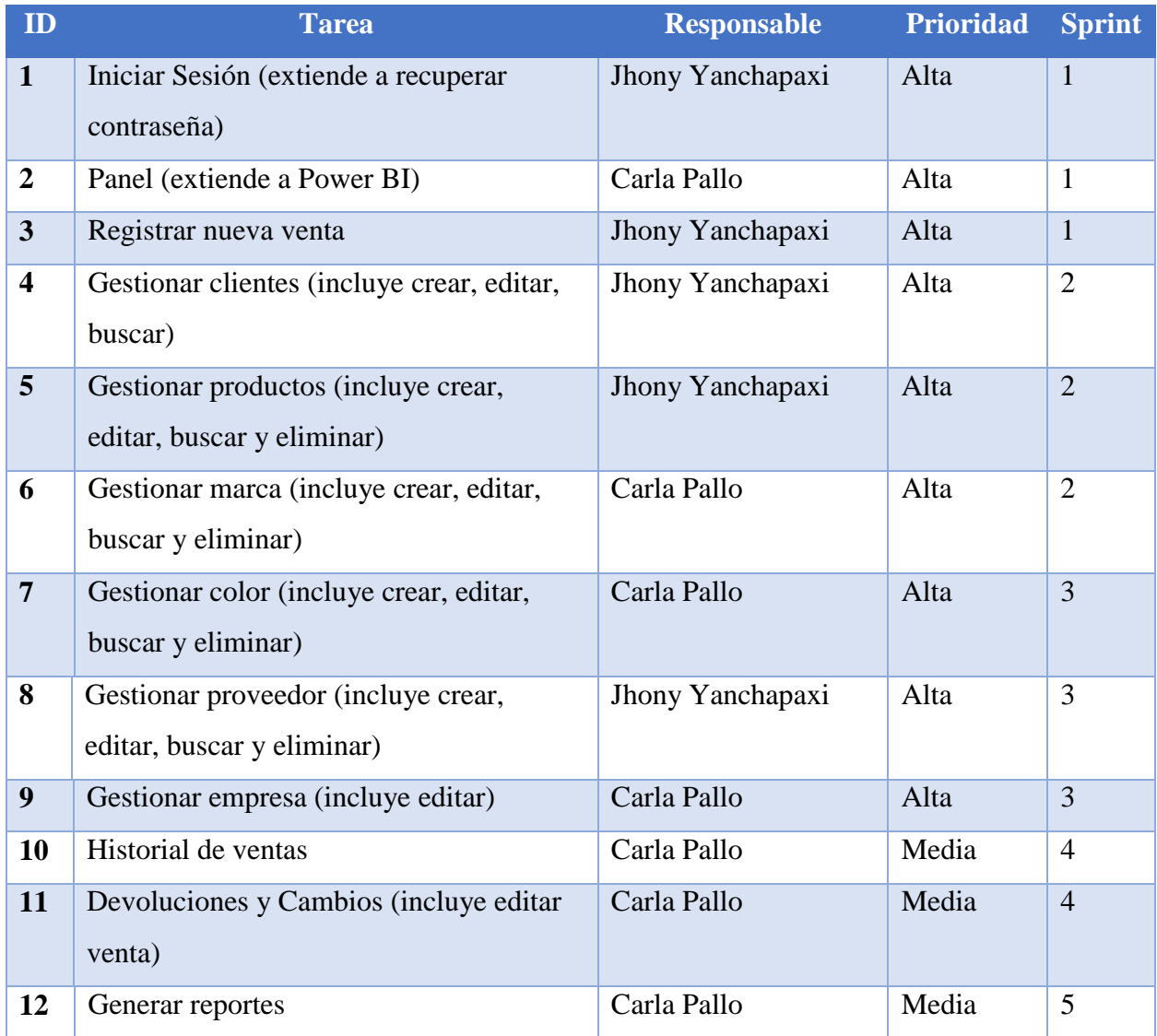

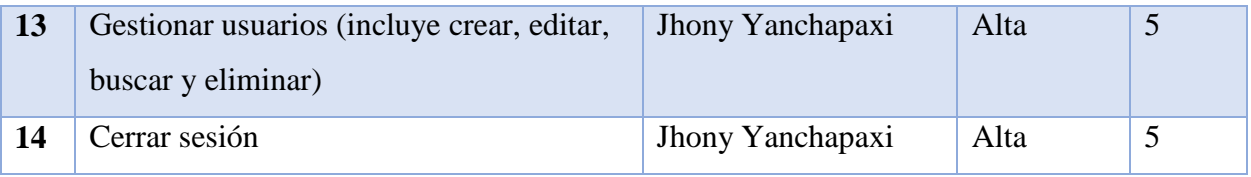

### **11.2.2.3. Sprints**

<span id="page-45-0"></span>Luego de la pila de productos se generó 5 sprint, la misma se estableció el tiempo de desarrollo de cada requerimiento, esta incluye la fecha de inicio y fin.

### <span id="page-45-1"></span>**Tabla 28:** Sprint N° 1

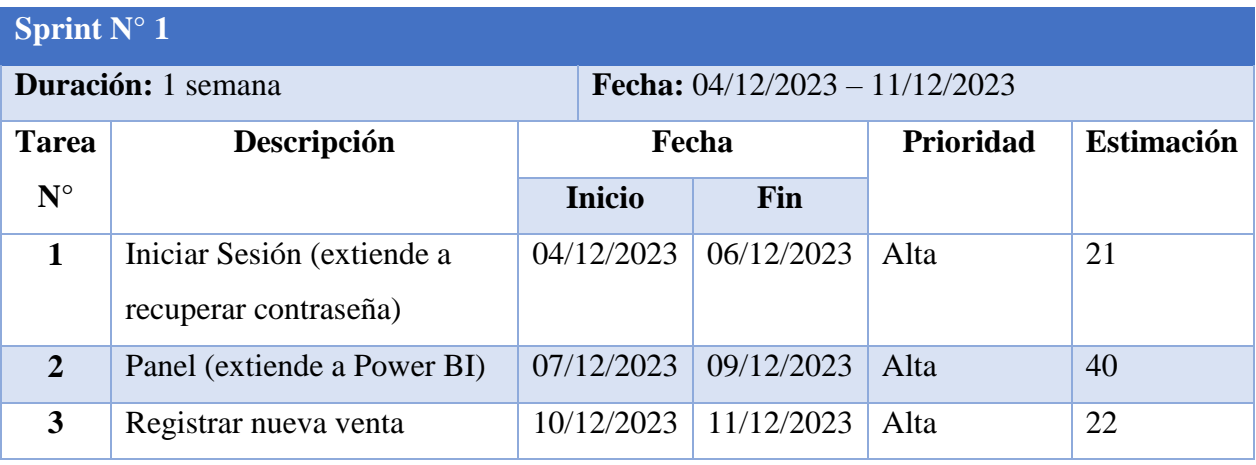

**Elaborado por:** Los investigadores

### <span id="page-45-2"></span>**Tabla 29:** Sprint N° 2

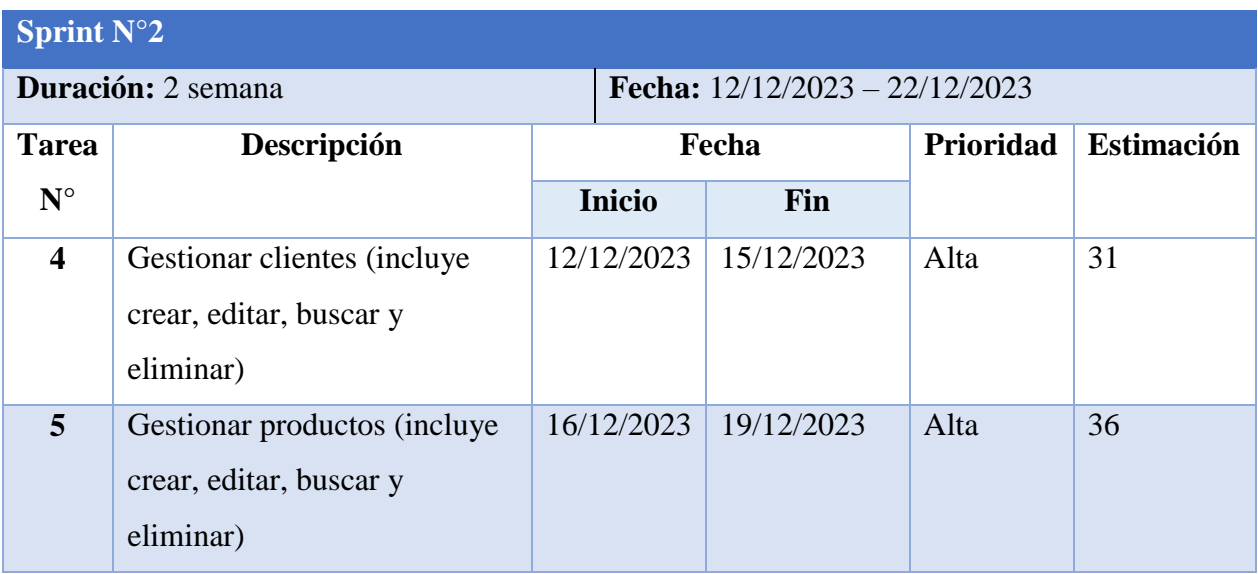

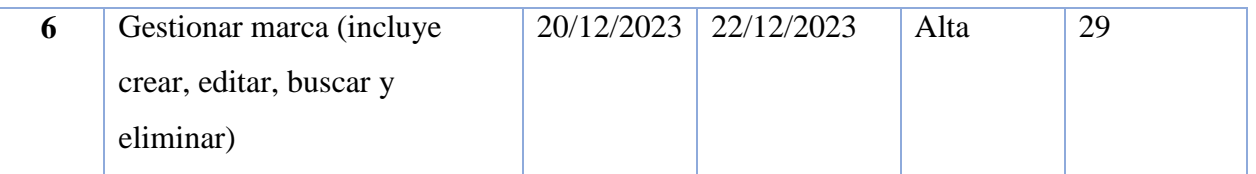

<span id="page-46-0"></span>**Tabla 30:** Sprint N° 3

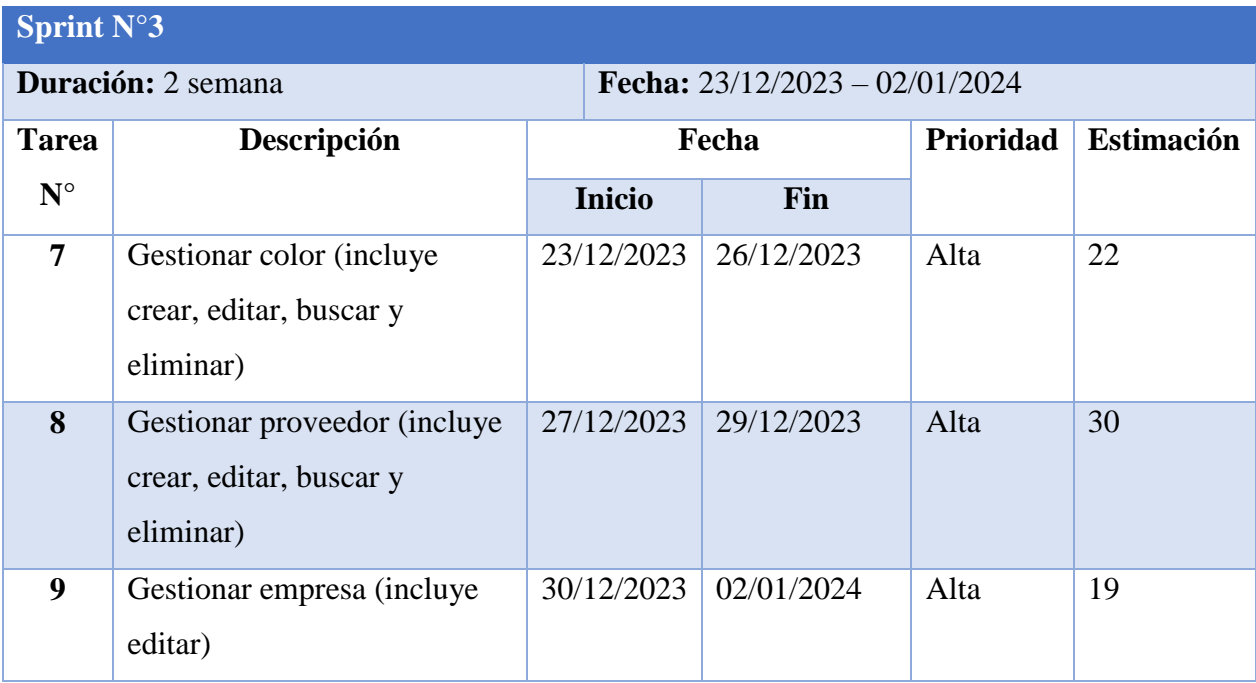

**Elaborado por:** Los investigadores

<span id="page-46-1"></span>**Tabla 31:** Sprint N° 4

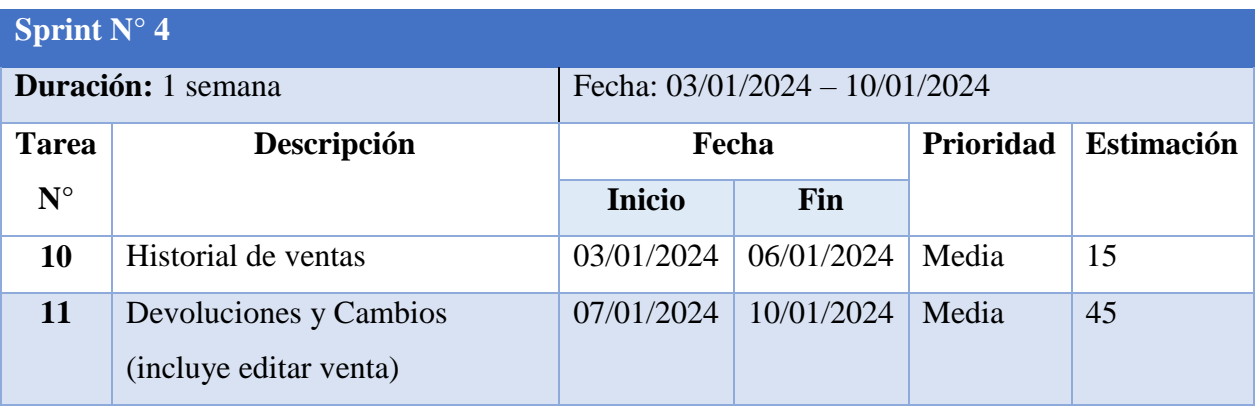

**Elaborado por:** Los investigadores

<span id="page-46-2"></span>**Tabla 32:** Sprint N° 5

**Sprint N° 5**

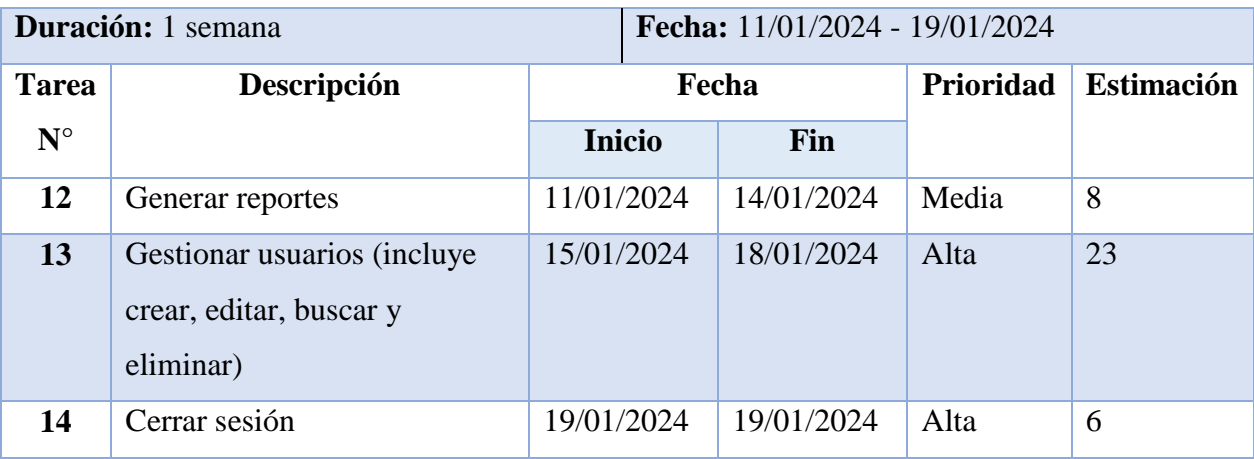

### <span id="page-47-0"></span>**11.2.2.4. Diagrama de Gantt**

### <span id="page-47-1"></span>**Gráfico 5:** Cronograma de actividades

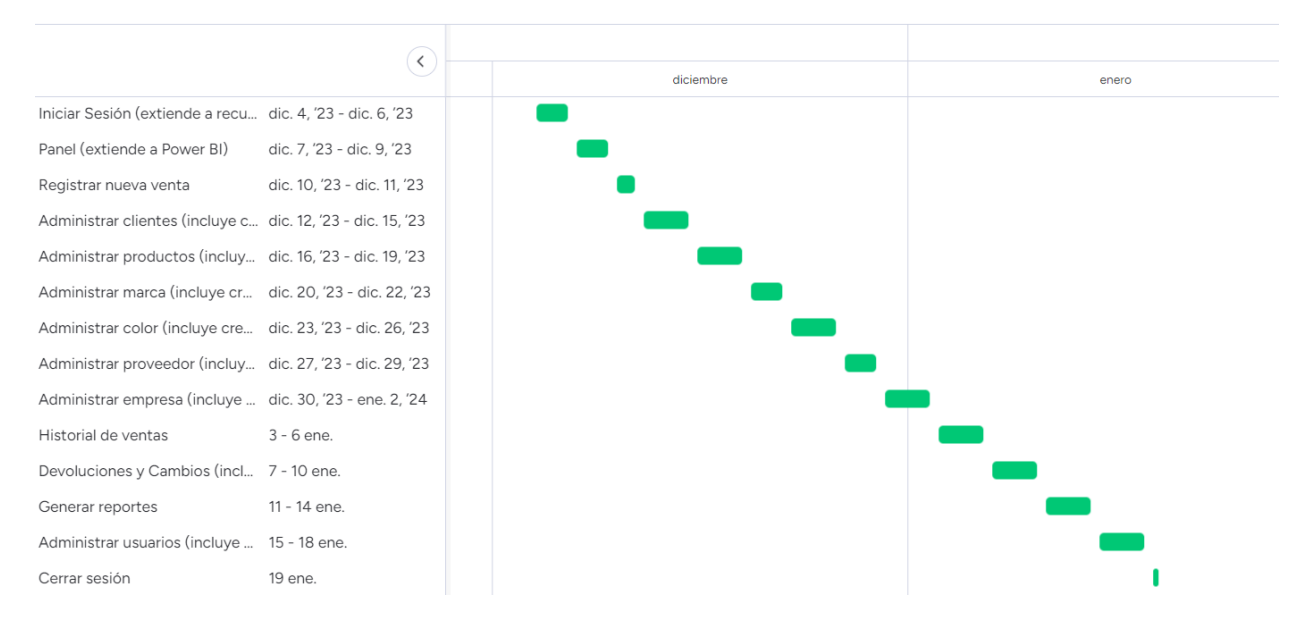

#### **Elaborado por:** Los investigadores

**Interpretación:** La grafica representa el cronograma de actividades, basado en el marco de trabajo de la metodología Scrum. La distribución de actividades aborda los requerimientos funcionales del sistema, las misma muestra la duración de cada actividad.

### <span id="page-48-0"></span>**11.2.3. Fase de implementación**

### **11.2.3.1. Entregables**

<span id="page-48-2"></span><span id="page-48-1"></span>**Gráfico 6:** Modelo de la base de datos

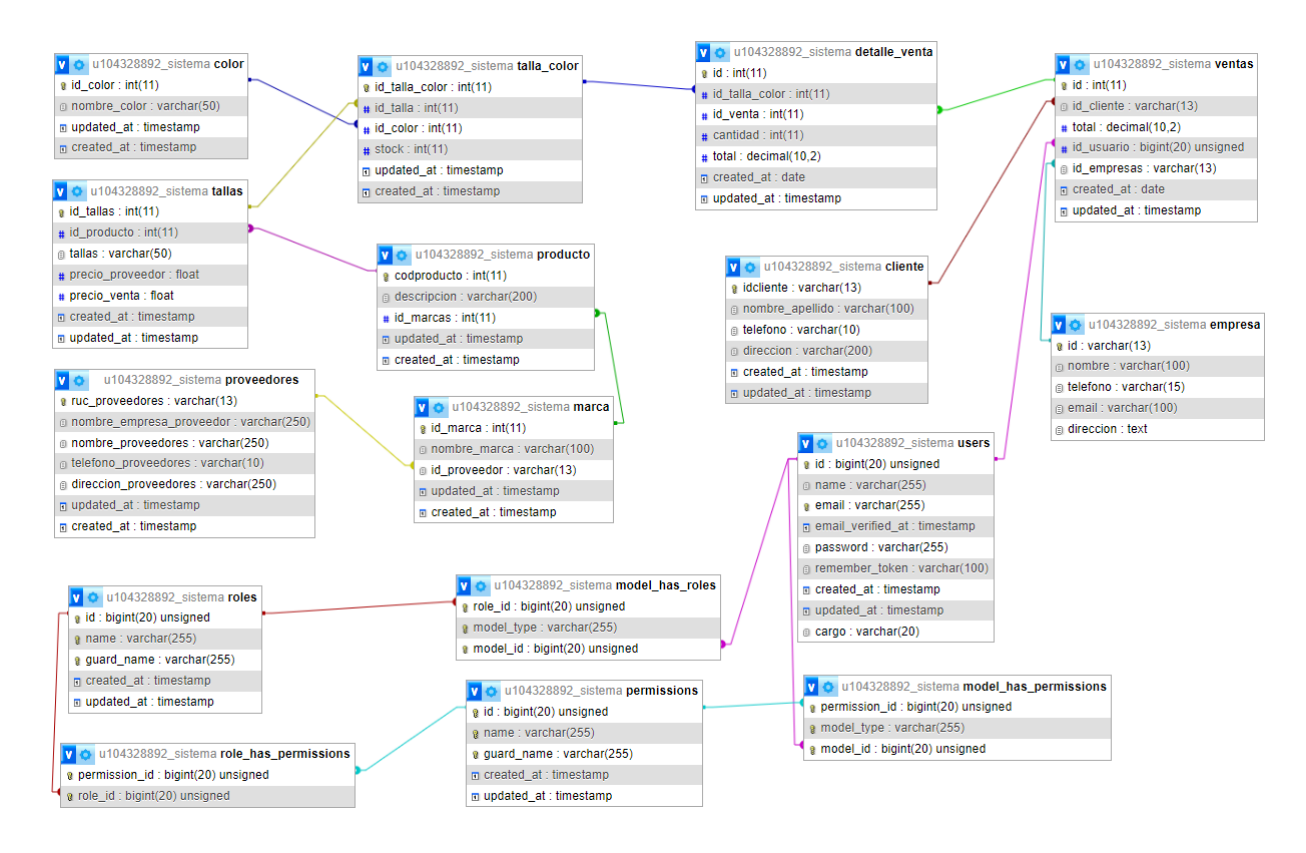

**Elaborado por:** Los investigadores

**Interpretación:** La gráfica representa el modelo de la base de datos para almacenar y editar las diversas características que conforma el sistema, este diseño se centra en la gestión de los procesos de ventas.

<span id="page-49-3"></span>**Gráfico 7:** Código del formulario para editar producto

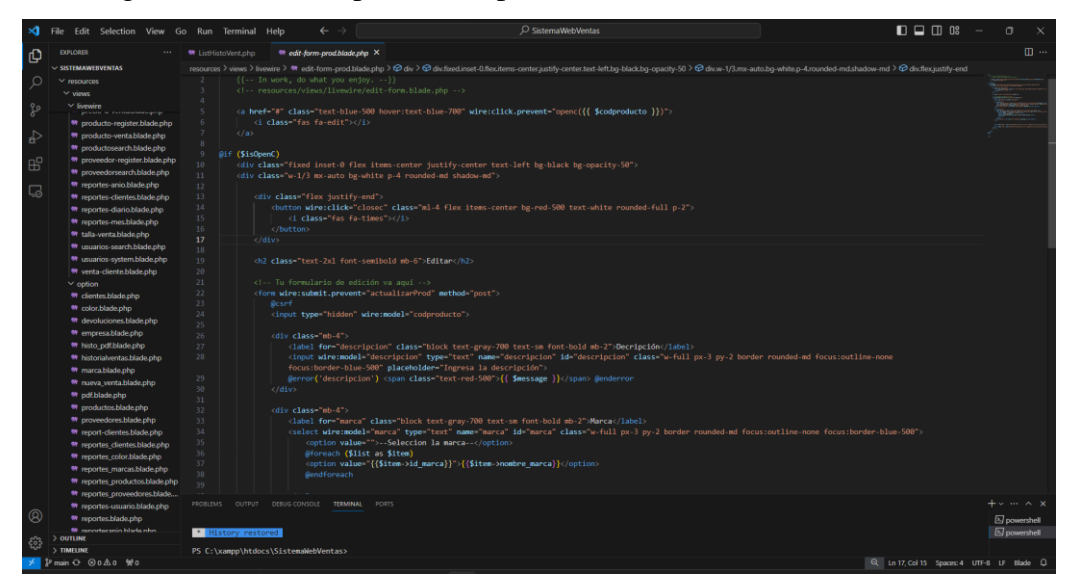

**Elaborado por:** Los investigadores

**Interpretación:** La gráfica muestra el código del módulo producto en donde se podrá editar y actualizar la información del mismo. Este consta de un formulario donde podrá modificar el nombre, la marca y las características del producto como talla, color, precio proveedor, precio venta y stock.

### <span id="page-49-0"></span>**11.2.4. Fase de revisión**

### **11.2.4.1. Horas estimadas y reales**

<span id="page-49-2"></span><span id="page-49-1"></span>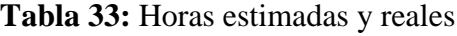

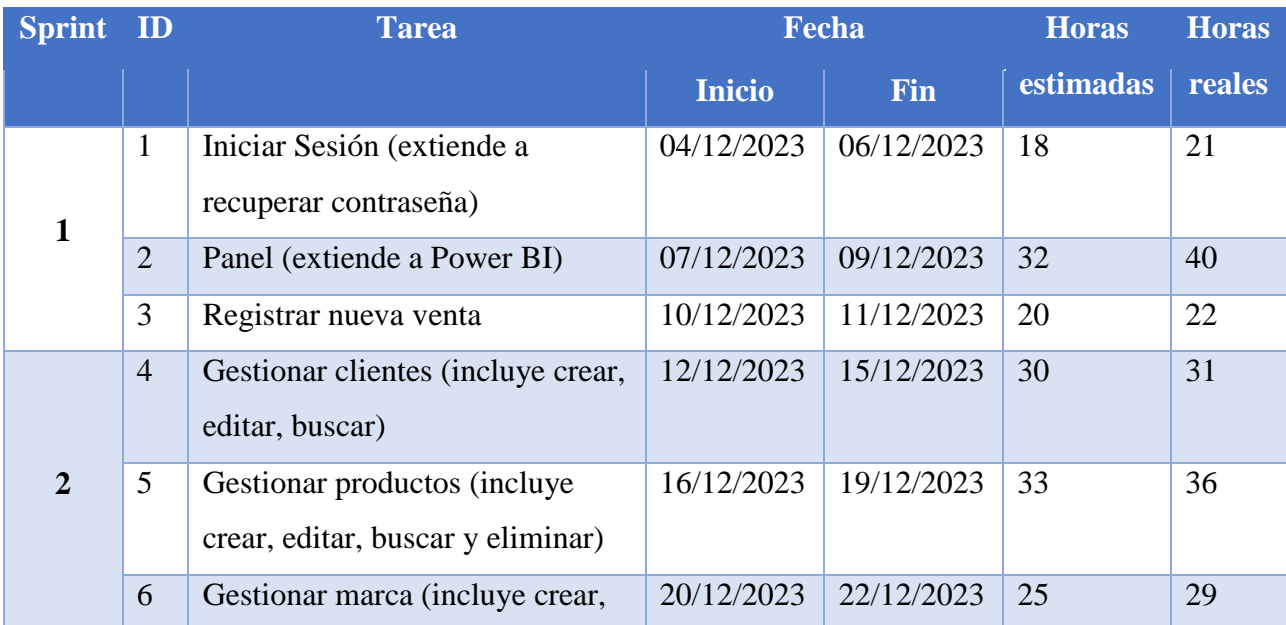

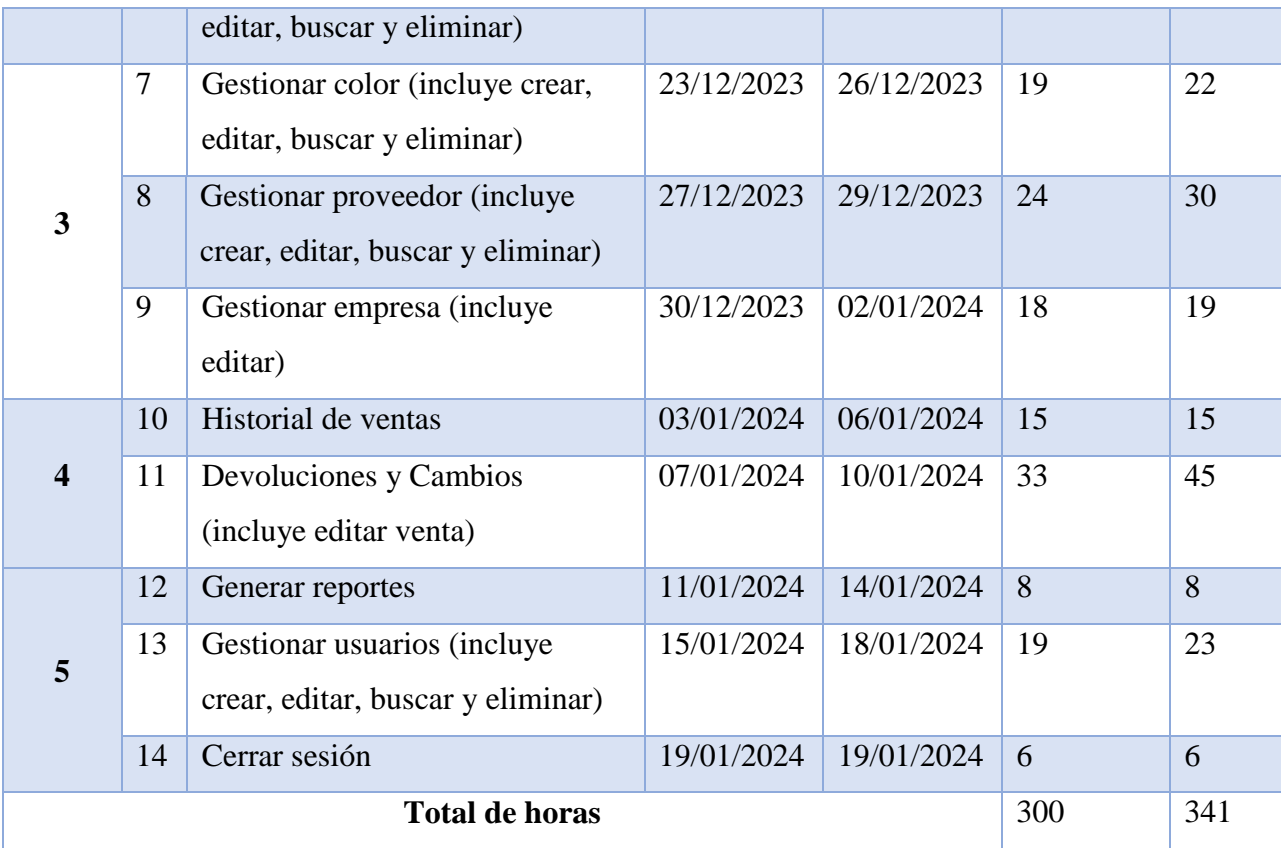

### **11.2.4.2. Resultados de las pruebas de funcionamiento del sistema web**

<span id="page-50-0"></span>Las pruebas del sistema web se realizaron para verificar el correcto funcionamiento. A continuación, se muestra las evidencias del sistema web:

<span id="page-50-1"></span>**Tabla 34:** Resultados de las pruebas de funcionamiento

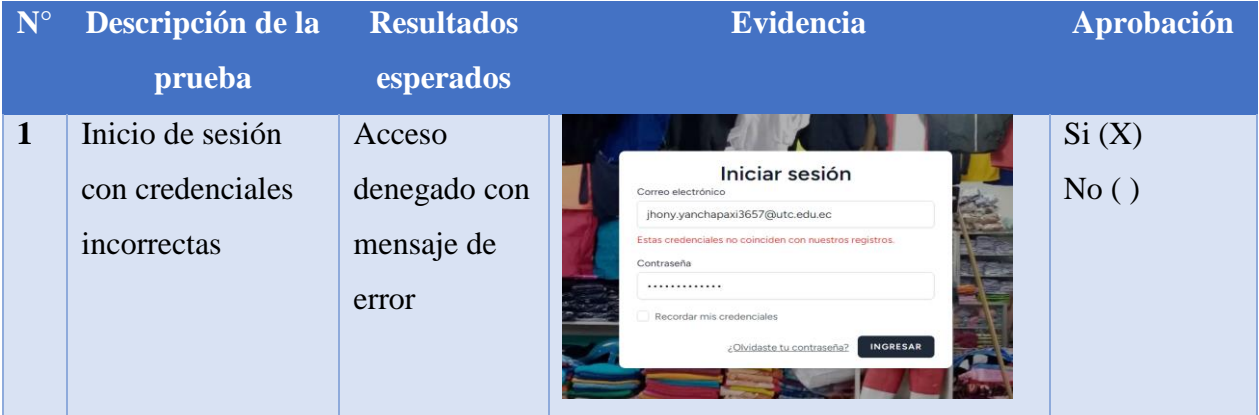

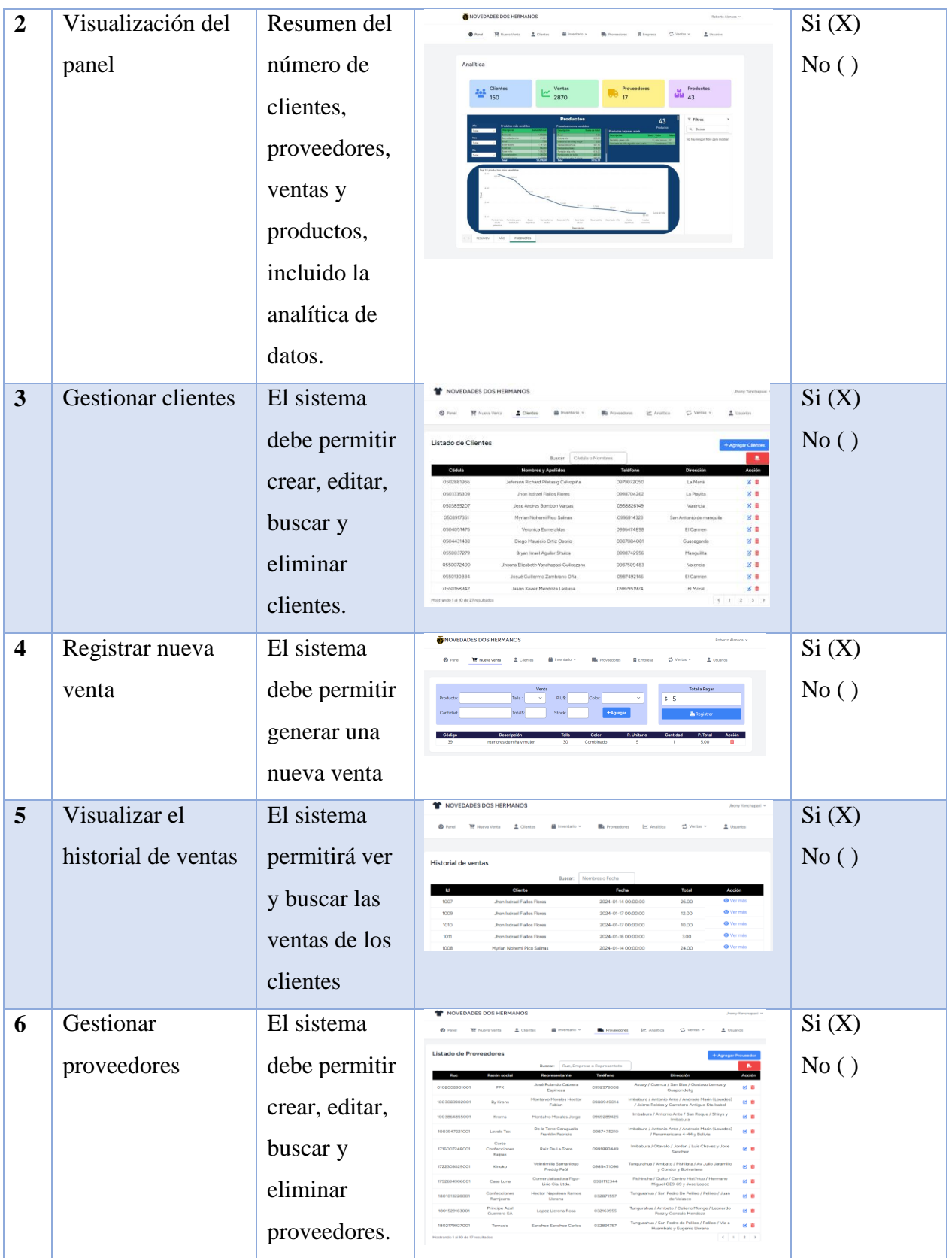

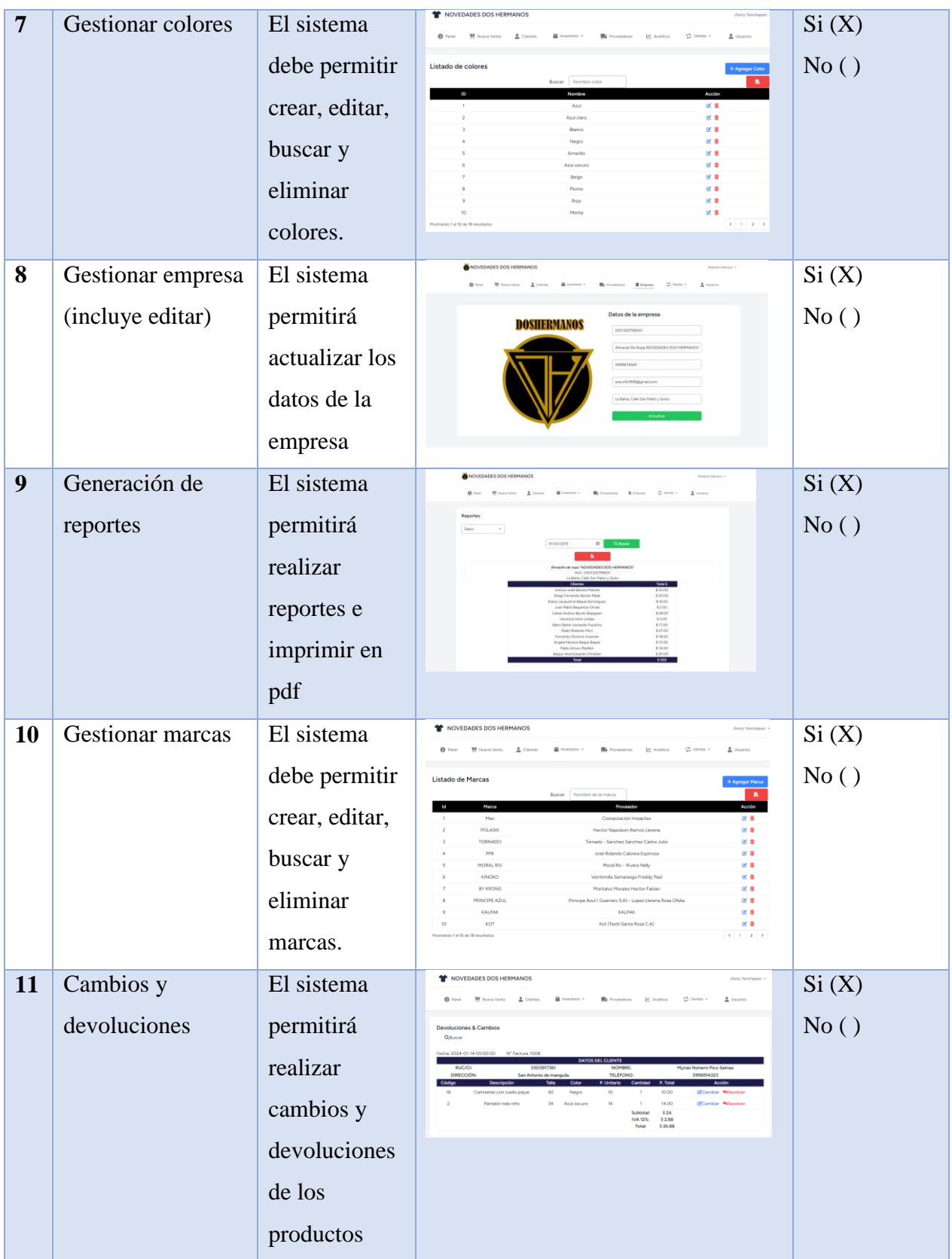

| 12 | Gestionar          | El sistema                                              | NOVEDADES DOS HERMANOS<br><b>Jeany Yanchapari</b>                                                                                                    | Si(X) |
|----|--------------------|---------------------------------------------------------|----------------------------------------------------------------------------------------------------|-------|
|    | productos          | debe permitir<br>crear, editar,<br>buscar y<br>eliminar | Listado de Productos<br>g B<br>s a<br>g a<br>ø a<br>g a<br>e a<br>g B<br>g a<br>or is                                                                                                    | No()  |
|    |                    | productos.                                              | g e<br>(12345)                                                                                                    |       |
| 13 | Gestionar usuarios | El sistema                                              |                                                                                                    | Si(X) |
|    |                    | debe permitir                                           | Listado de Usuarios                                                                                                    | No()  |
|    |                    | crear, editar,                                          |                                                                                                    |       |
|    |                    | buscar y                                                |                                                                                                    |       |
|    |                    | eliminar                                                |                                                                                                    |       |
|    |                    | usuarios.                                               |                                                                                                    |       |
| 14 | Cerrar sesión      | El sistema                                              | Roberto Alanuca >                                                                                                    | Si(X) |
|    |                    | permitirá al                                            | Usuari                                                                                                    | No()  |
|    |                    | usuario cerrar                                          |                                                                                                    |       |
|    |                    | sesión y                                                | Iniciar sesión<br>DOSHERMAN                                                                                                    |       |
|    |                    | regresar al                                             |                                                                                                    |       |
|    |                    | Login                                                   |                                                                                                    |       |
| 15 | Restablecer        | El sistema                                              |                                                                                                    | Si(X) |
|    | contraseña         | permitirá al                                            | su contraseña? No hay problema. Simplemente déjenos saber su dirección de<br>orreo electrónico y le envia<br>mitirà elegir una nueva<br>orreo electrónico                                                                                                    | No()  |
|    |                    | usuario                                                 | jhony.yanchapaxi3657@utc.edu.ed<br>ENVIAR ENLACE PARA RESTABLECER CONTRASEÑA                                                                                                    |       |
|    |                    | enviar un link                                          |                                                                                                    |       |
|    |                    | para<br>restablecer su<br>contraseña                    | ¿Olvidó su contraseña? No hay problema. Simplemente déjenos saber su dirección de<br>correo electrónico y le enviaremos un enlace para restablecer la contraseña que le<br>permitirá elegir una nueva.<br>Le hemos enviado por correo electrónico el enlace para restablecer su contraseña.<br>Correo electrónico<br>ENVIAR ENLACE PARA RESTABLECER CONTRASEÑA |       |

**Elaborado por:** Los investigadores

### <span id="page-54-0"></span>**11.2.5. Fase de lanzamiento**

### **11.2.5.1. Presentación del sistema web**

<span id="page-54-1"></span>Luego de realizar el proceso de desarrollo se llega a la fase de lanzamiento en donde el sistema web ha sido puesto en producción y alojado en un hosting "Hostinger", en la siguiente dirección web:<https://expressystemail.com/>

### <span id="page-54-4"></span>**Gráfico 8:** Modulo de registrar nueva venta

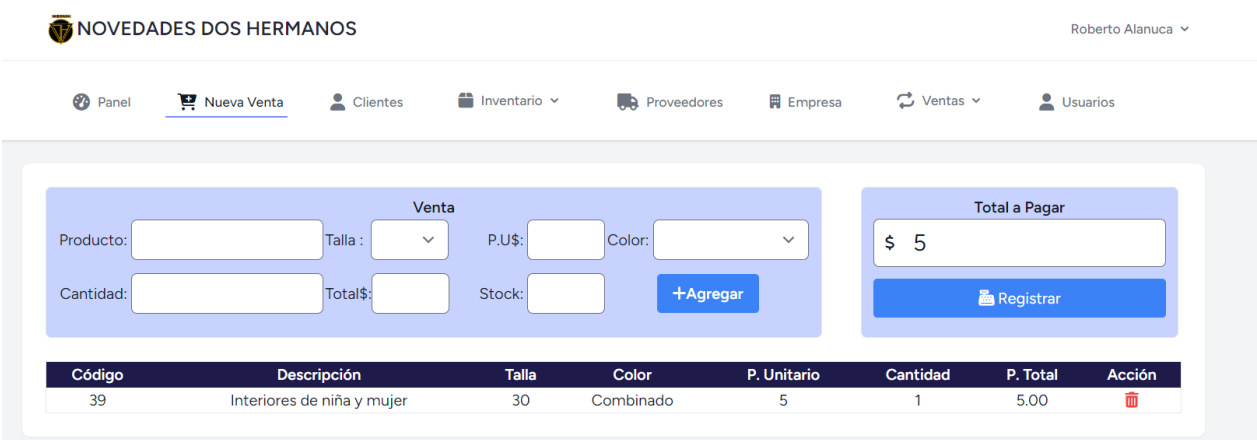

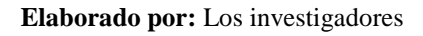

**Interpretación:** En la gráfica se puede observar el módulo registrar nueva venta, esta incluye una interfaz donde se podrán elegir los productos, la talla, seleccionar el color, digitar la cantidad y, visualizar su precio, total y stock. Además, contiene la lista de productos ya seleccionados en una tabla en la parte inferior donde se podrá eliminar en caso de ser necesario.

### **11.3. Aplicación de la Metodología Kimball**

<span id="page-54-2"></span>Se ha empleado el uso de la metodología kimball para realizar el proceso de extracción, transformación y carga de datos mediante la utilización de Microsoft Power BI Desktop, A continuación, se explica los procesos realizados:

### **11.3.1. Origen de datos**

<span id="page-54-3"></span>El origen de datos está estructurado por 9 entidades que son parte del sistema gestión de ventas del almacén de ropa "NOVEDADES DOS HERMANOS".

Entidades:

- $\checkmark$  Cliente
- $\checkmark$  Detalles de venta
- $\checkmark$  Marca
- $\checkmark$  Producto
- $\checkmark$  Proveedores
- $\checkmark$  Color
- $\checkmark$  Tallas
- $\checkmark$  Talla Color
- $\checkmark$  Ventas

<span id="page-55-1"></span>**Gráfico 9:** Origen de datos

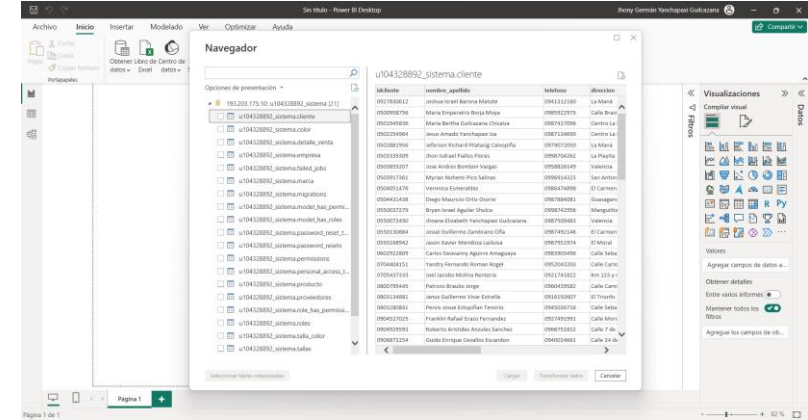

**Elaborado por:** Los investigadores

### **11.3.2. Transformación de datos**

<span id="page-55-0"></span>Para la transformación de datos se utilizó Power Query una herramienta que está incluida en Microsoft Power BI. Para evitar la duplicidad de datos se realizó las validaciones correspondientes. En este paso identificamos las columnas de cada tabla de la base de datos con las que se trabajara el análisis.

<span id="page-55-2"></span>**Grafica 10:** Transformación de los datos

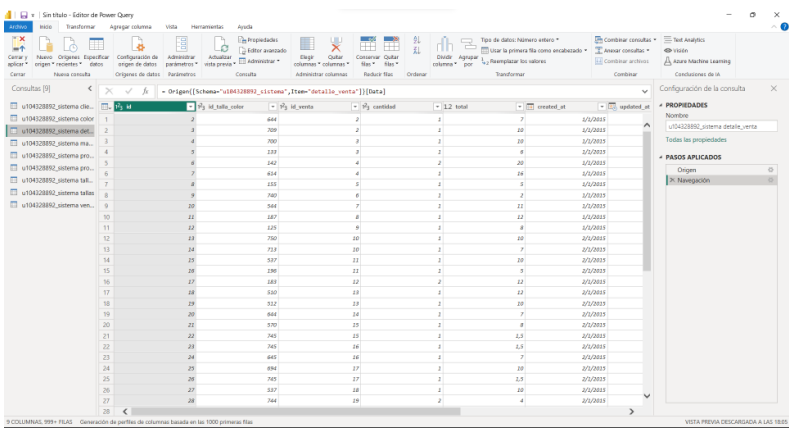

#### **11.3.3. Carga de datos**

<span id="page-56-0"></span>Una vez realizado la transformación de datos se procede a cargar dentro de Power BI con el propósito de proporcionar indicadores claves que permitirán tomar decisiones en función de los datos.

### <span id="page-56-1"></span>Grafica 11: Carga de datos

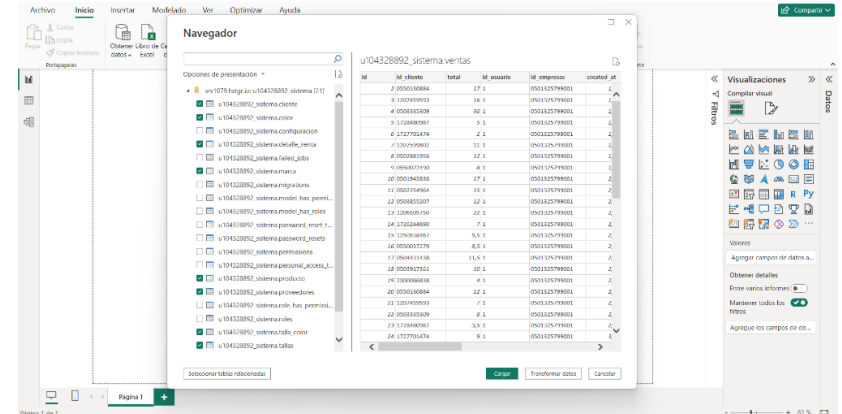

**Elaborado por:** Los investigadores

### **11.3.4. Modelo estrella**

En la metodología kimball se define el modelo estrella, el cual sirve para realizar un proceso adecuado de inteligencia de negocios, en la base de datos del proyecto de investigación se encuentra como eje central la tabla venta, que es donde se unen tablas dimensionales.

### <span id="page-56-2"></span>**Grafica 12:** Modelo estrella

| $\odot$ :<br>created_at<br>id producto<br>id tallas<br>updated_at<br>Expandir $\vee$<br>$*$                              | created at<br>created_at<br>email_verified_at<br>$\frac{1}{2}$<br>id<br>îd<br>$=$<br>updated_at<br>Expandir $\vee$<br>updated_at | $\boxed{6}$ u104328892_sistema ventas $\boxed{\circ}$ :<br>created_at<br><i>idcliente</i><br>-<br>$\checkmark$<br>updated_at<br>$\overline{\mathbf{w}}$<br>id cliente<br>Expandir V<br>id usuario | 同 u104328892_sistema  ⊙ :                                                                       |
|----------------------------------------------------------------------------------------------------|----------------------------------------------------------------------------------------------------|----------------------------------------------------------------------------------------------------|-------------------------------------------------------------------------------------------------|
| <b>B</b> u104328892_sistema  ⊙ :<br>created at<br>id color<br>$\Sigma$ id_talla<br>$\Sigma$ id_talla_color<br>updated at | Expandir $\vee$<br><b>B</b> u104328892_sistema  ⊙ :<br>created_at<br>id color<br>updated_at<br>Expandir $\vee$                   | ∗<br>同 u104328892 sistema  ⊙ :<br>created_at<br>ruc_proveedores<br>updated_at                                                                                                    | codproducto<br>created_at<br>id_marcas<br>updated at<br>Expandir $\vee$<br>$1*$                 |
| Expandir $\vee$<br>$1 -$<br>$\frac{1}{1}$<br>同 u104328892_sistema  ⊙ :<br>id<br>Expandir $\vee$                          | 同 u104328892_sistema  ⊙ :<br>created_at<br>id_talla_color<br>id venta<br>updated_at<br>Expandir $\vee$                           | Expandir V<br>$\mathbf{1}$<br>$\rightarrow$                                                                                                    | □ u104328892_sistema  ⊙ :<br>created at<br>id_marca<br>id proveedor<br>updated_at<br>Expandir V |

**Elaborado por:** Los investigadores

### **11.3.5. Tabla de hechos**

<span id="page-57-0"></span>El proyecto se orienta al proceso de venta, el cual la entidad Venta contiene información relacionada de los productos que son adquiridos por los clientes, la misma que sirvió para poder realizar graficas en donde se visualiza las ganancias, productos más vendidos y menos vendidos.

<span id="page-57-3"></span>**Grafica 13:** Tabla de hechos

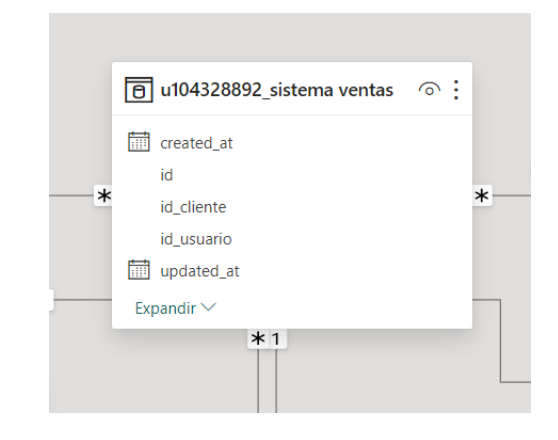

<span id="page-57-1"></span>**Elaborado por:** Los investigadores

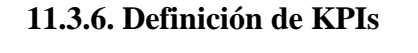

<span id="page-57-2"></span>**Tabla 35:** Definición de KPIs

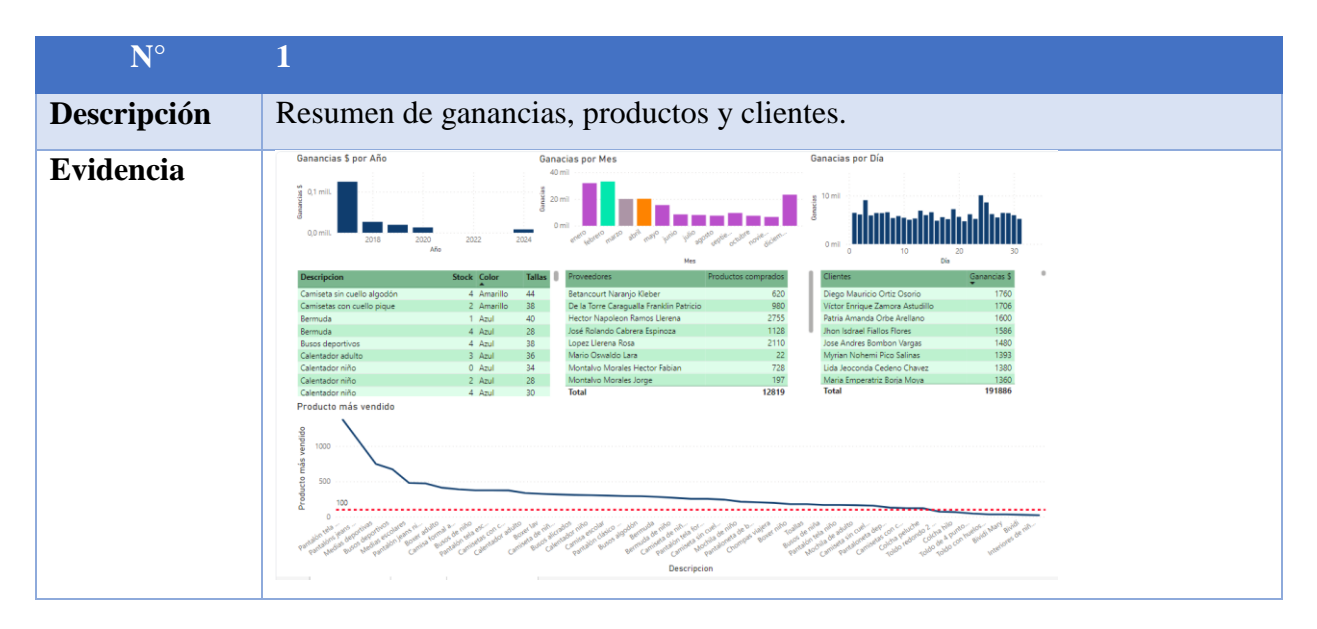

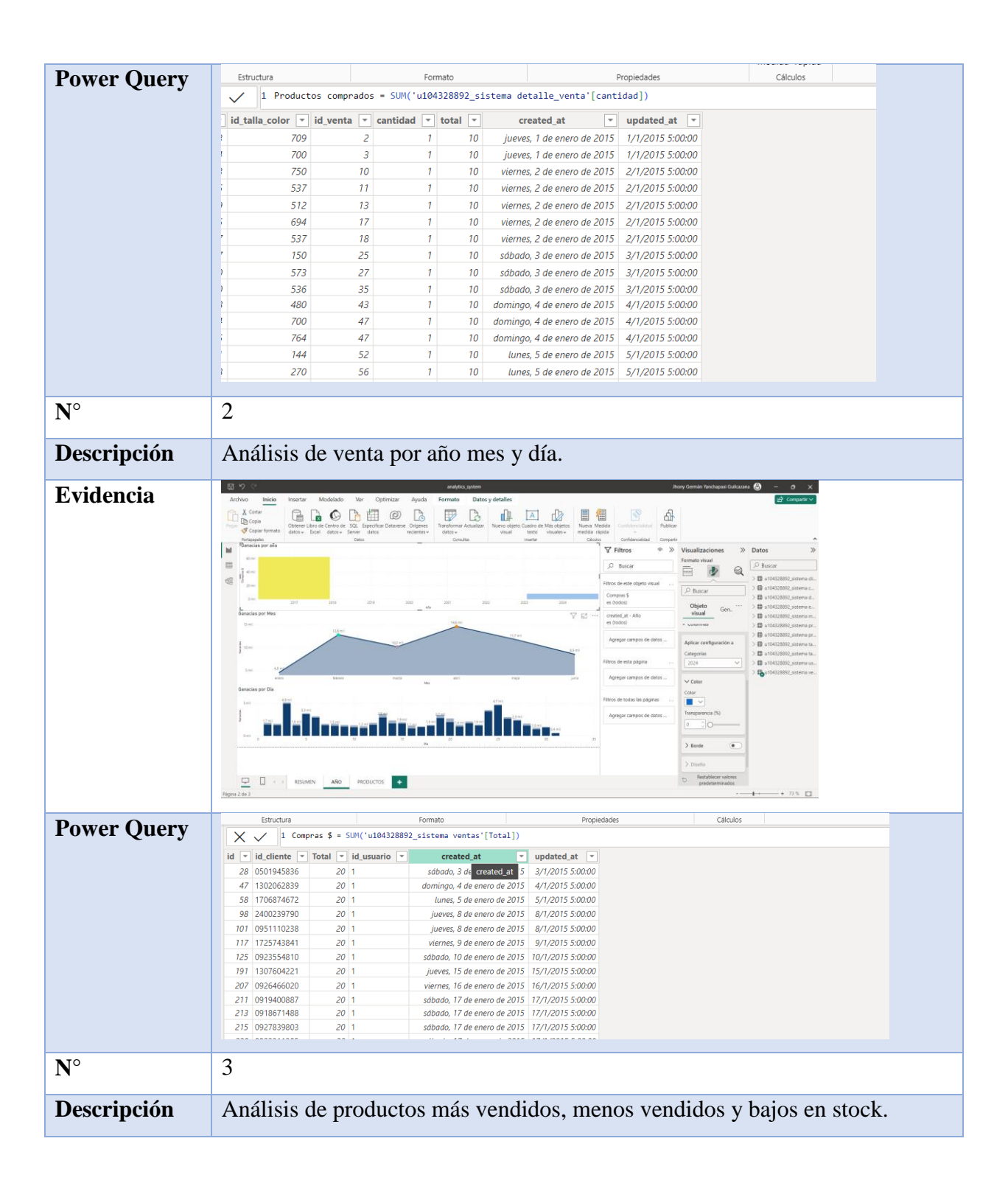

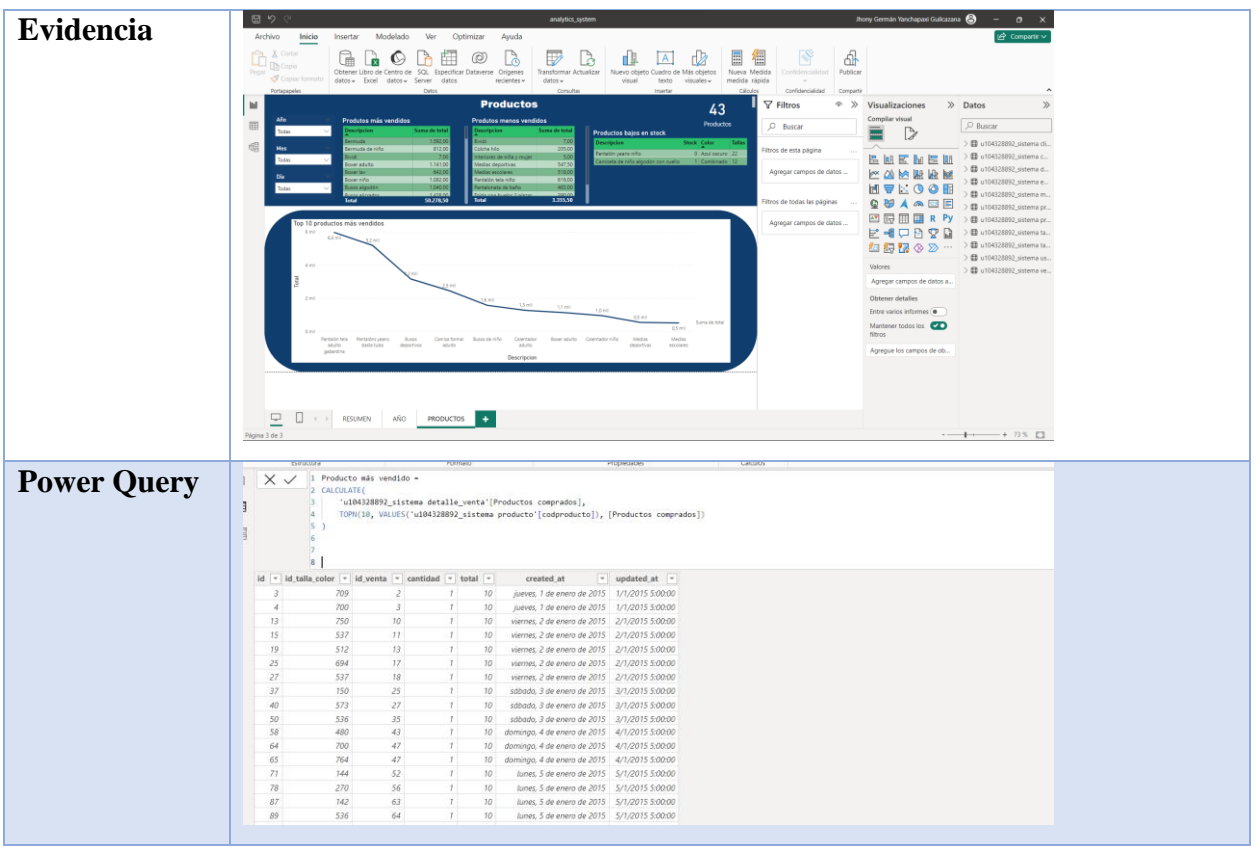

<span id="page-59-0"></span>**Elaborado por:** Los investigadores

### **11.3.7. Arquitectura del sistema**

En el sistema web de gestión de ventas con analítica de datos se diseñó la arquitectura la cual permite representar los componentes que interactúan entre sí para el funcionamiento de sistema. A continuación, se puede visualizar la gráfica.

<span id="page-59-1"></span>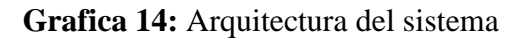

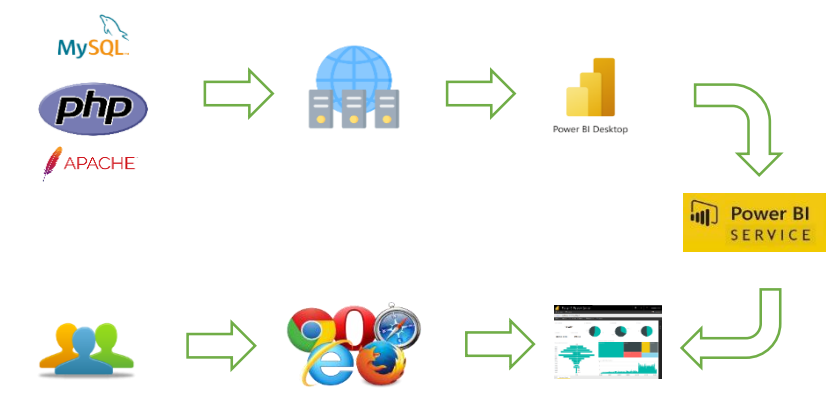

**Elaborado por:** Los investigadores

### **11.3.8. Informe en Power BI**

<span id="page-60-2"></span><span id="page-60-0"></span>**Grafica 15:** Informe en Power BI

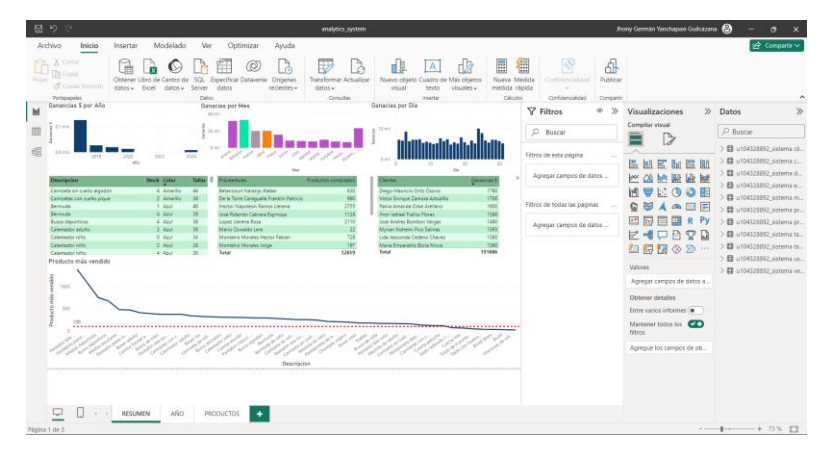

**Elaborado por:** Los investigadores

### **11.3.9. Integración de Power BI en el sistema gestión de ventas**

<span id="page-60-3"></span><span id="page-60-1"></span>**Grafica 16:** Integración de Power BI en el sistema gestión de ventas

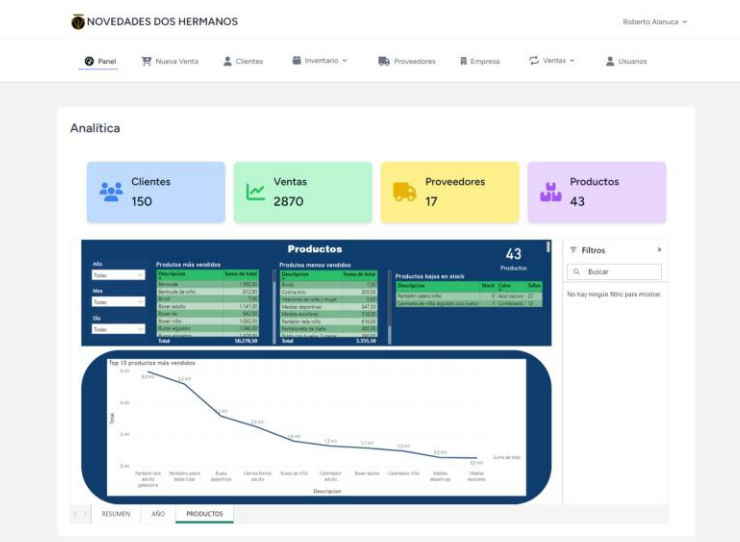

**Elaborado por:** Los investigadores

**Interpretación:** Finalmente se puede observar la integración del informe de Power BI con el sistema gestión de ventas, esto debido al trabajo junto con la metodología Scrum para el desarrollo del sistema web y la metodología kimball para el proceso de Business Intelligence, en donde se ha podido generar sus respectivas gráficas y tablas que muestran los datos del histórico de ventas con la finalidad de ayudar en el proceso de toma de decisiones al propietario del almacén de ropa "NOVEDADES DOS HERMANOS".

### <span id="page-61-0"></span>**12. IMPACTOS (TÉCNICOS, SOCIALES, AMBIENTALES O ECONÓMICOS)**

### **12.1. Impacto Técnico**

<span id="page-61-1"></span>El sistema web para la gestión de ventas del almacén de ropa fue desarrollado con técnicas modernas, las mismas que ayudan facilitar el uso del sistema para el personal de ventas y el administrador. Los datos registrados por el sistema web son aprovechados, de tal manera que permite el monitoreo en tiempo real y la toma de decisiones.

#### **12.2. Impacto Social**

<span id="page-61-2"></span>El impacto social de la presente propuesta, es que los usuarios del sistema de gestión de ventas podrán realizar los procesos del almacén de forma automatizada, además ahorrarán tiempo en cada uno lo que les permitirán encargarse de otras actividades.

#### **12.3. Impacto Ambiental**

<span id="page-61-3"></span>Con el desarrollo del sistema de gestión de ventas, se logró obtener un impacto ambiental positivo en comparación con el anterior, debido a que no contaba con un sistema que le permitiera llevar los procesos dentro del almacén de ropa "NOVEDADES DOS HERMANOS", con la implementación del sistema web se logró automatizar gran cantidad de procesos, además incluir una herramienta BI que ayudo a la toma de decisiones.

### **12.4. Impacto Económico**

<span id="page-61-4"></span>El impacto económico que ha generado la propuesta, es que mediante el análisis de datos realizado se pudo obtener las tendencias, las mismas que permitieron generar estrategias de ventas, aumentando un porcentaje aceptable sus ingresos

# **13. PRESUPUESTO PARA LA ELABORACIÓN DEL PROYECTO**

<span id="page-62-1"></span><span id="page-62-0"></span>**Tabla 36:** Presupuesto para la elaboración del proyecto de investigación

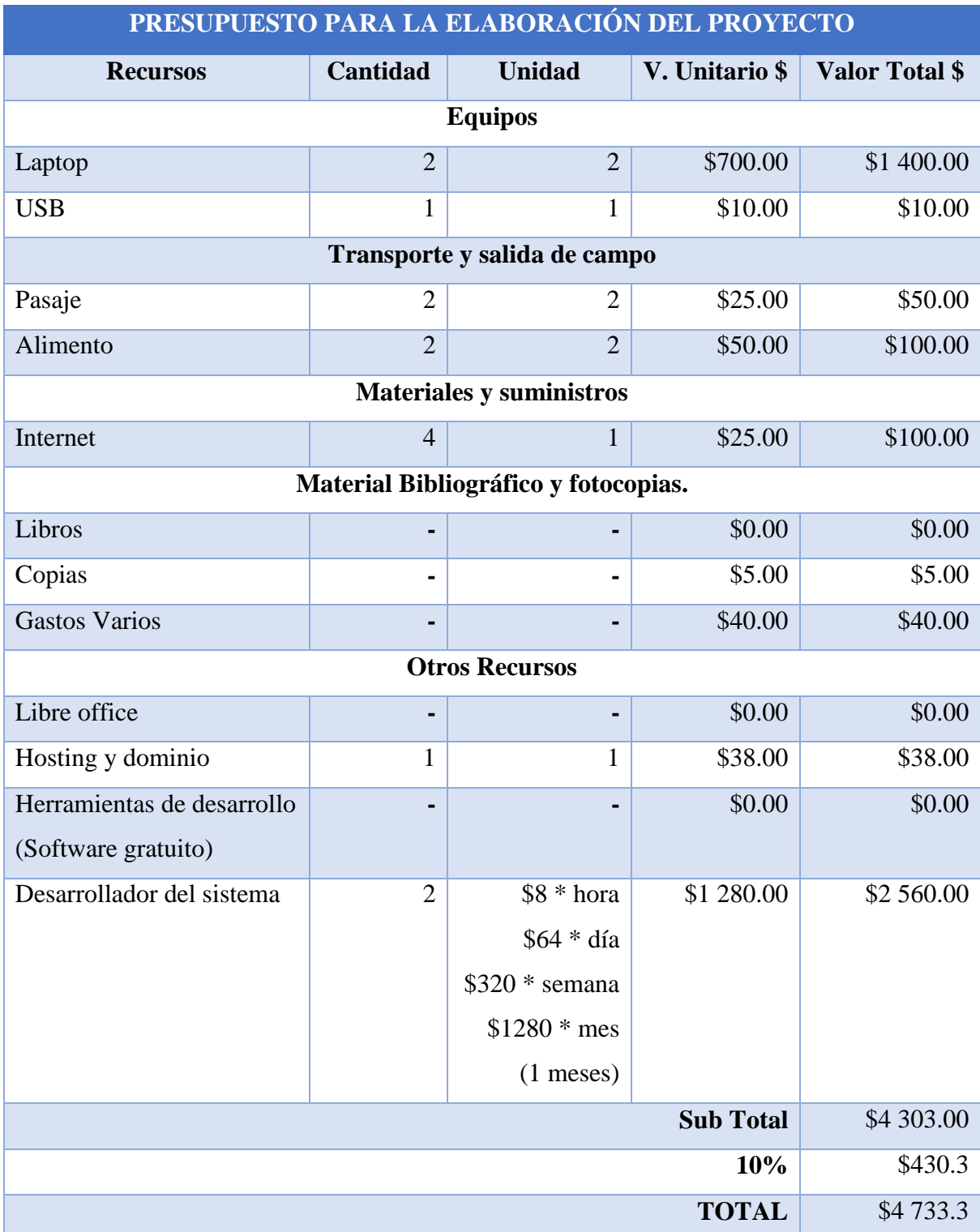

### <span id="page-63-0"></span>**14. CONCLUSIONES Y RECOMENDACIONES**

### <span id="page-63-1"></span>**14.1. Conclusiones**

- La investigación bibliográfica permitió la búsqueda de información relevante y necesaria para una compresión de las metodologías y tecnologías existentes, la misma que sirvió como punto de partida para la construcción del sistema.
- Para definir los requerimientos del sistema se hizo uso de técnicas e instrumentos, que permitieron recopilar la información sobre las necesidades y expectativas del almacén de ropa, lo que resulto en una comprensión clara de las necesidades que tiene, una vez aplicada se pudo establecer la base del diseño y desarrollo del sistema.
- Para el desarrollo del sistema gestión de ventas se hizo uso de la metodología ágil Scrum, la cual optimizo el tiempo y facilito la colaboración entre los miembros del equipo de trabajo.
- Las pruebas de funcionamiento se aplicaron para comprobar la ejecución de cada funcionalidad de acuerdo a los requerimientos de las necesidades del almacén de ropa "NOVEDADES DOS HERMANOS".

### <span id="page-63-2"></span>**14.2. Recomendaciones**

- Realizar un proceso de revisión bibliográfica, con el fin de que los investigadores tengan dominio sobre las disciplinas científicas, el cual le servirá para el proceso de desarrollo de software.
- Los requerimientos es una de las fases importantes para el desarrollo del sistema web, debido a que permite conocer las necesidades de la empresa y las mismas que servirán de guía para la construcción del software.
- Dentro de un proceso investigativo se sugiere explorar metodología de desarrollo de software ágil como la Scrum, debido a que favorecen la flexibilidad en la gestión de proyectos.
- Las pruebas que se realizan al sistema deben ser registradas, con el fin de poder hacer un seguimiento y posteriormente realizar ajustes necesarios que garanticen el correcto funcionamiento del sistema.

### <span id="page-64-0"></span>**15. BIBLIOGRAFÍA**

- Aguiar Núñez, K. S. (2018). Implementación de un data mart para el análisis de información del área de ventas de la empresa Riego Ecuador. *(Tesis de ingenieria en sistemas de computación e informática).* Universidad de las Américas, Quito. doi:http://dspace.udla.edu.ec/handle/33000/9314
- Arana Quijije, J. V. (2014). *Desarrollo e implementación de un sistema de gestión de venta de repuestos automotrices en el almacén de auto repuestos eléctricos Marcos en la parroquia Posorja, cantón Guayaquil, provincia del Guayas.* Guayaquil, Guayas, Ecuador: La Libertad: Universidad Estatal Península de Santa Elena.
- Armendáriz, G. A., & Saltos, M. G. (2013). Adaptación de las metodologías ágiles acrum y extreme game development en una metodología para desarrollo de videojuegos en android. *(Tésis de ingeniería en sistemas informáticos).* Escuela superior Politécnica de Chimborazo, Riobamba, Chimborazo, Ecuador. doi:http://dspace.espoch.edu.ec/handle/123456789/2711
- Augusto Maisano, D. (2021). Development of an application in a "web page application" environment for controlling the accreditation process of the Calibration Laboratories Department, Accredia. *(Master of Science Thesis).* Politécnico Di Torino, Turín. Obtenido de https://webthesis.biblio.polito.it/18980/1/tesi.pdf
- Bustamante, M. (5 de mayo de 2021). *Tipos de Analítica de Datos*. Obtenido de Centro Europeo de Postgrado: https://posgradosadistancia.com.ar/tipos-de-analitica-de-datos/
- Cabrera León, P. A. (2019). Desarrollo de una aplicación web utilizando el Framework Laravel para el control de existencias de los activos fijos de la Federación Deportiva de Morona Santiago. *(Tesis de ingeniería en sistemas informáticos).* Escuela Superior Politécnica de Chimborazo, Riobamba. doi:http://dspace.espoch.edu.ec/handle/123456789/13635
- Carmona Serrano, A. (2016). Desarrollo de un framework de extracción de metadatos de vídeo para explotación en vídeo-marketing online. *(Tesis de ingeniería de telecomunicaciones).* Universidad Politécnica de Catalunya, Bacelona. Obtenido de https://upcommons.upc.edu/bitstream/handle/2117/91294/Memo\_final.pdf
- Castro Ayerve, P. R., & Montes Ladines, K. A. (26 de Abril de 2022). Sistema web y aplicativo móvil para la gestión y control de ventas e inventario en la empresa Cotton Sport. *(Tesis de ingenieria).* Universidad Agraria del Ecuador, Guayaquil. Obtenido de https://cia.uagraria.edu.ec/Archivos/MONTES%20LADINES%20KAREN%20ANABEL. pdf
- Chalco, G. A. (2018). Implementación de business intelligence en la empresa corporación líderes. *(Título de ingeneria comercial).* Pontificia UNiversidad Católica del Ecuador, Quito, Pichincha, Ecuador. Obtenido de http://repositorio.puce.edu.ec/bitstream/handle/22000/15777/Tesis-Andres%20Chalco.pdf?sequence=1&isAllowed=y
- Cobos, J. S. (2014). Big data y analitica web. *Profesionaldelainformacion*, 3-5. Obtenido de https://revista.profesionaldelainformacion.com/index.php/EPI/article/view/epi.2014.nov.0 1/16929
- Codina, L. (2009). *Web semántica y sistemas de información documental* (Primera ed.). Trea. Obtenido de https://elibro.net/es/ereader/utcotopaxi/230100?page=1
- Flores Avendaño, P. A., & Villacís Vera, A. E. (2017). Análisis comparativo de las herramientas de big data en la Facultad de Ingeniería de la Pontificia Universidad Católica del Ecuador. *(Tesis de ingeniería en sistemas y computación).* Pontificia Universidad Católica del Ecuador, Quito. doi:http://repositorio.puce.edu.ec/handle/22000/14119
- Flórez Fernández, H., & Hernández Rodríguez, J. (2021). *Aplicaciones web con PHP* (Primera ed.). Madrid: RA-MA Editorial. Obtenido de https://elibro.net/es/ereader/utcotopaxi/230578
- Guevara Vega, C. P. (2023). Integración de las APIs rest de zenodo y github mediante una aplicación orientada a servicios para publicar contenido Open Science. *(Tesis de ingeniería en sistemas computacionale).* Universidad Técnica del Norte, Ibarra. doi:http://repositorio.utn.edu.ec/handle/123456789/14806
- Guzmán Terán, A. J. (s.f.). Implementación de una solución de intelifencia de negocios acerca de la información de los docenetes, estudiantes y personal administrativo de la Universidad Técnica del Norte para el Instituto de Altos Estudios. *(Tesis de ingeniería en sistemas*

*computacionales).* Universidad Técnica del Norte, Ibarra. doi:http://repositorio.utn.edu.ec/handle/123456789/7720

- INEC. (2023). *Datos y resultados del censo*. Obtenido de Censo Ecuador: https://www.censoecuador.gob.ec/data-y-resultados/
- Iryopogu, J. (2021). *Análisis de datos con Power BI, R-RStudio y Knime: curso práctico.* Madrid: RA-MA Editorial. Obtenido de https://elibro.net/es/lc/utcotopaxi/titulos/222665
- Lema Siguencia, A. S. (2016). Implementación de un dashboard para la generación de indicadores de inserción laboral y competencias de graduados de la Carrera de Medicina de la Universidad Central del Ecuador. *(Tesis de ingeniería informatica).* Universidad Central del Ecuador, Quito. doi:http://www.dspace.uce.edu.ec/handle/25000/6068
- Lópes Revelo, C. S. (2022). Desarrollo de una aplicación web para una metalmecánica. Caso de estudio: Metálicas Fuel. *(Tesis de ingeniería en sistemas y computación).* Pontificia Universidad Católica del Ecuador, Quito. Obtenido de http://repositorio.puce.edu.ec/bitstream/handle/22000/21003/Tesis\_CRISTOFER%20SEB ASTIAN%20L%C3%93PEZ%20REVELO.pdf?sequence=1&isAllowed=y
- López Quijado, J. (2014). *Domine PHP y MySQL* (Segunda ed.). Madrid: RA-MA Editorial. Obtenido de https://elibro.net/es/ereader/utcotopaxi/106410
- López Roldán, P., & Fachelli, S. (2018). *Metodología de la investigación social cuantitativa.* Barcelona: Dipòsit Digital de Documents Universitat Autònoma de Barcelona. Obtenido de Estadística: https://estadisticadma.ulpgc.es/MGC/muestreo\_Aleatorio\_Simple.html#:~:text=s%C2%AFx%3Ds%E2%8 8%9An%E2%88%9A1%E2%88%92nN,es%20finita%20de%20tama%C3%B1o%20N.
- Manzano Zumba, J. L., & Cobo Rodríguez, A. P. (2014). Análisis comparativo de framework software libre para el desarrollo de aplicaciones de escritorio en Java. *(Tesis de ingeniería en sistemas).* Escuela Superior Politécnica de Chimborazo, Riobamba. doi:http://dspace.espoch.edu.ec/handle/123456789/3323

Mañas Viniegra, L. (2016). *Gestión de ventas.* Madrid: CEP.

- Orós Cabello, J. C. (2014). *Diseño de páginas Web con XHTML, JavaScript y CSS* (Tercera ed.). Madrid: RA-MA Editorial. Obtenido de https://elibro.net/es/ereader/utcotopaxi/106414
- Pérez Porto, J. M. (12 de agosto de 2022). *¿Qué es venta?* Obtenido de Definicion: https://definicion.de/venta/
- Plasencia Soler, J. A. (2007). *Gestión de procesos.* Buenos aires: Cid.

Prat, M. B. (2004). *La toma de decisiones en la organización.* Barcelona: Ariel.

- Rojas Muñoz, C. (2017). Data warehouse para la Universidad de Cuenca: Indicadores para. *(Tesis de maestría en gestión estratégica de tecnología de la información).* Universidad de Cuenca, Cuenca. doi:http://dspace.ucuenca.edu.ec/handle/123456789/28278
- Saldiña, A. L. (08 de Febrero de 2012). *Teoría de la información.* Obtenido de Universidad Veracruzana: https://www.uv.mx/personal/artulopez/files/2012/08/02\_TS-y-TI.pdf
- Sánchez, C. C., & Zambrano, L. J. (2023). Uso del Big Data y la Analítica de Datos como Instrumentos Facilitadores en. *(Seminario de Formación e Investigación Financiera).* Universidad Santo Tomás, Bogotá, Colombia. Obtenido de https://repository.usta.edu.co/bitstream/handle/11634/48600/Uso%20del%20Big%20Data %20y%20la%20Anal%C3%ADtica%20de%20Datos%20como%20Instrumentos%20Faci litadores%20en%20la%20Toma%20de%20Decisiones%20para%20las%20Empresas..pdf ?sequence=1
- Toasa Chisaguano, B. G. (2019). Desarrollo de un sistema web centralizado de registro, consulta y obtención de certificados de sacramentos eclesiásticos del Vicariato Apostólico de Méndez empleando el framework Laravel. *(Tesis de ingeniería en sistemas informáticos).* Escuela Superior Politécnica de Chimborazo, Macas. doi:http://dspace.espoch.edu.ec/handle/123456789/12242
- Torres Russo, A. N. (2009). Framework generador de formularios HTML Web 2.0. *(Tesis de ingenierpia en sistemas).* Universidad de las Américas, Quito. Obtenido de http://dspace.udla.edu.ec/handle/33000/4017
- Valderrey Sanza, P. (2015). *Administración de sistemas gestores de base de datos.* Madrid: RA-MA Editorial. Obtenido de https://elibro.net/es/ereader/utcotopaxi/62468?page=35

Yarleque, M. J. (18 de Febrero de 2022). Implementación de un sistema integral basado en tecnología de informaciónque permta mejorar la toma de decisiones y redimiento de la empresa Sara´s. *(Tesis de licenciatura).* Universidad Nacional de Piura, PIURA, PERU. Obtenido de https://repositorio.unp.edu.pe/bitstream/handle/20.500.12676/3601/CCFI-YAR-YES-2022.pdf?sequence=1&isAllowed=y